# ČESKÁ ZEMĚDĚLSKÁ UNIVERZITA V PRAZE

# FAKULTA ŽIVOTNÍHO PROSTŘEDÍ

KATEDRA APLIKOVANÉ GEOINFORMATIKY A ÚZEMNÍHO PLÁNOVÁNÍ

# **ZMĚNY KONEKTIVITY LESŮ V ČESKÉ REPUBLICE MEZI LETY 1990 A 2012**

DIPLOMOVÁ PRÁCE

Vedoucí práce: Ing. Petra Šímová Ph.D.

Diplomant: Bc. Jaroslav Nauč

2015

# **ČESKÁ ZEMĚDĚLSKÁ UNIVERZITA V PRAZE**

Katedra aplikované geoinformatiky a územního plánování

Fakulta životního prostředí

# **ZADÁNÍ DIPLOMOVÉ PRÁCE**

Bc. Jaroslav Nauč

Krajinné a pozemkové úpravy

Název práce

**Změny konektivity lesů v České republice mezi lety 1990 a 2012**

Název anglicky

**Connectivity changes of forests in the Czech Republic between 1990 and 2012**

# **Cíle práce**

Rámcovým cílem práce je popsat vývoj konektivity lesů v ČR ve čtyřech časových obdobích, odpovídajících mapování CORINE Land Cover (tedy od roku 1990 do 2012). Stanovení dílčích cílů a výzkumných hypotéz je úkolem diplomanta.

# **Metodika**

Vstupními daty budou vrstvy CORINE Land Cover pro roky 1990, 2000, 2006 a 2012, z nichž budou vybrány polygony představující lesy. Na základě literární rešerše bude zvolen vhodný software pro analýzu druhově specifické konektivity (např. Conefor) a vhodná disperzní vzdálenost či vzdálenosti. Diplomant může vytipovat příklady druhů, pro které je konektivita s danou disperzní vzdáleností modelována. Prostorovou jednotkou pro výpočet konektivity budou okresy. Pro analýzu změn budou vybrány nejvhodnější metriky, které zvolený software nabízí. Zjištěné změny konektivity se autor pokusí dát do souvislosti se změnou plochy lesů v daném okrese a bude je diskutovat v souvislosti se společenskými a přírodními změnami v ČR od roku 1989 po současnost.

#### **Doporučený rozsah práce**

50 – 80 stran textu, mapky konektivity

#### **Doporučené zdroje informací**

- PASCUAL-HORTAL L., SAURA S., 2006: Comparison and development of new graph-based landscape connectivity indices: towards the priorization of habitat patches and corridors for conservation. Landscape Ecology 21: 959 – 967.
- SAURA S., ESTREGUIL CH., MOUTON C., RODRÍGUEZ-FREIRE M., 2011: Network analysis to assess landscape connectivity trends: Application to European forests. Ecological Indicators 11: 407 – 416.
- SAURA S., PASCUAL-HORTAL L., 2007: A new habitat availability index to integrate connectivity in landscape conservation planning: comparison with existing indices and application to a case study. Landscape and Urban Planning 83: 91 – 103.
- SAURA S., RUBIO L., 2010: A common currency for the different ways in which patches and links can contribute to habitat availability and connectivity in the landscape. Ecography 33: 523 – 537.
- SAURA S., TORNÉ J., 2009: Conefor Sensinode 2.2: A software package for quantifying the importanc eof habitat patches for landscape connectivity. Environmental Modelling & Software 24: 135 – 139.

**Předběžný termín obhajoby** 2015/06 (červen)

**Vedoucí práce** Ing. Petra Šímová, Ph.D.

Elektronicky schváleno dne 9. 4. 2015

**Ing. Petra Šímová, Ph.D.** Vedoucí katedry

Elektronicky schváleno dne 9. 4. 2015

**prof. Ing. Petr Sklenička, CSc.** Děkan

V Praze dne 14. 04. 2015

## **Prohlášení**

Prohlašuji, že jsem tuto diplomovou práci vypracoval samostatně, pod vedením Ing. Petry Šímové Ph.D a že jsem uvedl všechny literární prameny a publikace, ze kterých jsem čerpal.

V Milovicích 22.4.2015 ………………………………

# **Poděkování**

Rád bych poděkoval vedoucí mé diplomové práce Ing. Petře Šímové Ph.D., rodině a přátelům za podporu během mého studia.

#### **Abstrakt**

V práci je představen výpočet konektivity lesů v okresech ČR pomocí indexů založených na teorii grafů pomocí programu Conefor. Hodnoty indexů konektivity byly vypočítány pro velké savce trvale žijící na území České republiky se stanovenou disperzní vzdáleností 5 km. Propojení lesů bylo vypočteno pomocí polygonů reprezentující lesní porosty z vektorových dat CORINE Land Cover pro roky 1990, 2000, 2006 a 2012.

Změny v konektivitě lesů mezi jednotlivými obdobími byly vyjádřeny pomocí rozdílů ploch, které reprezentují propojené plochy lesního porostu. Tyto indexy a změny mezi obdobími jsou prezentovány formou kartogramů, ze kterých vychází porovnání změn v propojení lesů a změn celkové plochy lesů.

Klíčová slova: indexy konektivity, krajinná konektivita, Conefor, CORINE, okresy

#### **Abstract**

The thesis presents the calculation of forest's connectivity in the districts of the Czech Republic by means of graph-based indexes by means of the Conefor programme. The values of connectivity indexes were calculated for big mammals living permanently in the territory of the Czech Republic with the fixed disperse distance of 5 kilometres. The connectivity of forests was calculated by means of polygons representing forest covers of vector data CORINE Land Cover for years 1990, 2000, 2006 and 2012.

The changes of forest's connectivity between particular periods were expressed by means of differences in areas that represent connected areas of forest cover. These indexes and changes between periods are presented by means of cartograms from which comes out a comparison of changes in forest's connectivity and changes of total forest's area.

Keywords: connectivity metrics, landscape connectivity, Conefor, CORINE, districts

# Obsah

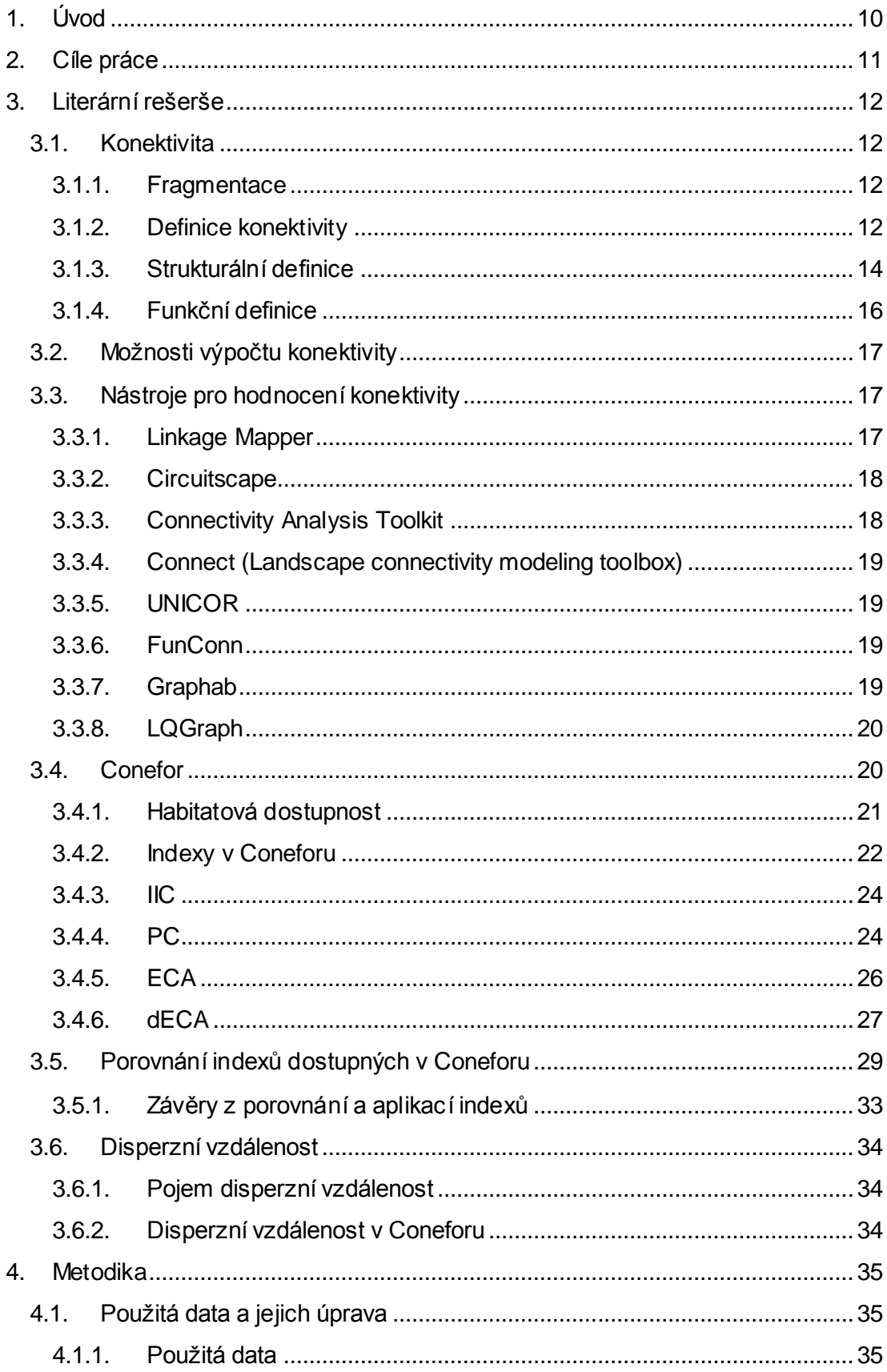

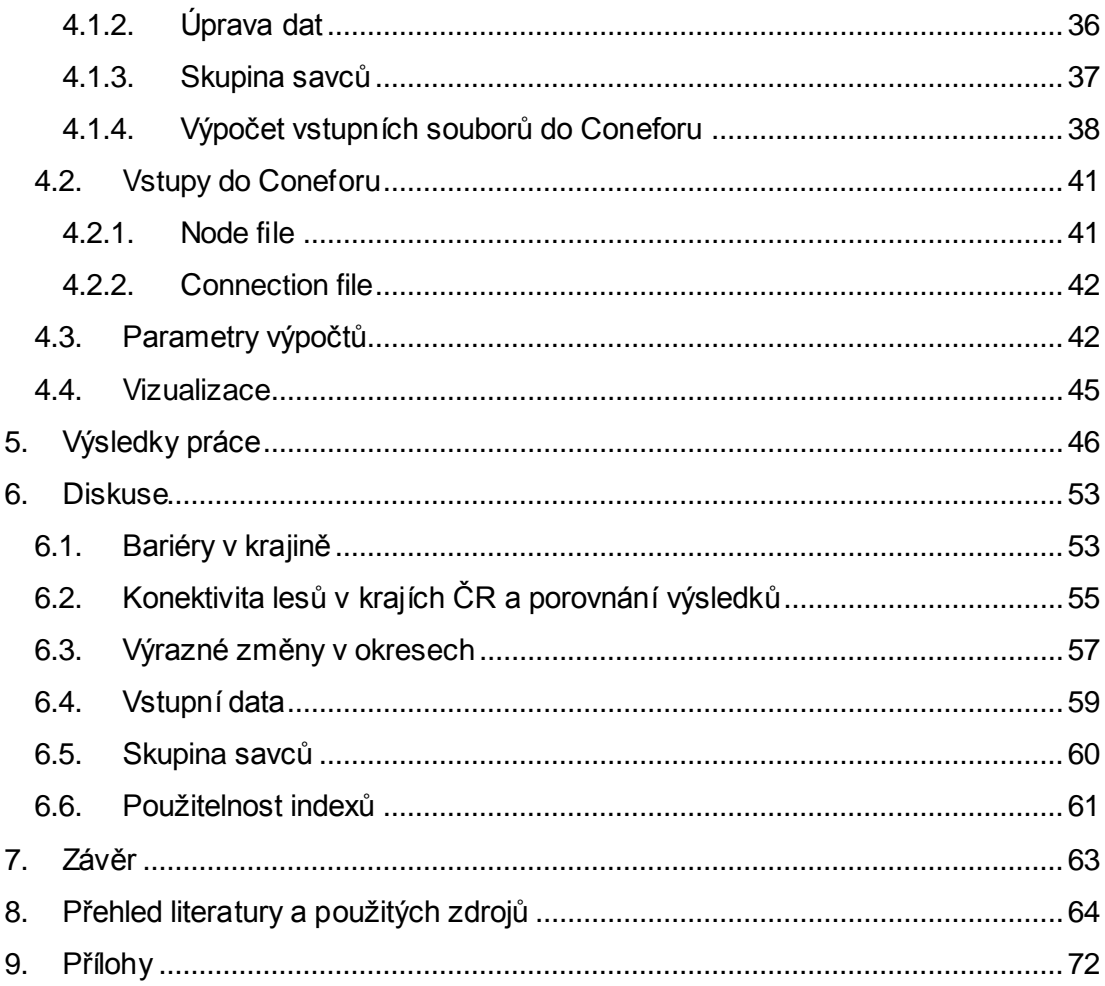

#### **Seznam použitých zkratek:**

AWF – Area-Weighted Flux

CENIA – česká informační agentura životního prostředí

CLC – CORINE Land Cover

CORINE – coordination of information on the environment

EC – ekvivalentní propojení

ECA – ekvivalentní propojená plocha

EEA – Evropská agentura pro životní prostředí

ETM – označení osmikanálového pasivního radiometru satelitu Landsat 7

GIS – geografický informační systém

GPL – General Public Licence (všeobecná veřejná licence)

GPS – globální polohový systém

IIC – integrální index konektivity

NUTS 3 – nomenklatura územních statistických jednotek (statistická jednotka – kraj)

PC – pravděpodobnost konektivity

XML - Extensible Markup Language (značkovací jazyk)

# <span id="page-9-0"></span>**1. Úvod**

Ztráta konektivity v přírodě je hlavní hrozbou pro šíření volně žijících živočichů, jejich přežití a obecně pro zachování biologické rozmanitosti (Pascual-Hortal a Saura, 2006). Tento ekologický problém vede ke snaze o zachování současného stavu propojení krajiny nebo k opatřením pro jeho zlepšení. Konektivita je důležitá pro přežití volně žijících živočichů a snížení rizika jejich úmrtí (Fahrig a Merriam, 1985; Kramer-Schadt a kol. 2004). Současně je konektivita důležitá pro zmírnění dopadů klimatických změn a dovoluje druhům přizpůsobit se v jejich přirozeném rozsahu měnícím se podmínkám prostředí (Opdam a Wascher, 2004).

Pro vyhodnocení konektivity existují nástroje, jako jsou indexy konektivity a software pro jejich výpočet. Pomocí indexů konektivity je možné vyjádřit dopad zamýšlené stavby v krajině (např. dopravní komunikace), určit důležitost jednotlivých habitatových ploch nebo určit nejlepší lokalitu pro umístění nového krajinného prvku pro zvýšení či zachování konektivity.

Navazuji na práci Saury a kol. (2011), ve které hodnotili změnu konektivity lesů v Evropě na úrovni krajů nad daty CORINE Land Cover pro roky 1990 a 2000. V této práci jsem vyhodnocoval konektivitu lesů v okresech České republiky za čtyři období mapování CORINE Land Cover v letech 1990, 2000, 2006 a 2012. Sleduji trend ve změnách plochy lesů a jejich vlivu na změny konektivity lesů, které se v některých okresech projevily výrazněji než v jiných.

V literární rešerši se zabývám konektivitou, různými přístupy pro její hodnocení a programy, pomocí kterých je možné ji vypočítat. Dále se zaměřuji na program Conefor. Popisuji a porovnávám indexy, které je možné prostřednictvím Coneforu vypočítat. V metodice uvádím zvolené parametry pro výpočet konektivity a výsledky prezentuji formou kartogramů v přílohách práce a komentuji je ve výsledcích.

# <span id="page-10-0"></span>**2. Cíle práce**

Práce měla za cíl zjistit konektivitu lesů pomocí software Conefor na úrovni okresů v České republice. Konektivita byla hodnocena na základě mapování CORINE Land Cover pro 4 období, v letech 1990, 2000, 2006 a 2012. Navazovala na práci Saury a kol. (2011), který vyhodnocoval konektivitu lesů na úrovni krajů (NUTS 3) v Evropě za 2 období mapování CORINE Land Cover v letech 1990 a 2000.

Dílčími cíli byly:

- 1. Zjištění konektivity lesů na úrovni okresů za 4 období mapování CLC.
- 2. Sledovat trend vývoje změny konektivity mezi sledovanými obdobími.
- 3. Porovnat rozdíly konektivity mezi kraji a okresy.

Pro řešení práce byly stanoveny tyto hypotézy:

- 1. Rostoucí plocha lesů v České republice v posledních letech měla pozitivní vliv na konektivitu lesů.
- 2. Nárůst plochy lesů není jediný parametr ovlivňující růst konektivity.

# <span id="page-11-0"></span>**3. Literární rešerše**

# <span id="page-11-1"></span>**3.1. Konektivita**

# <span id="page-11-2"></span>**3.1.1. Fragmentace**

Fragmentace je ztráta přírodního prostředí, při které dochází k rozdělení přírodních celků na menší a izolovanější lokality, zvětšování vzdáleností mezi habitatovými ploškami a k nárůstu nových stanovišť (Andrén, 1994). Jaeger (2000) zmiňuje další dopady fragmentace na krajinu, kdy může dojít ke zvýšení rozptylu znečišťujících látek a hluku nebo ovlivnění lokálních klimatických podmínek, vodní bilance a využívání půdy.

Ztráta přirozeného prostředí má dopad na velikost populací živočichů. Dochází ke snížení konektivity vhodných habitatů pro konkrétní populace. Propojení lokálních populací je zásadní pro přežití a zachování životaschopnosti problémových skupin jedinců i pro genetickou diverzitu (Jaeger, 2000).

Saura (2013) uvádí negativní efekty zmenšení habitatové plošky, které se mohou projevit zvýšeným rizikem vyhynutí druhu z důvodu menšího poskytnutého útočiště ploškou. Dále výskytem méně druhů s velikostí populace nad hranicí životaschopnosti a dopadem na druhy s velkým rozsahem pohybu a nároky na potravu. Izolování plošek stěžuje pohyb mezi ploškami, zvláště pro druhy s nižším disperzním pohybem. Dochází ke snížení pravděpodobnosti rekolonizace v případě lokálního vyhynutí. Zvyšuje se okrajový efekt, který se projevuje změnou mikroklimatu a chováním druhů.

Důvodem fragmentované krajiny je výstavba dopravních komunikací (silničních i železničních), suburbanizace a zemědělství, které dělí krajinu dále na menší plochy (Zatloukal a Kolda, 2000). Problémem vedle rozlohy těchto zbylých ploch krajiny jsou i nepropustné bariéry mezi nimi, které ztěžují přežívání populací, narušují ekologické toky a ovlivňují dlouhodobou existenci takovýchto ploch (Romportl a kol. 2009).

#### <span id="page-11-3"></span>**3.1.2. Definice konektivity**

Díky fragmentaci krajiny dochází k vyhynutí rozdělených populací (Fahrig a Merriam, 1994). Takto ohrožené druhy mohou přežít, pokud jsou schopny disperze ve zbylých ploškách, které tvoří v krajině síť. Dostupnost takových plošek pro jedince a lehkost, se kterou jsou schopni se přesunovat v krajině, je krajinná konektivita (Merriam, 1984). Krajinná konektivita má zásadní význam pro přežití druhu (Fahrig a Merriam, 1994). Konektivita (propojení) může být chápána jako vlastnost fragmentované krajiny.

Ztráta habitatů zvyšuje vzdálenosti mezi zbylými ploškami a snižuje plochu habitatových plošek (Turner a Ruscher, 1988). Tyto efekty snižují krajinnou konektivitu, protože překonat delší vzdálenosti je pro organismy obtížné a najít menší plošky se stává obtížnější. (Laan a Verboom, 1990).

Zbytek krajiny po vyloučení habitatových plošek se nazývá matrice. Matrice se tedy skládá z plošek, které nejsou stanovištními prvky pro konkrétní druh a jejich kompozice může mít vliv na chování a riziko pohybu (Goodwin a Fahrig, 2002). Krajině dominují matricové plošky, které usnadňují pohyb a zvyšují tak konektivitu, zatímco v matrici, ve které dominují plošky, které brání pohybu, snižují celkovou konektivitu (Kindlmann a Burel, 2008).

Autoři indexů konektivity IIC a PC (tyto indexy jsou blíže představeny v kapitolách 3.4.3 a 3.4.4) ve svých pracích uvádí definici podle Taylora a kol. (1993): Konektivita krajiny je míra, do které je v krajině umožněno nebo naopak zabráněno pohybu mezi stávajícími zdroji. Stanovuje možný podíl konektivity na celkové ploše lokality, kterého může být dosaženo, a která je zároveň dostupná pro organismus v konkrétním místě v krajině. To je podle Kindlmanna a Burela (2008) nedostatečná definice krajiny pro kvantifikování výsledků z různých studií. Definice konektivity dělí Kindlmann a Burel (2008) do dvou skupin na strukturální propojení a funkční propojení. Strukturální propojení je založeno na krajinné struktuře bez vazby na chování organismů. Naopak u funkčního propojení se zvažuje chování a reakce organismů v krajině na krajinné prvky a její celkové uspořádání (Kindlmann a Burel, 2008). Funkční propojení se tak týká situací, kdy se organismy odváží do prostoru mimo habitaty, kde mohou čelit vyššímu riziku smrti nebo se pro ně může překročení své typické disperzní vzdálenosti stát jinak rizikovým.

Následuje dělení různých definic měření konektivity pro strukturální a funkční konektivitu dle Kindlmanna a Burela (2008), které vychází z dělení Goodwina (2003) a dělení podle Tischendorfa a Fahriga (2001), kteří dělí konektivitu také do dvou skupin, na krajinnou konektivitu, kdy je konektivita vlastnost celé krajiny, a na konektivitu plošek, kdy je konektivita vlastností plošky. Adriaensen a kol. (2003) jsou proti tomuto dělení, protože konektivita krajiny je druhově specifická a měla by být měřena z funkčního hlediska. Do výpočtu by nemělo vstupovat jen prostorové uspořádání habitatu (strukturální konektivita), ale také disperzní vzdálenosti nebo chování druhů v krajinné struktuře (funkční konektivita).

13

#### <span id="page-13-0"></span>**3.1.3. Strukturální definice**

# **Měření založená na přítomnosti, absenci nebo konfiguraci koridorů a ekoduktů**

Koridory jsou liniové habitatové objekty (pásy), které strukturálně spojují dvě na sobě nezávislá habitatová stanoviště. Koncept koridorů vychází z předpokladu, že se organismy neodváží vstoupit do prostředí mimo habitat (Kindlmann a Burel, 2008 ex. Merriam, 1991). Někteří autoři definují konektivitu jako přítomnost či nepřítomnost koridorů mezi malými fragmenty, šířkou koridoru, délkou nebo návazností koridoru (Hess, 1996; Andreassen a kol. 1996; Haddad, 2000). Hodnotí se procentuální zastoupení koridorů mezi habitaty z celkového počtu teoretických koridorů. Tento počet je zároveň měřítkem (maximální) konektivity (Kindlmann a Burel, 2008).

#### **Měření založená na vzdálenostech**

Strukturální konektivita se nejčastěji měří pomocí euklidovských nejkratších vzdáleností. Přístupů k výpočtu vzdálenosti je mnoho, může to být vzdálenost mezi nejbližším sousedem nebo komplexnější přístup, kdy se počítá vzdálenost mezi jednou ploškou a všemi ploškami kolem ní. U těchto měření se nebere ohled na vlastnosti krajiny mezi řešenými ploškami (Moilanen a Hanski 2001).

#### **Měření založená na teorii grafů**

Teorie grafů se používá také k popisu konektivity, kombinuje dva předchozí přístupy. Pomocí teorie grafů jsou počítány indexy v této práci.

Saura a Pascual-Hortal (2006) prokázali, že grafové struktury a algoritmy jsou účinným a silným způsobem reprezentace krajinné struktury a komplexní analýzy krajinné konektivity. Metriky založené na teorii grafů mají největší přínos pro problémy spojené s ochranou přírody v rozlehlých územích (Calabrese a Fagan, 2004).

Grafy nabízejí identifikaci důležitých plošek pro konektivitu habitatů a dlouhodobou perzistenci populace v celé krajině. Uvažovaným typem grafu je v tomto případě skupina uzlů a linek, které spojují každé dva uzly. Uzel představuje jednotku přírodního stanoviště (habitat, buňka, chráněné území) obklopené nehostinnými habitaty. Linky představují potencionální schopnost rozptýlení druhu mezi dvěma uzly (např. ve formě koridoru nebo trasy) (Saura a Torné, 2009).

Tyto metriky poskytují podrobný obraz možné konektivity s ohledem na nízké množství vstupních údajů. Jednodušší metriky vyhodnocují pouze strukturální konektivitu, což je příliš hrubý přístup k ekologicky realistickému obrazu. Jiné složitější metriky a modely vyžadují na vstupu odhad skutečné konektivity na základě sledování migrace a její frekvence. Proto je u těchto metrik a modelů obtížné nastavit parametry pro aplikování v krajinném plánování a jsou tak omezeny na malá řešená území nebo vědecké experimenty (Calabrese a Fagan, 2004). Podle Gareye a Johnsona (1979) může činit problém optimalizace grafových algoritmů, přestože jsou velmi účinným nástrojem pro konektivitu krajiny. Jako nejefektivnější algoritmus je většinou považován ten nejrychlejší.

Teorie grafů může být vhodnější alternativou k prostorově explicitním populačním modelům pro druhovou ochranu v heterogenní krajině. Podle Minora a Urbana (2007) může teorie grafů poskytnout mimo podobných předpovědí i další poznatky, které u prostorově explicitních populačních modelů nejsou k dispozici. Přesto pro specifické výzkumné otázky může být vhodnější použít jiné metody měření konektivity, např. metapopulační kapacity.

#### **Měření založená na počtu stanovišť v krajině**

Lineárními prvky ve vymezeném okolí plošky se vyjadřuje hodnota konektivity. Pro vyjádření se používají vlastnosti těchto prvků, délka nebo plocha (Verboom a Van Apeldoorn, 1990).

Dále se používá kruhová statistika (ring statistic) (Wiegand a kol. 1999), při které se kolem každé buňky habitatu, pro který se vyšetřuje konektivita, umístí kruh s určitým poloměrem. V tomto kruhu se vypočítá průměrná hustota ostatních habitatů. Pomocí této hodnoty se charakterizuje prostorová struktura v závislosti na vnímání těchto habitatů zvířetem a na vzdálenosti od jeho aktuální polohy. (Kindlmann a Burel, 2008).

#### **Měření založená na teorii perkolace**

Krajina je dvourozměrná mřížka, ve které jsou habitatové nebo matricové buňky. Habitat je spojený, pokud buňka habitatu sousedí s jinou buňkou habitatu podél její hrany. Na základě tohoto propojení by měl být jakýkoli organismus schopen přejít tuto krajinu (With a Crist, 1995). Teorií perkolace se předpovídají prahové hodnoty, kdy je krajinná konektivita narušena a jaký může mít vliv struktura krajiny na ekologické procesy (Gardner a kol., 1987). Obě metody jsou si velmi podobné, slouží k pozorování ekologických procesů v heterogenní krajinné struktuře.

# <span id="page-15-0"></span>**3.1.4. Funkční definice**

# **Měření založená na pravděpodobnosti pohybu mezi ploškami**

Konektivita je určena podle průměrné pravděpodobnosti pohybu organismu mezi dvěma ploškami, může být vypočtena také jako pravděpodobnost přechodu plošky nebo buňky (Tischendorf a Fahrig, 2000).

# **Měření založená na čase stráveném hledáním nové habitatové plošky**

Čas potřebný pro nalezení je myšlený jako průměrný počet kroků nezbytných pro dosažení habitatové plošky náhodně umístěným živočichem. Průměrný počet kroků se počítá ze všech úspěšných pohybů jedinců mezi dvěma různými habitatovými ploškami (Tischendorf a Fahrig, 2000).

## **Měření založená na frekvenci opětovného pozorování vysídlených jedinců**

Konektivita založená na pohybech organismů, které byly opětovně zaznamenány po vysídlení lokality (Pither a Taylor 1998).

## **Měření založená na frekvenci imigrací**

Úspěšné rozptýlení je vyjádřeno celkovým počtem imigračních událostí ve všech habitatech v krajině, vydělené počátečním počtem pozorovaných jedinců. Jako jedna imigrační událost je zaznamenán první vstup jedince do habitatu. Izolovanost plošky je vyjádřena nižší frekvencí imigrací (Tischendorf a Fahrig, 2000). Frekvence imigrací závisí na počtu vystěhovalých jedinců opouštějících okolní plošky, na nezávislé matrici, počtu obsazených plošek v okolí plošky, na vjemu a pohybových schopnostech sledovaného organismu a na riziku úmrtnosti během disperze (Wiens a kol. 1993).

#### **Měření založená na propustnosti matrice**

Rozhodujícím parametrem pro pohyb druhů je odpor krajinné matrice, který může pohybu bránit nebo ho zvýšit (Debinski a Holt, 2000). Pohyb na různých stanovištích má rozdílnou obtížnost pro překonání. Chardon a kol. (2003) porovnával nákladové vzdálenosti zahrnující odporové vlastnosti krajiny s euklidovskými (nejkratšími) vzdálenostmi a ukázal, že vzdálenosti s odporovými vlastnostmi jsou lepší. Kapacita disperze druhů může také záviset na mortalitě, dostupnosti potravy a propustnosti okrajů jednotlivých habitatů (Hein a kol. 2003).

# <span id="page-16-0"></span>**3.2. Možnosti výpočtu konektivity**

Pro sledování konektivity krajiny bylo v posledních letech vytvořeno mnoho indexů, které mají různý teoretický základ a požadavky na vstupní informace o řešeném území. Saura a Rubio (2010) upozorňují na nárůst studií analýz krajinné konektivity pomocí metrik založených na teorii grafů (graph-based).

Pro použití metrik je podle Calabreseho a Fagana (2004) důležité najít rovnováhu mezi jejich výsledky a požadovanými údaji na vstupu, získatelnými z krajiny tak, aby byly metriky konektivity prakticky využitelné a založené na údajích, které mohou být dosaženy pravidelně. Takto pojaté indexy jsou vhodné pro vyhodnocení rozsáhlého prostoru. Indexy, které se spoléhají na detailní biologické informace, selhávají z důvodu nedostatku takových informací pro tak rozsáhlý řešený prostor (Saura a kol. 2011). Grafové indexy je možné aplikovat na různé stupně detailů dostupných informací (různá měřítka) a je možné pracovat i s menším množstvím dat, která pokryjí zkoumanou lokalitu jen řídce. Saura a Rubio (2010) uvádějí jako vhodné využití informování o ekosystémových trendech v regionálním měřítku.

Tento přístup ke konektivitě krajiny je založen na prostorových jednotkách ve formě uzlů (nodes), většinou pak na biotopech/habitatových ploškách (patches) a na propojeních mezi nimi (links/connections). Zjednodušeně řeší potencionální schopnost organismu rozptýlit se mezi dvěma uzly (Saura a kol. 2011).

Ostatní indexy, které nejsou založené na teorii grafů, poskytují zavádějící a nedostatečné výsledky z důvodu jejich necitlivosti k prostorovým změnám. Pascual-Hortal a Saura (2006) doporučují použití analýz krajinné konektivity pomocí konceptu habitatové dostupnosti (dosažitelnosti). S indexy založenými na tomto konceptu se těmto nedostatečným výsledkům vyhneme. Předpokladem pro použití dostupnosti biotopů je existence biotopu (prostoru), ve kterém je možné propojení (konektivita) uvnitř biotopu, a zároveň je k dispozici prostor mezi těmito stanovišti, jako jsou další biotopy, mezi kterými může dojít také k propojení.

# <span id="page-16-1"></span>**3.3. Nástroje pro hodnocení konektivity**

V této kapitole představuji nástroje pro hodnocení krajinné konektivity, mezi které patří také program Conefor, kterému se věnuji více v následující kapitole.

# <span id="page-16-2"></span>**3.3.1. Linkage Mapper**

Tento nástroj ve formě ArcGIS Toolboxu je určen pro regionální analýzy konektivity habitatů pro volně žijící zvěř. Původně byl vyvinut pro vyhodnocení konektivity ve státě Washington a poté zpřístupněn veřejnosti. Linkage Mapper pracuje s vrstvami jádrových habitatových oblastí a odporovými vrstvami k identifikování a zobrazení linek mezi jádrovými oblastmi. Každá buňka v odporové vrstvě má hodnotu odpovídající potřebné energii, náročnosti zdolání nebo nebezpečí úmrtí při pohybu přes tuto buňku. Hodnoty odporu jsou určené vlastnostmi buněk, jako je krajinný pokryv nebo hustota budov v kombinaci s krajinnými odporovými modely pro konkrétní druhy. Podle pohybu zvířat z jádrových oblastí, jsou pomocí analýz nejméně nákladných vzdáleností vytvářeny mapy celkového odporu pohybu. Linkage Mapper identifikuje přilehlé jádrové oblasti a vytváří mezi nimi nejméně nákladné koridory. Z mozaiky jednotlivých koridorů vytvoří mapu jednotného koridoru. Výsledek ukazuje relativní hodnoty každé buňky při zajišťování konektivity mezi klíčovými oblastmi, tak uživatel zjistí, na které cestě narazí na prvky, které usnadňují nebo naopak brání pohybu mezi oblastmi. Výstupem z Linkage Mapperu mohou být vektorové vrstvy, které lze statisticky vyhodnocovat (Circuitspace, 2013).

#### <span id="page-17-0"></span>**3.3.2. Circuitscape**

Open source software, který je k dispozici ve formě ArcGIS Toolboxu (pouze pro práci s rastry) nebo jako samostatná aplikace (která umožňuje práci s rastry a síťové analýzy), je založen na teorii obvodů, pomocí které modeluje konektivitu v heterogenní krajině. Teorie obvodů je doplněna o nákladový rastr, protože všechny možné cesty v krajině jsou zvažovány současně. Krajina je jako vodivý povrch s nízkým odporem u krajinných struktur, které jsou nejvíce propustné nebo nejvíce podporují tok genů. Vysoký odpor mají bariéry v krajině. Takto se vypočte efektivní odpor, proud a napětí vypočítané napříč krajinou, které souvisí s ekologickými procesy, např. individuálním pohybem a tokem genů. Nejčastěji se používá pro modelování pohybu a toku genů rostlin a zvířat k určení důležitých oblastí z hlediska ochrany konektivity (McRae a kol. 2014).

#### <span id="page-17-1"></span>**3.3.3. Connectivity Analysis Toolkit**

Tento program analyzuje konektivitu, mapuje vazby a umožňuje výpočet stěžejní role krajiny (landscape-level centrality). Tato metrika hodnotí cesty mezi všemi párovými kombinacemi ploch v krajině a přiřazuje ke každé ploše přínos k usnadnění ekologických toků v síti těchto ploch. Metriku centrálnosti lze prezentovat jako kontinuální gradienty, tím nedochází k binární klasifikaci krajiny na plošky a matrice požadované na základě analýzy konektivity. Také je možné vyhnout se vymezení cest mezi jednotlivými jádrovými plochami, které je typické pro většinu metod mapování vazeb a koridorů při analýzách konektivity (Caroll a McRae, 2014).

## <span id="page-18-0"></span>**3.3.4. Connect (Landscape connectivity modeling toolbox)**

Connect je další z řady ArcGIS Toolboxů, který pomáhá výzkumníkům a projektantům s modely zachování konektivity krajiny pro skupinu druhů volně žijících v heterogenní krajině. S Connectem je možné kombinovat modely pohybu konkrétních druhů k identifikaci krajinných oblastí, ve kterých je usnadněn pohyb více druhům. Je vhodný pro použití při návrhu přírodních rezervací, usnadnění hospodaření s půdou nebo ke zkoumání dopadů změny využívání půdy na pohyb zvířat (Breckheimer a Milt, 2012).

#### <span id="page-18-1"></span>**3.3.5. UNICOR**

Pro potřeby udržení celistvého ekosystému prostřednictvím propojení zdravých a životaschopných populací vznikl simulátor sítí UNICOR (UNIversal CORridor), identifikační nástroj druhové konektivity a koridorů. UNICOR implementuje Dijkstrův algoritmus k nalezení nejkratší cesty pro libovolný počet krajin a druhových distribucí. Výhodou je podpora výstupů s formátováním pro další použití v jiných programech, které jsou založené na teorii grafů. UNICOR je určen pro ochranu zvířat prostřednictvím druhové konektivity ve fragmentované krajině. Výsledky mohou být použity k identifikaci koridorů, bariér, klíčových plošek atd. (Landguth a kol. 2012).

#### <span id="page-18-2"></span>**3.3.6. FunConn**

FunConn je sada nástrojů ve formě ArcGIS Toolboxu, která umožňuje tvorbu habitatových a krajinných síťových modelů. Habitatový model je založen na vztahu zvířat k vegetaci, ke spuštění tak stačí pouze rastrová vrstva krajinného pokryvu. Analýzy mohou být provedeny pro krajinnou síť podle teorie grafů nebo síťových analýz, při kterém je vytvořen nákladový rastr (s nejméně nákladnou cestou) mezi fragmentovanými habitaty (Hamilton, 2014).

#### <span id="page-18-3"></span>**3.3.7. Graphab**

Aplikace pro modelování ekologických sítí pomocí krajinných grafů. Umožňuje konstruovat grafy, včetně vstupních krajinných dat a identifikování plošek a vazeb, pomocí euklidovských vzdáleností a nákladových rastrů. Vypočítat z grafů metriky konektivity, vytvořit distribuční modely druhů integrováním metrik konektivit založených na teorii grafů (Foltete a kol. 2012, Foltete a Vuidel, 2012).

#### <span id="page-19-0"></span>**3.3.8. LQGraph**

Tento program slouží k optimalizaci lokalit určených k ochraně biodiverzity, jak pro stávající lokality, tak pro nově navrhované. Krajina je modelována pomocí grafů a je považována za síť (conservation area network). Uživatel definuje každé lokalitě vně chráněné území bodové hodnocení, pomocí kterého najde LQGraph pro chráněnou oblast blízké plochy s nejvyšší kvalitou. Podle autorů Fullera a Sarkara (2005) je možné, oproti jiným metodám přístupu k chráněným lokalitám, analyzovat větší sítě. Je možné také identifikovat místa, která izolují chráněné území např. před šířením patogenů nebo invazivních druhů. Program umožňuje vizualizovat některé vlastnosti krajiny včetně kvality lokalit a nejkratších cest mezi chráněnými oblastmi.

#### <span id="page-19-1"></span>**3.4. Conefor**

Aplikace, která kvantifikuje důležitost habitatových plošek pro zachování nebo zvýšení funkční konektivity krajiny (Saura a Torné, 2009).

Aplikace je napsána v programovacím jazyce C++ a krátce po vydání byla dána k dispozici pod licencí GPL. Jedná se otevřenou licenci, která umožňuje vědcům a programátorům vývoj této aplikace. Bohužel je program k dispozici jen pro platformu Windows a na ní je jen malé množství open source vývojářů (Ghisla a kol. 2012). Na internetových stránkách jsou k dispozici i rozšíření pro GIS produkty ArcGIS a QGIS, pomocí kterých je možné si připravit vstupní soubory z dat pro Conefor ve specifickém textovém formátu.

Conefor je založen na teorii grafů, která má největší přínos při řešení problémů se zachováním konektivity krajiny. Pracuje s metrikami založenými na konceptu dostupnosti stanovišť (u indexů IIC a PC), kdy považuje habitatovou plošku za prostor, ve kterém je konektivita. Kvantifikuje význam jednotlivých habitatových plošek pro udržení funkční konektivity krajiny včetně zlepšení konektivity prostřednictvím nových potencionálních habitatových stanovišť, které mohou být v krajině vytvořeny nebo obnoveny (Saura a Torné, 2009).

Conefor není přímo založen na Euklidovských vzdálenostech, je v něm možné pracovat s různými metodami měření vzdáleností, které jsou vhodné pro konkrétní aplikaci. Může se jednat o efektivní vzdálenosti z výpočtu nejméně nákladných cest z výpočtu efektivního odporu podle teorie obvodů. Pro použití různých možností výpočtu vzdáleností je vhodné se podívat na již publikované práce využívající Conefor. Conefor totiž za uživatele nevypočítá vzdálenost, proto je nutné využít externí aplikace, nejčastěji rozšíření pro ArcGIS (zdroj) nebo pro QGIS (zdroj).

Rozšíření Conefor Inputs for ArcGIS počítá pouze Euklidovské vzdálenosti od hrany plošek nebo jejich centroidů, případně sférických centroidů. Jako vstupy je možné použít i výstupy z programů Linkage Mapper, Path Matrix nebo Circuitscape. Pokud budou vstupní textové soubory ve správném formátu, je možné použít jakýkoli typ vzdáleností mezi ploškami pro výpočet konektivity (ResearchGate, 2013).

Od ostatních programů pro analýzu krajinné struktury, jako je Fragstats nebo APACK, se liší tím, že nepopisuje hodnoty krajiny, ale je koncipován jako nástroj pro podporu rozhodování v územním plánování a pro ochranu přírody prostřednictvím identifikování kritických krajinných prvků pro konektivitu krajiny. Doplňuje tak jiné nástroje založené na teorii grafů pro analýzu síťové konektivity, které jsou vhodné pro ochranáře a projektanty. Saura a Torné (2009) uvádějí programy LQGraph, Pajek nebo UNICET, ale mimo již zmíněného LQGraph jsou to programy pro vizualizování sociálních sítí, mezilidských vztahů a rodokmenů (Hanneman a Riddle, 2005; Borgatti a kol. 2002).

Uživatel se může setkat s Coneforem ve verzi 2.2 nebo 2.6, který je modifikovanou a rozšířenou verzí (o indexy PC a IIC) původního programu Sensinode 1.0 z balíku LandGraphs. Je distribuován zdarma na internetové adrese http://conefor.org.

#### <span id="page-20-0"></span>**3.4.1. Habitatová dostupnost**

Navazuji zde na úvodní kapitolu možností výpočtu konektivity, kde je již koncept habitatové dostupnosti zmíněn. Pro pojem habitat je možné použít synonymum biotop, Saura a Torné (2009) uvádějí pro tyto plochy i pojem prostor, případně stanoviště.

Při habitatové dostupnosti je v jednom kroku posouzeno, zda je ploška prostorem, ve kterém dochází k propojení a zda je mezi různými ploškami spojení. Spojení může být ve formě cest, koridorů, linek, opět se jedná o různou interpretaci a používání slov pro pojmenování tohoto spojení mezi dvěma biotopy (Saura a Torné, 2009). Při posuzování samotných plošek se pracuje s jejich vlastnostmi, nejčastěji se jedná o plochu, případně další atributy, kterými může být podle Saury a Pascual-Hortal (2007) kvalita stanoviště, velikost populace, pravděpodobnost výskytu konkrétního druhu apod. Pokud v plošce samotné existuje propojení (intrapatch connectivity), je nutné posoudit, zda je dostupné i propojení habitatových plošek v rámci zájmového území (interpatch connectivity), což je přístup, který je aplikován v indexu PC. Aby byly habitaty snadno dostupné pro zvíře nebo celou populaci, měly by být habitaty propojeny větším počtem cest (Saura a Torné, 2009). Habitatová dostupnost může být nízká, pokud jsou plošky špatně propojeny, ale také v případě, když jsou habitatové plošky silně propojeny, ale toto propojení je vzácné.

# <span id="page-21-0"></span>**3.4.2. Indexy v Coneforu**

Dostupné indexy v Coneforu se dělí na binární a pravděpodobnostní indexy. Všechny dostupné indexy, až na index NC (počet komponent), svojí vyšší hodnotou ukazují na zlepšení konektivity. Aplikace je schopna vypočítat dostupné indexy najednou bez ohledu na to, zda jde o binární nebo pravděpodobnostní indexy.

Mezi binární indexy patří:

- NL (Number of Links) počet linek (vazeb) mezi ploškami
- NC (Number of Components) počet komponentů, které jsou množinou uzlů, složené z uzlů, u kterých existuje linka (vazba) alespoň mezi jednou dvojicí uzlů
- H (Harary index) vypočítaný z počtu vazeb s nejkratší vzdáleností mezi každou dvojicí uzlů
- CCP (Class Coincidence Probability) pravděpodobnost, při které dva náhodně zvolené body v rámci habitatů patří do stejné komponenty. Tento index byl v Coneforu ve verzi 2.6 nahrazen následujícím indexem BC.
- BC (Betweenness Centrality) počet nejkratších vazeb mezi všemi ploškami, které prochází konkrétní ploškou/uzlem, BC je možné počítat také s indexy PC a IIC
- LCP (Landscape Coincidence Probability) definovaný podobně jako CCP, pravděpodobnost, při které se 2 náhodné body nebo zvířata v krajině patří do stejné komponenty, oba body by měly ležet v habitatovýh ploškách s vazbou mezi nimi
- IIC (Integral index of Connectivity) index dostupnosti habitatu kombinující v sobě vlastnost uzlu (nejčastěji velikost habitatové plošky) s počtem vazeb s nejkratší vzdáleností mezi každou dvojicí uzlů

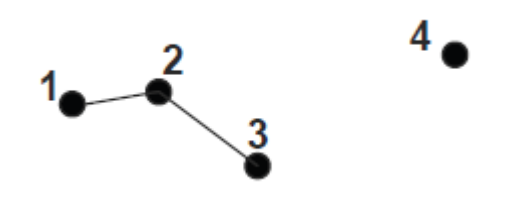

Propojení **ANO/NE**

| z uzlu | do uzlu | <b>PROPOJENÍ</b> |
|--------|---------|------------------|
|        |         |                  |
| З      |         |                  |
| ว      |         |                  |
|        |         |                  |
|        |         |                  |
|        |         |                  |

*obr. č. 1: Způsob vyhodnocování konektivity binárními indexy (Saura, Pascual-Hortal, 2008), upraveno*

Mezi pravděpodobnostní indexy patří:

- F (Flux) součet pravděpodobností přímého rozptylu mezi každou dvojicí uzlů
- AWF (Area-Weighted Flux) index podobný F indexu s rozdílem, že jsou pravděpodobnosti disperze (rozptylu) vynásobeny plochou uzlů
- PC (Probability of Connectivity) index dostupnosti habitatu, který v sobě spojuje vlastnosti uzlu (opět je nejčastěji využívána plocha) s maximální pravděpodobností všech možných cest mezi každou dvojicí uzlů

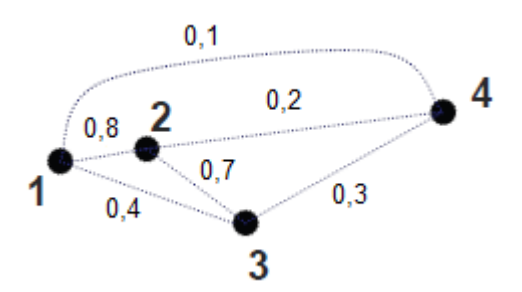

Pravděpodobnost **0-1**

| z uzlu | do uzlu | <b>PRAVDĚPODOBNOST</b> |
|--------|---------|------------------------|
|        |         | 0,8                    |
|        |         | 0,4                    |
|        |         | 0.7                    |
|        |         | 0,1                    |
|        |         | 0,2                    |
|        |         | 0.3                    |

*obr. č. 2: Způsob vyhodnocování konektivity pravděpodobnostními indexy (Saura, Pascual-Hortal, 2008), upraveno*

#### <span id="page-23-0"></span>**3.4.3. IIC**

IIC neboli integrální index konektivity je binární index založený na konceptu habitatové dostupnosti, který nabývá hodnot v rozmezí 0-1. Se zlepšující konektivitou roste jeho hodnota (Pascual-Hortal a Saura, 2006).

$$
IIC = \frac{\sum_{i=1}^{n} \sum_{j=1}^{n} \frac{a_i a_j}{1 + n l_{ij}}}{A_L^2}
$$

vzorec č. 1: Vzorec pro IIC, kde: n – počet uzlů v krajině; a<sub>i</sub>, a<sub>j</sub> – vlastnosti uzlů, i a j – uzly, *nlij – počet linek (vazeb) s nejkratší vzdáleností mezi uzly i a j, A<sup>L</sup> – maximální hodnota vlastnosti krajiny (nejčastěji plocha) (Pascual-Hortal a Saura, 2006)*

Pokud nejsou uzly propojeny, patří do jiné skupiny uzlů (komponenty) a čitatel v rovnici pro IIC se rovná nule (nl<sub>ii</sub> = ∞). Pokud nejsou zapotřebí žádné linky pro dosažení plošky (I=J) pak nl<sub>ij</sub>=0 podle konceptu habitatové dostupnosti. V tomto případě je ploška sama považována za prostor, ve kterém existuje konektivita. V případě, kdy se pracuje s plochou jako vlastností plošek, pak je A<sub>L</sub> plocha celého řešeného území. Index IIC vyžaduje vypočtené nejkratší cesty mezi dvojicemi uzlů, díky tomu je výpočet indexu IIC oproti jiným binárním indexům výpočetně náročnější (Saura a Pascual-Hortal, 2008).

#### <span id="page-23-1"></span>**3.4.4. PC**

Index PC je definován jako pravděpodobnost, kdy dva náhodně umístěné body v krajině spadají do sledované oblasti, ve které jsou navzájem propojené prostřednictvím plošek a přímými spojeními mezi nimi (Saura a Pascual-Hortal, 2008).

#### **Pravděpodobnost disperze**

PC je index založený na pravděpodobnostním modelu propojení, ve kterém je pravděpodobnost disperze  $p_{ii}$  charakterizována jako proveditelný krok mezi dvěma stanovišti. Krok je definován jako přímý pohyb (v tomto případě zvíře) pouze mezi dvěma stanovišti. Pravděpodobnost rozptýlení pro každou dvojici plošek lze získat různými způsoby, nejčastější je to klesající funkce prostřednictvím vzdáleností od hrany plošky I k hraně plošky J (edge-to-edge). Nulová hodnota p<sub>ii</sub> je u plošek, které nejsou v žádném případě propojeny. Vzdálenost mezi ploškami může být vypočítána euklidovsky nebo efektivní nízkonákladovou vzdáleností tak, že zvažuje proměnné pohybové schopnosti a riziko úmrtí druhů, které jsou různé podle typu krajinného pokryvu (Saura a Pascual-Hortal, 2007).

V jiných případech může být pravděpodobnost odvozena z konkrétních hodnot pohybu z terénního sledování (např. pomocí GPS obojků nebo čipů), ale tyto informace jsou omezeny na malé sledované území (Calabrese a Fagan, 2004). Pro pravděpodobnost disperze je možné vzít v úvahu také preference určitého druhu, který se přesunuje na stanoviště s vyšší kvalitou, přestože je dále (Bowne a kol. 2006). Obecně jsou pravděpodobnosti disperze (vzdálenosti) z plošky I do plošky J stejné i v opačném směru, tedy z plošky I do plošky J, v případě že nejsou pravděpodobnosti stejné, mohou být řešené pomocí tohoto modelu (Saura a Pascual-Hortal, 2007).

#### **Výpočet indexu PC**

Index pravděpodobnosti konektivity (propojení) je definovaný jako pravděpodobnost, při které dvě náhodně umístěná zvířata v krajině spadají do habitatových oblastí, které jsou navzájem dostupné (propojené) skupinou plošek a propojeními  $(p_{ii})$ . Proměnné hodnoty, plochy plošek a<sub>i</sub>, a<sub>i</sub> a celého řešeného území (A<sub>L</sub>) mohou být nahrazeny jinou vlastností plošek a území (Saura a Pascual-Hortal, 2007). Tento vztah popisuje vzorec č. 2:

$$
PC = \frac{\sum_{i=1}^{n} \sum_{j=1}^{n} a_i a_j p_{ij}^*}{A_L^2}
$$

*vzorec č. 2: Výpočet indexu PC, kde: p\*ij – maximální pravděpodobnost cest; i, j – habitatové plošky; n – počet plošek; A<sup>L</sup> – plocha řešeného území; a<sup>i</sup> , a<sup>j</sup> – plochy habitatových plošek (Saura a Pascual-Hortal, 2007)*

Produktem pravděpodobné cesty jsou všechny pravděpodobnostní konektivity  $(p_{ij})$ patřící každému kroku na této cestě, kdy je cesta tvořena množinou kroků, avšak žádná ploška není navštívena více než jednou.  $p_{ii}$  je maximální pravděpodobnost všech možných cest mezi ploškami I a J, včetně cesty s jedním krokem. Pokud jsou plošky I a J příliš blízko, maximální pravděpodobnost cesty bude krok (přímý pohyb) mezi ploškami I a J ( $p^*_{ij} = p_{ij}$ ). Pokud jsou plošky I a J vzdálenější, nejlepší cesta (maximální pravděpodobnost) je pravděpodobně utvářena kroky přes střední plošku mezi ploškami I a J, tedy  $p_{ij} > p_{ij}$  (Saura a Pascual-Hortal, 2007).

#### **Základní interpretace výsledků PC**

Pravděpodobnost disperze je dána negativní exponenciálou jako funkce vzdáleností mezi hranami dvou plošek a maximální pravděpodobnost cesty  $(p^*_{ii})$  se bude rovnat nejkratší cestě v jednotkách pro vzdálenost (Bunn a kol. 2000). Pokud jsou dvě plošky od sebe izolovány z důvodu, že jsou od sebe příliš vzdáleny nebo v krajinném pokryvu existují bariéry bránící pohybu mezi ploškami, potom je  $p^*_{ij} = 0$ .

Pokud se ploška I = J, druhá ploška je dostupná z první, jedná se o případ konceptu habitatové dostupnosti, který je aplikován u indexu PC, kdy je ploška považována za prostor, ve které existuje konektivita. Jeho hodnoty se pohybují v rozmezí 0 až 1. Pokud je PC = 0, nejsou v řešeném území žádné habitatové plošky, naopak pokud se PC = 1, celé území je pokryto habitaty (Saura a Pascual-Hortal, 2007), tudíž s vylepšenou konektivitou se zvyšuje hodnota indexu PC. Hodnoty indexu závisí také na prostorovém uspořádání, vlastnostech habitatových plošek a disperzních schopnostech konkrétních druhů (Saura a Pascual-Hortal, 2008).

Definice indexu PC jako pravděpodobnosti je ekvivalentní stupni soudržnosti, přestože indexy založené na stupni soudržnosti neměří konektivitu a neberou v potaz možnost rozptýlení mezi habitatovými ploškami. Pokud se index PC používá pro stanovení prioritních krajinných prvků za účelem jejich ochrany, není nutná pro výpočet hodnota A<sub>L</sub> (která činí index PC interpretovatelný jako pravděpodobnost), protože při odstranění nebo přidání prvku (plošky) do řešeného území je vždy konstantní (závisí pouze na rozloze řešeného území). Index PC měří konektivitu na úrovni krajiny lépe než na úrovni plošek (Saura a Pascual-Hortal, 2007).

Závěrem lze shrnout, že je index PC založen na konceptu habitatové dostupnosti, disperzní pravděpodobnosti mezi ploškami a na grafických strukturách (Saura a Pascual-Hortal, 2007).

#### <span id="page-25-0"></span>**3.4.5. ECA**

Použití dříve zmíněných indexů PC a IIC je vázáno na vymezení řešeného území, tedy použití jeho plochy (ve vzorcích označované jako A<sub>L</sub>). Toto vymezení může být zvoleno libovolně a v případě, že habitatové plošky jsou malé v porovnání s celkovým územím, hodnoty indexu PC mohou být velmi nízké, ve své práci Neel (2008) získal hodnoty pod 0,00001. Právě pro tyto účely byl vytvořen index ECA – ekvivalentní propojená plocha, který je odvozen z indexu PC, ale i IIC. Rozdílem v jeho výpočtu je vynechání plochy řešeného území. Hodnota ECA není nikdy menší, než velikost největší plošky v řešeném území. Tato hodnota odpovídá habitatovému prostoru v krajině, který je tvořen jednou celistvou ploškou nebo součtu skupin plošek, ve kterých jsou habitatové plošky navzájem propojené, ale samotné skupiny již nejsou. Index je definován jako velikost jedné habitatové plošky, s maximální konektivitou, která poskytuje stejnou hodnotu pravděpodobnosti konektivity (indexu PC) jako krajinná struktura habitatových plošek (Saura a kol. 2011). Tento index, ač vychází z binárního indexu IIC a pravděpodobnostního indexu PC je možné v Coneforu vypočítat až po zaškrtnutí výpočtu celkových

26

(overall) indexů, pro jeho výpočet není nutné zadávat celkovou plochu, řešeného území, celková hodnota indexu PC nebo IIC nebude z důvodu chybějící hodnoty rozlohy vypočítána.

Index je založený na využívání sítí, kdy bere v úvahu propojenou oblast v rámci habitatových plošek, odhaduje rozptyl toku mezi habitatovými ploškami v krajině a odhaduje příspěvek plošek a linek jako spojovacích prvků nebo můstků, které podporují konektivitu mezi ostatními habitatovými plochami (Saura a Rubio, 2010).

Index ECA má plošnou jednotku, závislou na vstupních jednotkách ploch. Díky tomu je jednodušší jeho interpretace a je vhodný pro sledování časových změn v zájmovém území (Saura a kol. 2011).

$$
ECA(PC) = \sqrt{\sum_{i=1}^{n} \sum_{j=1}^{n} a_i a_j p_{ij}^*}
$$

*vzorec č. 3: Výpočet indexu ECA založeného na PC, kde: p\*ij – maximální pravděpodobnost cest; n – počet plošek; i, j – habitatové plošky; a<sup>i</sup> , a<sup>j</sup> – plochy habitatových plošek (Saura a kol. 2011)*

Index ECA může být také označen jako EC (ekvivalentní propojení/konektivita) v případě, že nepracujeme s plochou plošek jako vstupním atributem, ale s vlastnostmi plošek jako je kvalita stanoviště, velikost populace, pravděpodobnost výskytu konkrétního druhu apod. (Saura a Pascual-Hortal, 2007).

#### <span id="page-26-0"></span>**3.4.6. dECA**

Pro sledování relativní změny ECA po prostorové změně nebo více prostorových změnách v krajině se používá index dECA. Ten je definován jako rozdíl hodnot ECA po a před prostorovou změnou, dělený hodnotou ECA před prostorovou změnou (Saura a kol. 2011). Jsou tedy nutná data alespoň pro dvě časová období. Saura a kol. (2011) použili pro porovnání konektivity lesů v Evropě mapování CORINE mezi lety 1990 a 2000.

$$
dECA = \frac{ECA_{po} - ECA_{p\check{r}ed}}{ECA_{p\check{r}ed}}
$$

*vzorec č. 4: Výpočet změny dECA*

Pomocí indexu dECA sledujeme změnu, která přímo ovlivnila sledovaný typ biotopu (např. les). Předpokládáme, že nedošlo v krajinné matrici k žádným dalším změnám v ostatních biotopech. Ke zvýšení konektivity může dojít pouze přidáním (omlazením) nové habitatové plošky, či ke snížení ztrátou plošky. Mohou nastat tři stavy. V prvním případě je přínos nové plošky ke konektivitě minimální (1. situace v obr. 1). Ve druhém je naopak přínos ke konektivitě významný, nová ploška slouží jako spojovací prvek mezi dvěma původními ploškami (2. situace v obr. 1). Ve třetím případě se může stát, že nová ploška se nachází v těsné blízkosti současné plošky. Celá ploška je tak propojená a koncentrovaná v jednom místě před i po změně. Přínos této nové plošky je tak neutrální (3. situace v obr. 1). Předpokladem je disperzní pravděpodobnost  $p_{ii} = 0$ . Saura a kol. (2011) tyto 3 změny v krajině navíc porovnávali se změnou celkové plochy plošek (dA) a změnou ekvivalentní propojené plochy (dECA):

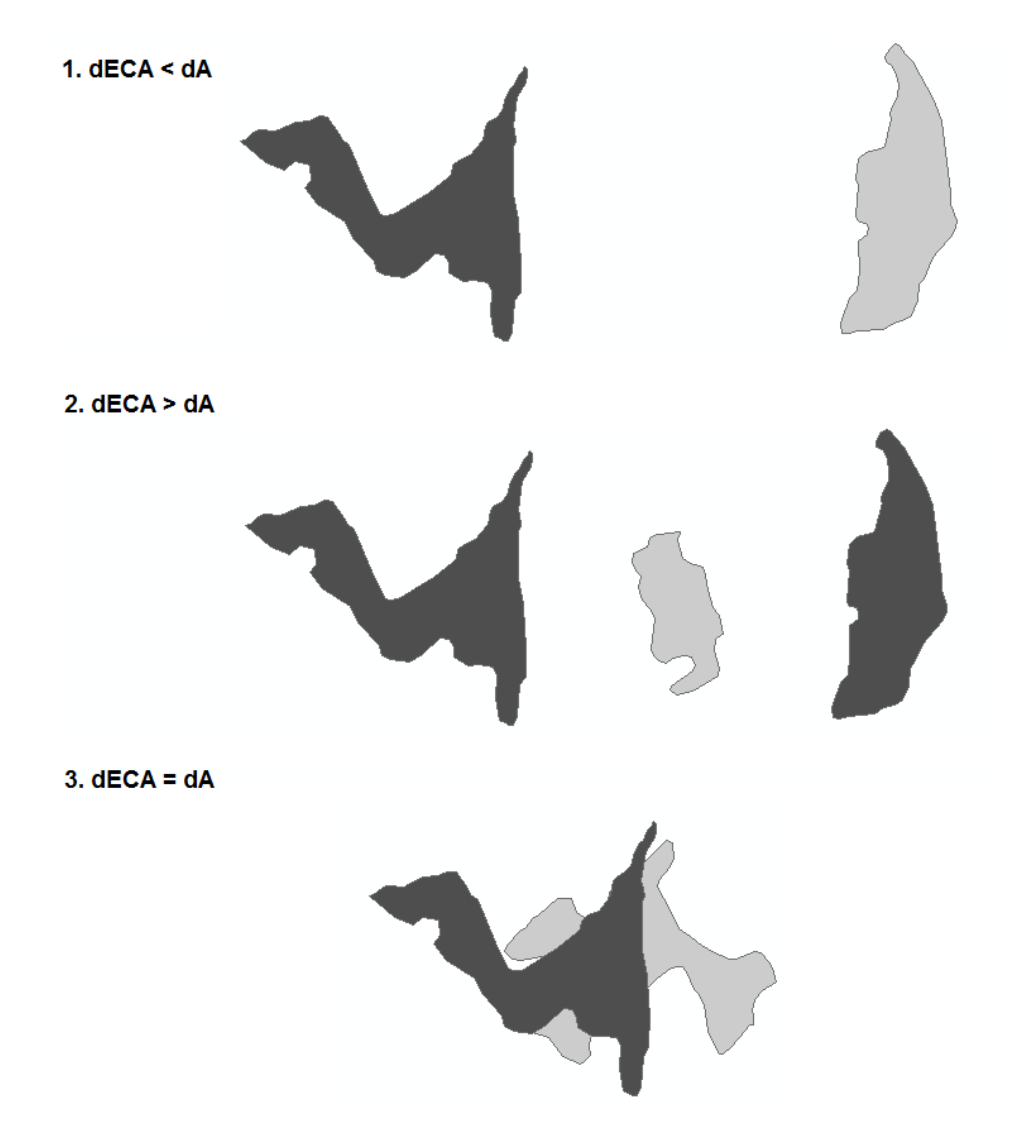

*obr. č. 3: Tři možné situace, které mohou nastat při nárůstu konektivit, původní ploška je černá, nová ploška je šedá (Saura a kol. 2011), upraveno*

Indexem dECA lze interpretovat, jaký mají dopad prostorové změny na zlepšení krajinné konektivity. Jak velký je zisk konektivity na jednotku nové habitatové plošky. Maximální hodnoty dECA bude dosaženo, pokud budou nové plošky mezi současnými ploškami, které měly před změnou nižší konektivitu. Hodnota dECA bude vyšší v případě, že je zájmové území tvořeno velkým počtem malých habitatových plošek, které tvoří malý podíl z celkové plochy zájmového území (Saura a kol. 2011).

# <span id="page-28-0"></span>**3.5. Porovnání indexů dostupných v Coneforu**

Podle Tischendorfa a Fahriga (2000) může mnoho indexů pro hodnocení konektivity selhat při použití pro plánování péče o krajinu nebo analýzu změn v krajině. Protože naznačují, že s rostoucí konektivitou roste i fragmentace biotopů nebo předpovídají nulovou konektivitu v krajině obsahující pouze jednu habitatovou plošku, přestože tato ploška pokrývá celé řešené území nebo jsou necitlivé ke ztrátě izolované plošky. Indexy mohou také selhat, pokud nejsou schopny rozeznat důležitost propojených plošek, které ztratily propojení s více izolovanými komponentami (skupinou plošek) (Pascual-Hortal a Saura, 2006). Tischendorf a Fahrig (2000) navrhují, aby byla konektivita měřena na základě frekvencí imigrací do přibližně stejně velkých buněk v síti, místo konektivity mezi ploškami. To vede ke zvýšení konektivity ve fragmentované krajině. Proti tomuto přístupu je Moilanen a Hanski (2001), jelikož problém se zvyšující se fragmentací nenastane, pokud se pracuje s předpokládaným počtem migrujících živočichů, který může být rostoucí s ohledem na velikost plošky.

Ve svém prvním porovnání Pascual-Hortal a Saura (2006) pracovali pouze s indexem IIC, v dalším porovnání Saura a Pascual-Hortal (2007) porovnávali indexy již včetně indexu PC. V porovnání jsou zahrnuté jen některé dostupné indexy pro hodnocení krajinné konektivity, autoři srovnávali indexy, které již byly dříve porovnávány jinými autory (Pascual-Hortal a Saura, 2006; Schumaker, 1996; Tischendorf a Fahrig, 2000; Bunn 2000; Urban a Keitt, 2001) a zároveň jsou doporučovány pro měření konektivity, dále indexy podobné indexu PC a indexy vyvinuté pro využití při plánování péče o krajinu. Přesto se v porovnání soustředili především na indexy PC a IIC.

Měření konektivity bylo provedeno pro lesy obývané jestřábem lesním v Katalánsku. Konkrétně porovnávali indexy:

- PC Probability of Connectivity
- Flux
- Area-weighted flux
- Patch cohesion (soudržnost plošek)
- Correlation length (korelační délka)
- $\bullet$  IIC Integral index of connectivity
- Dispersal success (úspěšnost disperze)
- Search time (doba hledání)
- Cell imigration (imigrace buněk)

Cílem bylo zjistit, který index splňuje stanovené vlastnosti. První tři vlastnosti se týkají krajinného rázu, další vlastnosti se váží k citlivosti a reakci indexů na prostorové změny, které mohou mít na krajinu vliv, další trojice vlastností se týká schopnosti detekce nejdůležitějších plošek nebo změn (Pascual-Hortal a Saura, 2006). Poslední vlastností je vliv sousedních plošek. Sledovanými vlastnostmi byli:

- Má předdefinovaný a ohraničený rozsah variací?
- Může být vypočítán pro vektorová i rastrová data?
- Je necitlivý na převzorkování pixelů krajinné struktury?
- Zaznamená nižší konektivitu, když se vzdálenost zvyšuje?
- Dosáhne své maximální hodnoty, když jeden habitat pokrývá celé řešené území?
- Indikuje nižší konektivitu, protože je habitat stále více fragmentován?
- Považuje ztrátu propojené plošky za negativum?
- Považuje ztrátu izolované plošky za negativum?
- Považuje ztrátu části plošky za negativum?
- Zaznamená jako důležitější ztrátu větších plošek?
- Je schopen detekovat vyšší důležitost klíčových plošek (stepping stone patches), které zajišťují propojení jiných plošek?
- Je schopen detekovat jako méně kritickou ztrátu těchto propojovacích plošek (stepping-stone patches), když zůstanou zbylé plošky stále propojené?
- Je ovlivněn přítomností sousedních habitatových plošek?

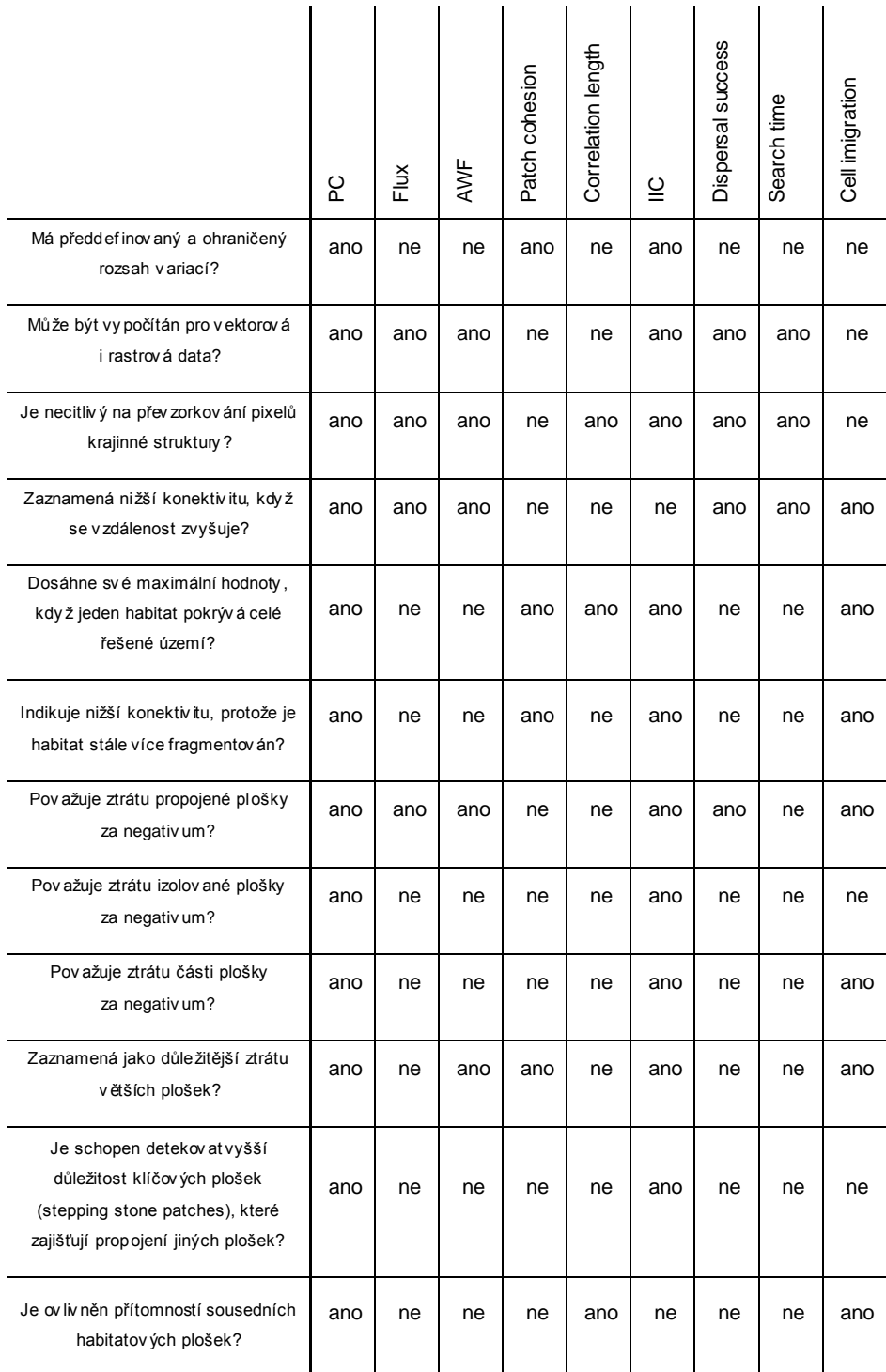

*tab. č. 1: Požadované vlastnosti indexů a jejich reakce (Saura a Pascual-Hortal, 2007), upraveno*

Z požadovaných vlastností, které by měl index splňovat, vyhověl všem vlastnostem pouze index PC a nejblíže mu byl index IIC. Ostatním indexům se nepodařilo splnit většinu požadovaných vlastností. Většinou byl problém s detekcí vyšší důležitostí plošek, které zprostředkovávají propojení jiných plošek. To souvisí se sousedními ploškami, fragmentací habitatu a reakcí na izolované plošky nebo ztrátu části plošky, jak je vidět v tabulce č. 1 (Saura a Pascual-Hortal, 2007).

Index IIC (integrální index konektivity) je založený na práci s ploškami v síti místo buněk (reprezentující plošky). V porovnání s jinými analyzovanými indexy lépe reaguje na různě podstatné změny v krajině. Umožňuje efektivně identifikovat nejdůležitější plošky a koridory pro zachování konektivity v řešeném území. Problémem tohoto indexu a dalších binárních indexů je vyhodnocování propojenosti plošek, kdy je dvojice plošek buď propojena, nebo nepropojena. Chybí zde další informace o propojení jak je silné a zda je rozptyl realizovatelný mezi ploškami (Fagan, 2002). IIC totiž není schopen formulovat sílu propojení mezi dvěma ploškami, které jsou vzdáleny nad nebo pod prahovou hodnotou vzdálenosti.

Všem propojením mezi ploškami přikládají binární indexy stejnou hodnotu, proto jsou považovány za zjednodušené (Moilanen a Nieminen, 2002). Propojení mezi ploškami je nejlépe charakterizováno pravděpodobnostními modely a z nich odvozenými indexy, kde je určitá pravděpodobnost disperze mezi ploškami, která klesá s euklidovskou nebo efektivní vzdáleností (Urban a Keitt, 2001).

Přesto je použití indexu IIC podporováno, zvláště pak, když volíme jen index z binárních indexů. Pokud by byla vstupní data nedostatečná a pravděpodobnost konektivity  $(p_{ii})$  by nebylo možné odhadnout, použití IIC by bylo vhodnější (Saura a Pascual-Hortal, 2007).

Na konkrétním příkladu s jestřábem lesním s požadovanými vlastnostmi a pro následnou ochranu krajiny je vyhovujícím indexem. Přesto si jsou autoři porovnání vědomi toho, že aplikace PC není vždy nejlepším řešením. Velká změna by mohla nastat při hodnocení jednotlivých habitatových plošek místo hodnocení pro celé zájmové území (Moilanen a Hanski, 2001; Calabrese a Fagan, 2004). Při hodnocení jednotlivých plošek by nejkritičtější plošky mohly způsobit výrazný pokles konektivity v celém řešeném území (Pascual-Hortal a Saura, 2006). Pokud by byly k dispozici empirická data požadovaná pro tvorbu metapopulačního modelu, index PC opět není nejlepší volbou pro předpovídání populační dynamiky (Saura a Pascual-Hortal, 2007).

V dalším porovnání indexů od Blazquez-Cabrery a kol. (2014) pracují autoři na lokální úrovni s hodnocením konkrétních habitatových plošek, které přímo nesouvisí s hodnocením okresů v této práci. U indexů PC a IIC rozebírají jejich jednotlivé složky, které jsem v této práci nepředstavil s ohledem na měřítko řešených okresů. Vycházím z práce Saury a kol. (2011), kde také pracovali s celkovými indexy za celé řešené území (kraj).

Galpem a kol. (2011) shrnuli studie, které byly provedeny se základem v teorii grafů hodnotící plošky. Snažili se najít odpovědi, které metriky s tímto základem mohou zodpovědět, diskutovali o jejich vhodném využití a identifikovali společné charakteristiky a nedostatky těchto metod s cílem zlepšit jejich aplikaci a porovnat je s empirickým vyhodnocením krajinné konektivity. Otestování předpovědí (výsledků) těchto metrik s daty získanými z krajiny vede podle Urbana a kol. (2009) ke zlepšení důvěry v tyto metody měření konektivity.

#### <span id="page-32-0"></span>**3.5.1. Závěry z porovnání a aplikací indexů**

Indexy a metody pro analyzování krajinné konektivity mohou v reálném využití selhat. Mohou být složité, náročné na vstupní data nebo obtížně pochopitelné pro pracovníky v zemědělství nebo ochraně přírody. Může také nastat situace, kdy nelze realizovat opatření nebo ani neexistují nástroje pro opatření k ochraně konektivity krajiny v rámci ochrany a plánování krajiny (Saura a Torné, 2009 ex. Sarkar a kol. 2006).

Nejrozšířenějším způsobem zachování populací rostlin a živočichů ve fragmentované krajině je propojení izolovaných plošek pomocí koridorů. Koridory posilují přesun živočichů mezi habitatovými ploškami, genetickou výměnu a snižují změny v populacích. Dále koridory podporují nové založení zaniklých populací a druhovou rozmanitost v lokalitách, které byly dříve izolovány. Pro koridory je důležité jejich zachování a údržba, aby fungovaly tak, jak byli zamýšlené (Tewksbury a kol. 2002).

Saura a Torné (2009) uzavírají porovnávání indexů tím, že tyto nástroje budou nadále používány ve vědecké sféře a na akademické půdě, bez dopadu na krajinné plánování nebo biologickou rozmanitost.

# <span id="page-33-0"></span>**3.6. Disperzní vzdálenost**

# <span id="page-33-1"></span>**3.6.1. Pojem disperzní vzdálenost**

Pohyb je přirozenou vlastností živočichů. Disperzi Townsend a kol. (2010) popisují jako přemístění organismů v přírodě. K pohybu může docházet uvnitř populace i mezi populacemi navzájem, což má vliv na genetickou strukturu populace. Disperze funguje jako ochranný mechanismus před příbuzenským křížením, při kterém dochází k poklesu zdatnosti a odolnosti populace. Marmet a kol. (2010) uvádějí důvody disperze v přírodě: konkurence o partnery v dané lokalitě, dostupné zdroje, vliv prostředí atd. U většiny druhů savců se disperze projevuje u mladých samců (Townsend a kol. 2010).

Disperze se u savců rozděluje podle věku na nativní a rozmnožovací disperzi. V prvním případě opouští místo narození mladí jedinci před dosažením dospělosti s cílem nalezení lokality pro budoucí páření. Ve druhém případě dochází k disperzi dospělých jedinců poté, co se úspěšně rozmnoží. Nativní disperze je u savců častější (Nunes, 2007). Podle Greenwooda (1980) je disperze jeden z nejdůležitějších jevů populační biologie.

Měření disperzí populací je obtížné, používá se zpětný odchyt značkovaných jedinců nebo radiotelemetrické a molekulárně-biologické metody (Tkadlec, 2008). V literatuře se objevují maximální hodnoty přesunů jedinců konkrétního druhu a také průměrné hodnoty vzdáleností, které urazí živočichové během dne, s ohledem na roční období.

# <span id="page-33-2"></span>**3.6.2. Disperzní vzdálenost v Coneforu**

Disperzní nebo též rozptylová vzdálenost v Coneforu je spjata s potencionální schopností organismu přímé disperze mezi dvěma ploškami. Saura a kol. (2011) ve své práci nezmiňují konkrétní zástupce skupin, pro které počítali konektivitu ani vzdálenosti těchto zástupců (druhů). Pracovali se čtyřmi skupinami savců, pro které navrhli čtyři vzdálenosti: 1, 5, 10 a 25 km. U vzdálenosti 25 km uvádějí informaci o tom, že jsou ve skupině zařazeni i draví ptáci. Pro tyto vzdálenosti uvádí, že se jedná o různé mediány disperzních (rozptylových) vzdáleností lesních druhů s různými možnostmi rozptýlení, závislých na změnách charakteru krajiny souvisejícího s konektivitou.

Hodnota disperzní vzdálenosti se do Coneforu vkládá podle typu indexu, který je počítán. Pro binární indexy se zadává prahová hodnota, tedy disperzní vzdálenost. Pro pravděpodobnostní indexy se zadává vzdálenost, která odpovídá konkrétní pravděpodobnosti. Podrobněji se volbě těchto hodnot věnuji v metodice.

# <span id="page-34-0"></span>**4. Metodika**

# <span id="page-34-1"></span>**4.1. Použitá data a jejich úprava**

# <span id="page-34-2"></span>**4.1.1. Použitá data**

Vstupními daty jsou polygonové vrstvy CORINE Land Cover pro roky 1990, 2000, 2006 a 2012. Polygonové vrstvy jsou dostupné po registraci z geoportálu CENIA ve formátu shapefile, případně jsou dostupné ve formě WMS na geoportálu CENIA pro Českou republiku nebo v rastrové podobě na internetových stránkách Evropské agentury pro životní prostředí (EEA) pro evropské státy, které se projektu účastní (ve formě jednoho rastru).

Pro tvorbu vrstvy krajinného pokryvu za rok 1990 bylo využito satelitních snímků ze satelitu Landsat 4/5 TM s geometrickou přesností nejméně 50 m, mapování krajinného pokryvu má geometrickou přesnost 100 m. Zpracování těchto dat trvalo 10 let s pokrytím 26 evropských států (Copernicus, 2014).

Vrstva pro rok 2000 je aktualizovaná vrstva krajinného pokryvu z roku 1990. Pro její tvorbu bylo využito satelitních snímků ze satelitu Landsat 7 ETM s geometrickou přesností nejméně 25 m, vrstva krajinného pokryvu má přesnost lepší než 100 m. Zpracování snímků trvalo již jen 4 roky a snímky pokrývají 30 států (Copernicus, 2014).

Pro vrstvu z roku 2006 byly použity satelity IRS P6 LISS III a SPOT-4/5. Zpracování snímků trvalo 3 roky a snímky pokrývají 38 států. Přesnost je i u těchto dat lepší než 100 m (Copernicus, 2014). V rámci dat za rok 2012 byla k dispozici také revidovaná vrstva CLC 2006. Porovnání původní a revidované verze těchto dat odhalilo rozdíly v ploše lesů i počtu polygonů lesů. Bližší informace, v čem spočívala revize, nejsou k dispozici, jak ve formě metadat, tak popisu dat na geoportálu CENIA.

Polygonová vrstva CLC 2012 je interpretována z aktualizované vrstvy CLC 2006. Snímky byly pořízeny satelity RapidEye a IRS P6 LISS III. Snímky byly zpracovány během dvou let, přesnost je opět lepší než 100 m a mapování pokrývá 39 států (Copernicus, 2014).

Všechny vrstvy mají společné měřítko 1:100 000 a nejmenší velikost mapovací jednotky 25 ha. Od roku 2000 je změna v krajinném pokryvu zanášena, pokud se hranice krajinného pokryvu liší minimálně o 100 metrů a plošná změna je větší než

5 ha (Copernicus, 2014). Přestože ve výše uvedených vrstvách je uváděna nejmenší velikost mapovacích jednotek, v upravené polygonové vrstvě pro Českou republiku se v okolí státních hranic objevují menší plošky než 25 ha z důvodu ořezu této vrstvy podle státní hranice. Ve vrstvách jsou také polygony s plochou větší než 25 hektarů, které jsou oříznuty podle státní hranice a jsou tak bez ohledu na státní hranici neúplné.

Pro ořez polygonové vrstvy s lesy, na jednotlivé vrstvy lesů pro každý okres, jsem použil polygonovou vrstvu okresů z digitální vektorové geografické databáze České republiky ArcČR 500 verze 3.2, aktualizované k 1. 1. 2014.

## <span id="page-35-0"></span>**4.1.2. Úprava dat**

S polygonovými vrstvami jsem pracoval v programu ArcMap 10.2. Pro každý rok, pro který je vytvořené mapování CORINE, jsem z krajinného pokryvu exportoval lesy. V CORINE jsou lesy rozděleny do tří kategorií dle číselného kódu na listnaté, jehličnaté a smíšené lesy. Vrstvu již pouze s lesy jsem ukládal do geodatabáze. Do geodatabáze jsem ukládal vrstvu okresů, vrstvu obsahující pouze lesy a vrstvu obsahující lesy s plochou větší než 25 ha. I přesto se zde objevují polygony, které mají sice plochu větší než 25 hektarů, ale z důvodu oříznutí podle státní hranice nejsou kompletní. Vrstva CORINE pro rok 2012 obsahovala chybu v XML (chybějící metadata) a shapefile tak nebylo možné vytvořit, pomohlo importování do geodatabáze celé vrstvy CORINE.

Do nové vrstvy, pouze s lesy s plochou větší než 25 ha, jsem přidal nové pole "MY\_ID", do kterého jsem nakopíroval hodnoty z pole "OBJECTID". Jelikož je v manuálu ke Coneforu doporučeno využívat celočíselné ID, musel jsem vytvořit nové pole, protože pole OBJECTID, které je automaticky vygenerované v případě dat uložených v geodatabázi, není v Conefor Inputs vidět. Atributovou tabulku vrstvy okresů jsem také musel upravit, vytvořil jsem si nové pole s názvem okresů bez diakritiky a bez mezer. Vrstvu lesů jsem poté rozdělil nástrojem Split tak, že jsem získal vrstvy lesů rozdělených podle okresů (77 pro každé období). Každá vrstva je tak pojmenována podle okresu, např. JablonecnadNisou a uložena ve druhé geodatabázi pro dané období.

36
## **4.1.3. Skupina savců**

Pro hodnocení konektivity lesů v ČR na úrovni okresů jsem zvolil skupinu savců, která se vyskytuje trvale na území ČR a obývá především lesy:

- prase divoké
- srnec obecný
- jezevec lesní
- liška obecná
- rys ostrovid
- jelen evropský
- **·** los evropský

Prvními zástupci jsou prasata divoká, vyskytující se v ČR zcela běžně, u kterých jsem využil dostupné informace z výzkumu jejich pohybu v NP Šumava. V tomto výzkumu je monitorována i jelení a srnčí zvěř pomocí obojků s GPS vysílačkou. Během zimy bylo u prasat patrné, že za potravou nepodnikají dlouhé cesty, jejich pohyb se počítá spíše na kroky. Výzkum byl prováděn v zimních měsících u 4 kusů, pro které jsou dostupné průměrné denní vzdálenosti tří bachyní 500 m, 700 m a 800 m. Kňour zvládl průměrně 2,7 km za jeden den (Pechoušek, 2013). Naopak Anděra a Horáček (2005) uvádí vzdálenost až 40 km během noci v mírném poklusu. Prasata jsou velice pohyblivá, neudržují si svá teritoria, preferují lesní porosty, ale za potravou míří i do blízkosti sídel a obhospodařovaných nížin.

U srnce obecného uvádí Anděra a Horáček (2005) pohyb v okruhu 1-3 km. Opět je to zástupce savců, který se vyskytuje po celé ČR, od nížin až po hřebeny hor, kam může také občas zaběhnout. Jako nejvhodnější biotop jsou pro srnčí zvěř uváděny pahorkatiny s mozaikou lesů, luk a polí.

Jezevec lesní preferuje lesnaté oblasti a vyskytuje se na celém území ČR. Obývá území do vzdálenosti 2 km kolem své hlavní nory, na jaře mohou mladá zvířata urazit během migrace desítky kilometrů (Hlaváč a Anděl, 2001). Bowman a kol. (2002) uvádí průměrnou hodnotu pro samce a samici 5 km, ale je to hodnota pro severoamerický kontinent.

U lišky obecné uvádí Hlaváč s Andělem (2001) maximální okruh 15 km výskytu při rozsidlování mláďat, jejich běžný pohyb je v menším okruhu. Liška obývá celé území ČR a je schopna osídlit různé biotopy.

U rysa ostrovida uvádí Hlaváč s Andělem (2001) čtyři trvale osídlené oblasti: Šumavu, Beskydy, Jeseníky a Labské pískovce, ale už v roce 2010 uvádí Anděl a kol. (2010), že zřejmě celá populace v Labských pískovcích zcela zanikla. Běžně se vyskytuje v horských lesích, v posledních letech proniká i do lesů pahorkatin. Předpokládá se, že rys považuje vzdálenost 1 km mezi lesními porosty za překonatelnou vzdálenost (Anděl, 2010 ex. Zimmerman a Breitenmoser, 2007). Jedrzejewski a kol. (2002) uvádí průměrné denní vzdálenosti, které ujde samec a samice, konkrétně 7,2 km a 6,8 km.

Jelen evropský se vyskytuje především v souvislých zalesněných pohraničních oblastech, Anděl a kol. (2010) uvádí několikakilometrové denní přesuny s tím, že byly prokázány i přesuny o vzdálenosti 50-60 km. Pechoušek (2013) ve svém článku o výzkumu v NP Šumava uvádí, že se jedná mýty, které padly. Jelení zvěř je nutné rozlišovat na 2 typy (Finďo, 2002), kdy oba typy spojuje denní migrace v řádech kilometrů, ale migrující typ, na rozdíl od sedentárního typu, je schopen zvládnout celkovou vzdálenost až 100 km při sezónní migraci za potravou. Zajímavostí je, že tato vzdálenost byla prokázána na zastřeleném jelenu u Regensburgu, oštítkovaném na Šumavě (Anděl a kol. 2010).

Dalším méně početným zástupcem savců z pohledu počtu jedinců je los, který je v ČR zastoupen jen několika desítkami jedinců ve třech ustálených mikropopulacích na Jindřichohradecku, v Pošumaví a na Nymbursku. Losi preferují vlhké bažinaté lesy. Los ujde 1-6 km za den, v případě migrace za novou lokalitou je schopen ujít i stovky kilometrů (Hlaváč a Anděl, 2001).

Vlka jsem do skupiny nezařazoval, protože Anděl a kol. (2010) a Kunc s Bartošovou (2005) uvádějí trvalý výskyt pouze v Beskydech. Dalším nezařazeným savcem je medvěd hnědý, který překračuje statní hranici se Slovenskem, ale trvale se v ČR nevyskytuje (Červený a kol., 2004).

Na základě tohoto seznamu savců a informací o jejich průměrných vzdálenostech, které překonají za den, jsem pro výpočet konektivity určil vzdálenost 5000 m. Tato hodnota se shoduje i s jednou ze vzdáleností, se kterou Saura a kol. (2011) počítali při hodnocení konektivity lesů v Evropě. S ohledem na řešení konektivity na úrovni okresů a jejich rozlohu jsem neuvažoval nad větší vzdáleností, jako je např. 25 km, kterou Saura a kol. (2011) používali pro velké savce a dravé ptactvo.

#### **4.1.4. Výpočet vstupních souborů do Coneforu**

Abych z polygonové vrstvy vytvořil vstupní soubory ve správném formátu pro výpočet konektivity v programu Conefor, vytvořil jsem si pomocí rozšíření Conefor Inputs Tool for ArcGIS 10 (verze 1.0.162) pro každou polygonovou vrstvu textové

soubory odpovídající formátu vstupů do Coneforu reprezentující uzly a spojení mezi uzly.

Před samotnou tvorbou vstupních souborů do Coneforu je nutné vybrat v nástroji vrstvu s habitatovými ploškami a zvolit 2 pole atributů. V mém případě tedy polygony reprezentující lesy. První pole musí obsahovat jedinečné ID pro každou plošku (ID z pole MY\_ID). Druhé pole by mělo obsahovat vlastnost plošky jako je její plocha (v mém případě v m<sup>2</sup>), kvalitu, násobky plochy parametry plošek nebo jakoukoli vlastnost, kterou chceme sledovat. Díky použití geodatabáze, ve které má každý prvek automaticky vypočítaný obvod a plochu v atributové tabulce, jsem měl hodnotu plochy pro druhé pole připravenou automaticky. Tato dvě pole je nutné mít připravená předem, oproti rozšíření pro QGIS, jelikož v ArcMapu není možné v rozšíření dopočítat plochu.

Pro rychlejší výpočet vzdáleností je možné výpočet omezit maximální délkou potencionálních spojení mezi ploškami (uzly). V případě okresů se jedná o vrstvu s průměrným počtem 300 plošek lesů. Výpočet vzdáleností jsem nijak neomezoval (určitou vzdáleností) a proběhl tak mezi všemi prvky ve vrstvě. Výpočet vzdáleností trval přibližně 3 minuty pro každý okres. V případě krajů, které jsem si připravoval později pro porovnání změn konektivity na úrovni okresů a krajů, trval výpočet vzdáleností pro jeden kraj několik desítek minut.

Vzdálenosti je možné vypočítat třemi způsoby, jedná se o vzdálenosti mezi hranami plošek (edge to edge), mezi centroidy a mezi sférickými centroidy.

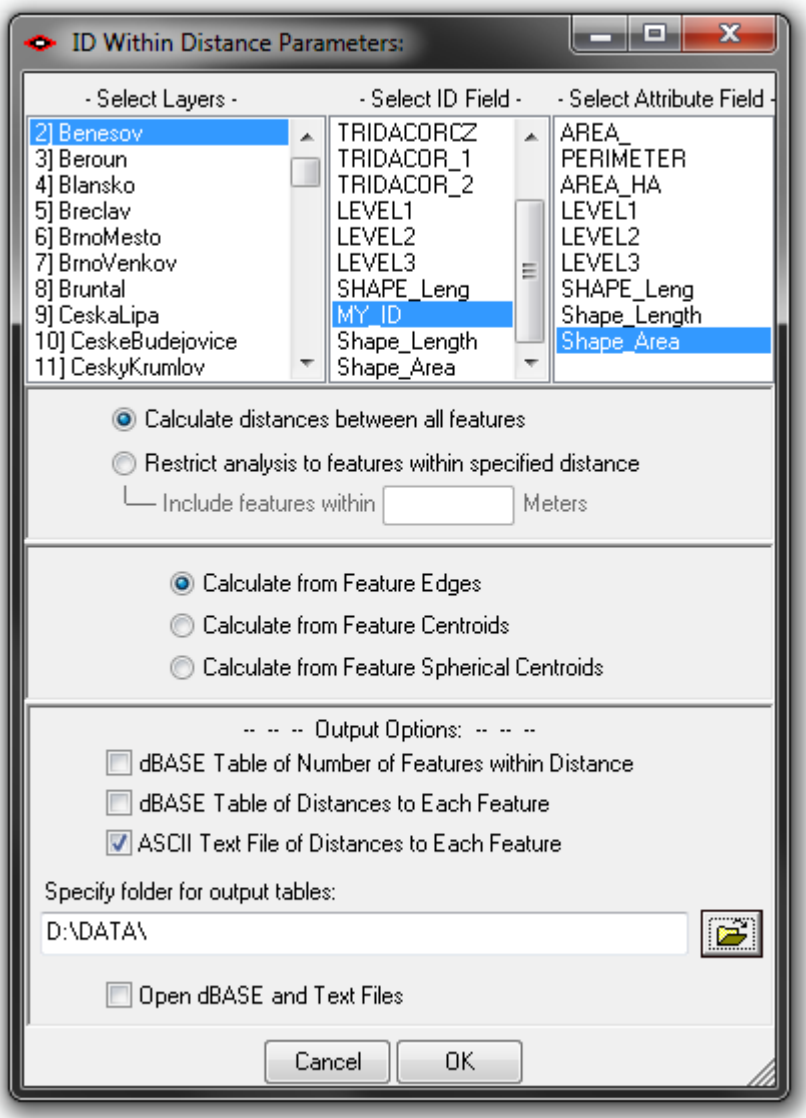

*obr. č. 4: Rozhraní nástroje Conefor Inputs for ArcGIS 10*

Pro výpočet jsem zvolil autory Coneforu doporučovaný výpočet od hrany plošky k hraně druhé plošky. Výpočet "edge to edge" jsem zvolil také z důvodu sousedících plošek lesů různých typů, protože jsem polygony rozdílných typů lesa nespojoval se sousedícími polygony do jedné plošky. U výpočtu vzdáleností mezi hranami je u sousedících polygonů uvedena vzdálenost 0. V případě použití centroidů existuje vždy mezi topologicky sousedícími polygony vzdálenost, jelikož je výpočet prováděn z bodu uvnitř těchto dvou sousedících polygonů. V tomto případě by byla konektivita mnohem nižší, protože vzdálenost od bodu v polygonu k druhému bodu v polygonu je delší, oproti metodě edge to edge. Předpokládal jsem, že živočich neřeší přibližný geometrický střed lesa, ale řeší jak daleko je nejbližší lesní porost, např. u zmíněného rysa je vzdálenost 1 km maximum pro přesun mezi osamocenými lesními porosty, i proto jsem volil metodu edge to edge pro výpočet vzdáleností.

S ohledem na velikosti okresů jsem rovnou vyřadil výpočet vzdáleností pomocí sférických centroidů.

# **4.2. Vstupy do Coneforu**

Vstupem byl pro každý okres v daném období mapování CLC byla dvojice textových souborů, jeden s údaji o vzdálenostech mezi dvěma uzly (Connection file), druhý s uzly (Node file). Pro přímé počítání bez dalších úprav textových výstupů bylo potřeba nastavit v operačním systému tečku jako symbol desetinné čárky místo klasické čárky, jelikož Conefor vyžadoval k výpočtu použití tečky místo desetinné čárky, přestože je v manuálu uvedeno fungování s ohledem na jazykové nastavení operačního systému. Pracoval jsem se vzdálenostmi (distance) jako s jedinou možnou vstupní hodnotou s ohledem na možnosti výpočtu vzdáleností prostřednictvím pluginu Conefor Inputs.

# **4.2.1. Node file**

Každý textový soubor (\*.txt) node file obsahoval pouze dva sloupce, jelikož jsem nepracoval s možností přidání uzlů, což je varianta běžná při návrhu nové habitatové plošky v řešeném území, která pracuje se třemi sloupci. První sloupec obsahoval ID uzlu (habitatové plošky). Druhý sloupec obsahoval číselné vyjádření vlastnosti, kterou jsem zvolil v Conefor Inputs, tedy plochu v m<sup>2</sup>. Sloupce jsou odděleny mezerou nebo tabulátorem.

|              |                                      | nodes_Beroun - Poznámkový blok | $\blacksquare$ | Ж |
|--------------|--------------------------------------|--------------------------------|----------------|---|
| Soubor       |                                      | Upravy Formát Zobrazení        | Nápověda       |   |
| 4289<br>4302 | 117064.91129909<br>369968.99327415   |                                |                |   |
| 4308         | 2269878.40938013                     |                                |                |   |
| 4445<br>4503 | 470063.30771628<br>21115.36016677    |                                |                |   |
| 4540         | 2832356.89688837                     |                                |                |   |
| 4544<br>4549 | 387103.53212498<br>1051996.31783788  |                                |                |   |
| 4561         | 296143.17828514                      |                                |                |   |
| 4586<br>4600 | 239013.18395507<br>317800.47664955   |                                |                |   |
| 4601<br>4625 | 1347309.45250277<br>1112626.02560900 |                                |                |   |
| 4645         | 1013582.14080134                     |                                |                |   |
| 4647<br>4651 | 33007.41799945<br>469226.29660295    |                                |                |   |
|              |                                      |                                |                |   |
|              |                                      |                                |                |   |

*obr. č. 5: Náhled obsahu Node file pro lesy v okresu Beroun*

#### **4.2.2. Connection file**

Druhý textový soubor obsahoval tři sloupce. V prvním a druhém sloupci byly ID dvojic uzlů, které byly vždy propojeny. Mezi touto dvojicí byla vypočítána vzdálenost v Conefor Inputs, která byla uložena ve třetím sloupci. Ve třetím sloupci mohla být místo vypočtené vzdálenosti uložena i pravděpodobnost připojení těchto dvou uzlů. Pravděpodobnost si ale Conefor pro výpočet pravděpodobnostního indexu spočítal sám na základě podmínek pro výpočet konektivity v následujícím kroku a na základě vzdáleností spočítaných a uložených v tomto textovém souboru.

|                      |                      | distances_Beroun - Poznámkový blok                   | е | x |
|----------------------|----------------------|------------------------------------------------------|---|---|
| Soubor               | Upravy               | Formát Zobrazení Nápověda                            |   |   |
| 4289<br>4289         | 4302<br>4308         | 19020.635314233<br>0.000000000                       |   |   |
| 4289<br>4289<br>4289 | 4445<br>4503<br>4540 | 18288.614146088<br>342.697952300<br>3586.673464761   |   |   |
| 4289<br>4289         | 4544<br>4549         | 19790.787797322<br>2559.657796780                    |   |   |
| 4289<br>4289         | 4561<br>4586         | 20512.225722762<br>21837.517617240                   |   |   |
| 4289<br>4289         | 4600<br>4601         | 6143.878115395<br>0.000000000                        |   |   |
| 4289<br>4289<br>4289 | 4625<br>4645<br>4647 | 11684.774025395<br>28664.333538208<br>8244.184369280 |   |   |
| 4289<br>4289         | 4651<br>4654         | 8461.323220839<br>19314.112120712                    |   |   |
|                      |                      |                                                      |   |   |

*obr. č. 6: Náhled obsahu Connection file pro lesy v okresu Beroun*

## **4.3. Parametry výpočtů**

Protože jsem pracoval se vstupními soubory s vypočtenými vzdálenostmi mezi jednotlivými habitatovými ploškami a počítal jsem pravděpodobnostní index PC, bylo nutné definovat pravděpodobnost, která koresponduje se zvolenou vzdáleností 5000 metrů. Na základě těchto dvou hodnot (pravděpodobnosti a vzdálenosti mezi dvojicí plošek) Conefor spočítal přímou pravděpodobnost disperze (p<sub>ii</sub>) jako snižující negativní exponenciální funkci vzdálenosti:

$$
p_{ij} = e^{-k * d_{ij}}
$$

*Vzorec č. 5: Výpočet pravděpodobnosti disperze, k - pravděpodobnost odpovídající vzdálenosti d, d – vzdálenost mezi dvojicí plošek (Saura a Pascual-Hortal, 2008)*

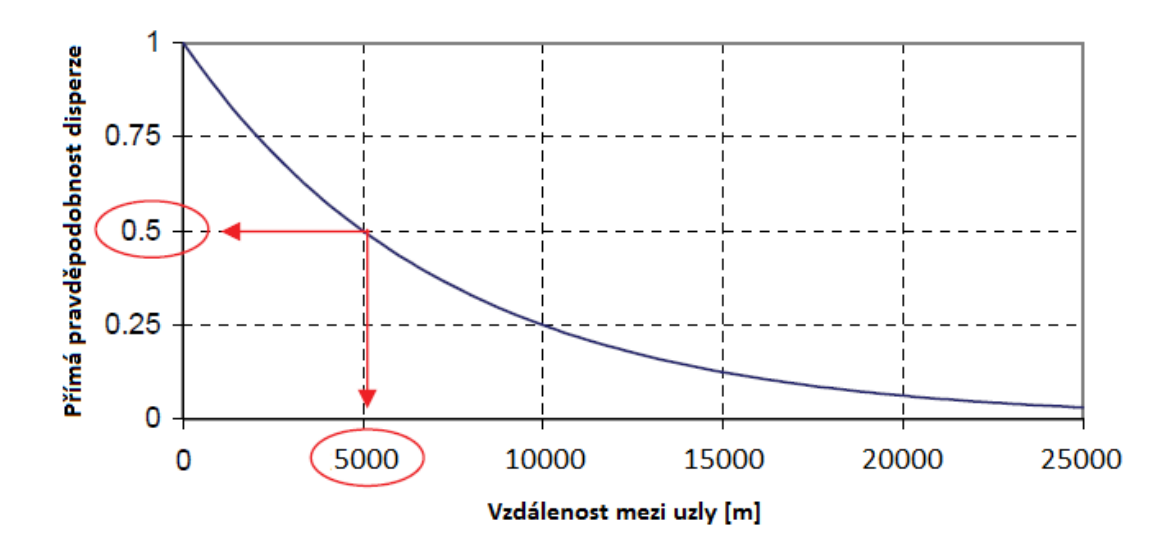

*obr. č. 7: Pravděpodobnost přímé disperze vypočtená jako klesající exponenciální funkce vzdálenosti mezi uzly. Vzdálenost 5000 m odpovídá pravděpodobnosti 0,5. (Saura a Pascual-Hortal, 2008, s. 17), upraveno*

Saura a Pascual-Hortal doporučují nastavit pravděpodobnost 0,5 pro disperzní vzdálenost, pokud počítáme konektivitu i pomocí binárních indexů. Díky tomu byly oba typy indexů založeny na kompatibilních informacích a výsledky byly ekvivalentní. Prahová hodnota (distance threshold) disperze u binárního indexu (IIC) byla zvolena 5000 metrů a u pravděpodobnostního indexu (PC) byla zvolena vzdálenost 5000 metrů odpovídající pravděpodobnosti 0,5.

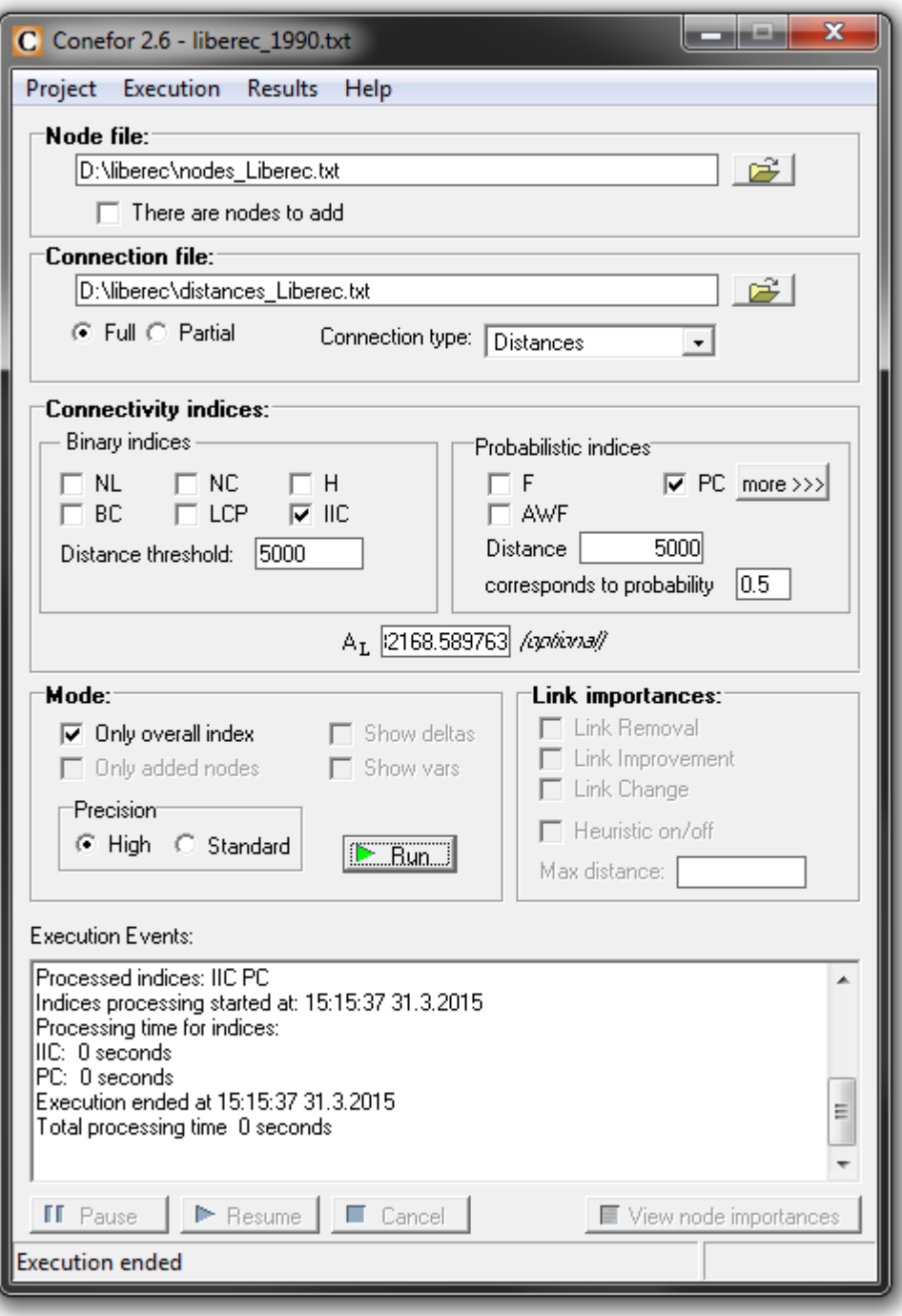

*obr. č. 8: Rozhraní Coneforu s nastavenými parametry*

Postupně jsem vypočítal celkové indexy IIC, PC závislé na ploše okresu (AL) a EC(IIC) s EC(PC) pro všechna sledovaná období. Získal jsem tak pro každý okres 4 indexy pro čtyři období, tedy celkově 16 hodnot indexů pro jeden okres. Vypočtené hodnoty indexů konektivity (EC(IIC) a EC(PC)) potřebné pro výpočet změn a rozdílů jsem překopíroval do tabulkových souborů ve formátu .xls, které jsou uloženy na přiloženém CD.

# **4.4. Vizualizace**

Z vypočtených indexů konektivity jsem v Excelu vypočítal jejich rozdíly, které jsem vyjádřil formou kartogramů. Rozdíly vypočtené v excelu v tabulkovém souboru ve formátu .xls jsem převedl do tabulky v geodatabázi a připojil k vektorové vrstvě okresů.

Saura a kol. (2011) používali pro změnu plochy lesů označení dA, ale hodnota dA v případě hodnocení jednotlivé habitatové plošky značí procentuální podíl konkrétní plošky na celkové ploše řešených habitatů v území. Právě tuto plochu, kterou zaujímají zkoumané habitatové plošky označují jako A<sub>c</sub>, tedy součet všech podílů plošek je roven 100 %. Proto jsem použil v přílohách označení změny plochy d $A_c$ .

Pro výpočet d $A_c$  jsem si vytvořil pro každé období sumarizační tabulku s plochou lesů v každém okrese. Tyto hodnoty jsem exportoval do již zmíněného tabulkového souboru, kde jsem si spočítal rozdíly mezi obdobími.

Připravil jsem si barevnou škálu pro klasifikaci tříd změn v ploše lesů a změn ekvivalentních ploch konektivity. V návaznosti na práci Saury a kol. (2011) jsem připravil kartogramy, ve kterých lze sledovat rozdíl mezi změnou nárůstu/poklesu plochy lesů a konektivity. Získal jsem tak pro rozdíly mezi obdobími vždy tři kartogramy, konkrétně pro změnu indexu dECA podle indexu PC, indexu dECA podle indexu IIC, plochy d $A_c$  a pro rozdíl mezi plochou lesů d $A_c$  a dECA (podle indexu PC).

# **5. Výsledky práce**

V předešlých kapitolách jsem nastínil výpočet indexů konektivity, úpravu dat a výpočet rozdílů jednotlivých indexů. Indexy byly vypočteny v lesích okresů České republiky z hlediska druhů s disperzní vzdáleností 5 km. Skupina savců je tvořena z prasete divokého, srnce obecného, jezevce lesního, lišky obecné, rysa ostrovida, jelena evropského a losa evropského.

Pro každý okres jsem získal tyto hodnoty:

- IIC integrální index konektivity
- PC pravděpodobnost konektivity
- ECA(IIC) ekvivalentní propojená plocha podle indexu IIC
- ECA(PC) ekvivalentní propojená plocha podle indexu PC
- A<sub>c</sub> celková plocha lesů v okrese
- n počet lesních ploch v okrese
- $\bullet$  A<sub>L</sub> plocha okresu
- dECA změna v ekvivalentní propojené ploše podle indexů IIC a PC
- $\bullet$  dA<sub>c</sub> změna v rozloze lesních ploch

## **Změna plochy (dAC)**

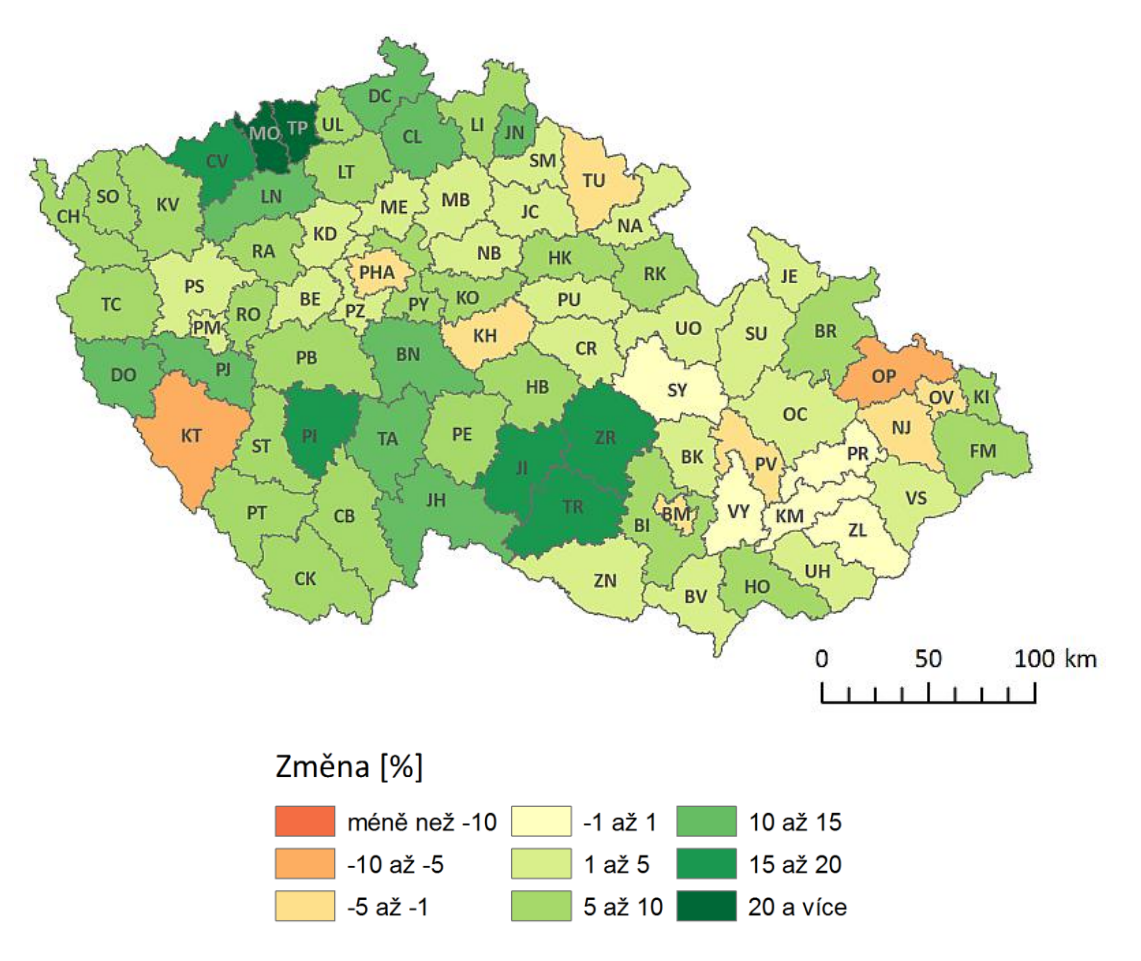

*obr. č. 9: Změna plochy lesů dA<sup>C</sup> v okresech ČR mezi lety 1990 a 2012*

Na obrázku č. 9 jsou zobrazeny celkové změny plochy lesů mezi lety 1990 a 2012. Výrazně se zde projevil nárůst ploch lesů v okresech Most (32 %, zkratka okresu MO) a Teplice (27 %, TP). Ostatní okresy spadají do tříd v klasifikaci, která je pro tento mapový výstup a následující změny dECA stejný. Největší ztráty plochy lesů jsou v okresech Klatovy (-6,5 %, KT) a Opava (-6 %, OP). Trend vývoje plochy lesů mezi jednotlivými hodnocenými obdobími je zobrazen v obrázku č. 10.

Na kartogramech se změnou plochy d $A<sub>c</sub>$  mezi jednotlivými hodnocenými obdobími v přílohách je možné pozorovat dopady přírodních katastrof (např. orkán Kyrill v roce 2007) a ekologických katastrof (např. kyselé deště a imise v Krušných horách) nebo naopak zlepšení situace po těchto katastrofách a jiných nedávných ekologických problémech.

Mezi roky 1990 a 2000 byl nejvyšší přírůstek lesních ploch v okresech v oblasti Krušných hor a v okresech východní části kraje Vysočina. Došlo i k největšímu snížení plochy v okrese Opava a to o více než 11 %. V následující dvojici let mapování CORINE nedošlo k takovým extrémním změnám, rozsah změn plochy lesů ve všech okresech mezi lety 2000 a 2006 byl v rozmezí od -2 % do 8 %. Mezi roky 2006 a 2012 byl největší nárůst plochy lesů přes 15 % v okrese Most. Nejvyšší úbytek byl v okresech Klatovy a Kutná Hora (KH) téměř 10 a 8 %.

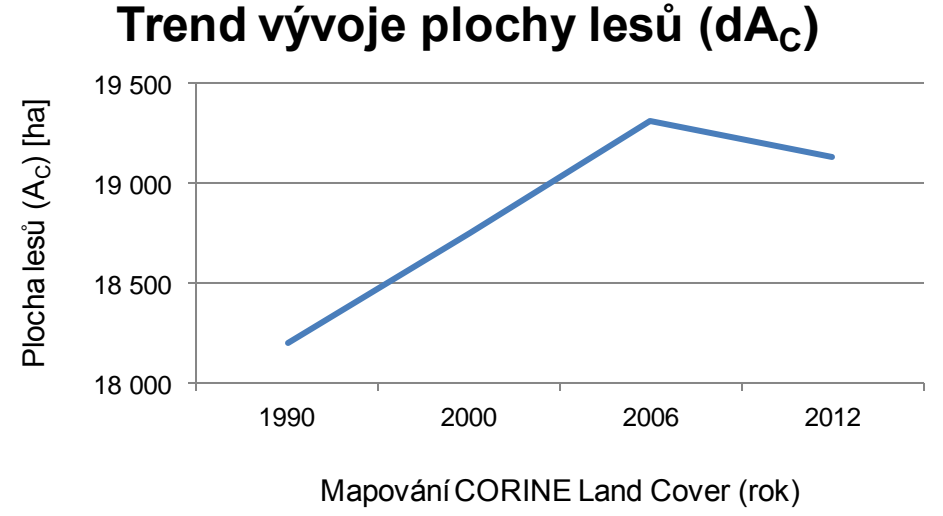

*obr. č. 10: Trend vývoje plochy lesů (dA <sup>C</sup>) mezi lety 1990 a 2012*

*zobrazený směrodatnou odchylkou*

**Změny ekvivalentní propojené plochy lesů (dECA) podle indexu PC**

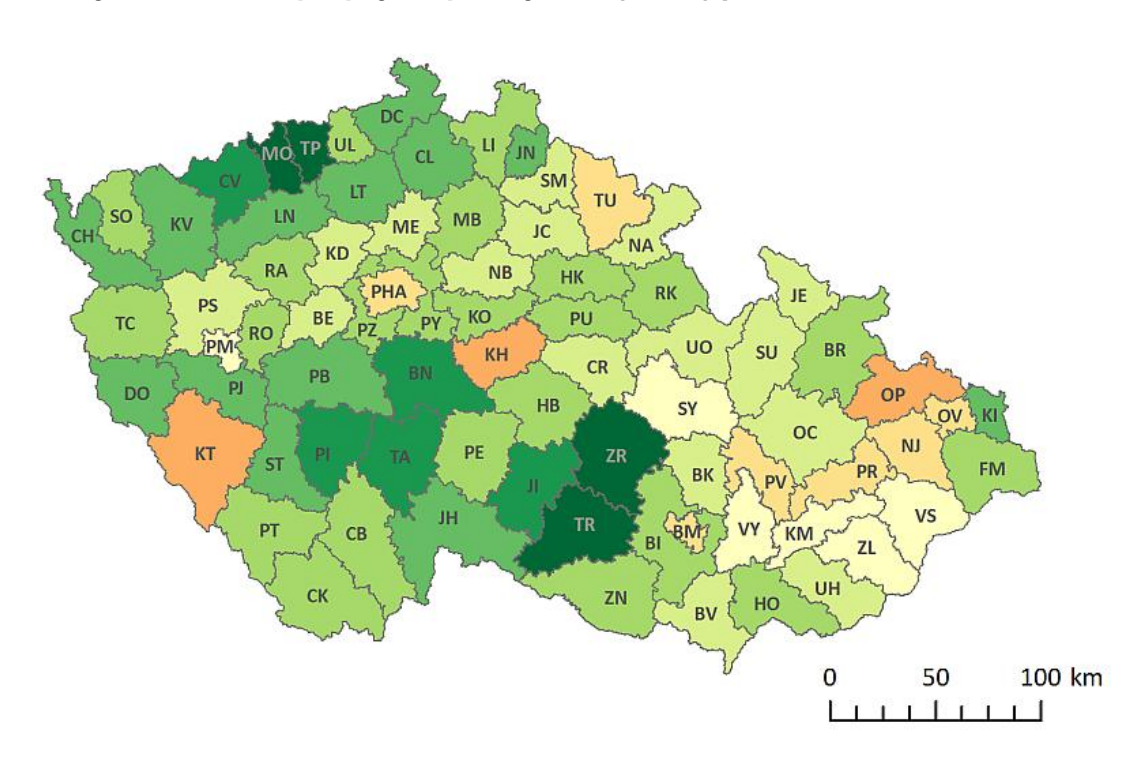

*obr. č. 11: Změna ekvivalentní propojené plochy lesů dECA podle indexu PC v okresech ČR, mezi lety 1990 a 2012, pro disperzní vzdálenost 5 km*

Jedná se o změnu ekvivalentní propojené plochy mezi dvěma obdobími. U celkové změny konektivity lesů mezi roky 1990 a 2012 (obr. č. 11) je v návaznosti na předcházející změny plochy lesů patrný podobný vývoj změn. Největší nárůst konektivity lesů je v okresech Most (38,5 %) a Teplice (30,6 %) na území Krušných hor a v kraji Vysočina v okresech Třebíč (23,5 %, TR) a Žďár nad Sázavou (20,6 %, ZR). Výrazné poklesy konektivity lesů jsou v okresech Opava (-7,2 %), Klatovy (-6,7 %) a Kutná Hora (-5,5 %).

Mezi lety 1990 a 2000 je největší nárůst konektivity lesů v okrese Třebíč (21 %) a nejvyšší úbytek v okresech Opava (-12,6 %) a Ostrava-město (-12 %, OV) v Moravskoslezském kraji. Podobně jako v předcházející změně plochy lesů (dAc), změny v jejich konektivitě mezi lety 2000 a 2006 nejsou výrazné, v rozsahu od -3 % do téměř 13 %, což je největší změna v okrese Benešov (BN). Mezi lety 2006 a 2012 je největší ztráta konektivity lesů v okresech Kutná Hora (-11,8 %) a Klatovy (-10,4 %). Nejvyšší nárůst konektivity je v okrese Most (15,4 %).

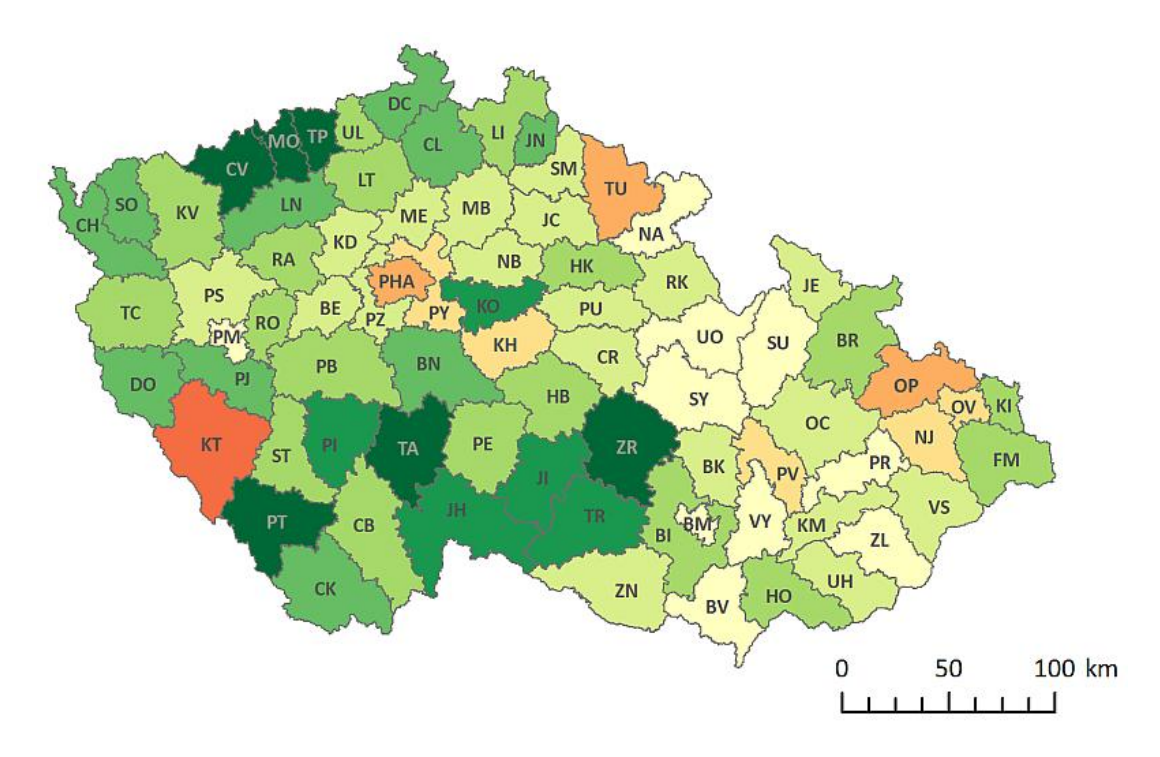

#### **Změny konektivity lesů dECA podle indexu IIC**

*obr. č. 12: Změna ekvivalentní propojené plochy lesů dECA podle indexu IIC v okresech ČR, mezi lety 1990 a 2012, pro disperzní vzdálenost 5 km*

Celková změna konektivity lesů mezi roky 1990 a 2012 podle indexu IIC (obr. č. 12), vyjádřená změnou ekvivalentní propojené plochy (dECA) podle integrálního indexu konektivity, obsahuje větší rozdíly v konektivitě. Nárůstů konektivity nad 20 % je zde oproti předcházející změně podle indexu PC více. Nárůst konektivity je v tomto případě výrazný v okresech Most (50,9 %) a Teplice (39,0 %). Dalšími okresy s vysokým nárůstem konektivity jsou Tábor (20,2 %), Chomutov (21,4 %, CV),

Prachatice (22,3 %, PT) a Žďár nad Sázavou (25,0 %). Největší ztráta konektivity lesů je v okresu Klatovy (-10,8 %), jde o jedinou ztrátu konektivity větší než 10 %.

Mezi lety 1990 a 2000 je stejně jako v případě indexu PC nejvyšší ztráta konektivity v okresech Opava (-14,9 %) a Ostrava-město (-10,1 %). Nejvyšší nárůst konektivity lesů je v okrese Žďár nad Sázavou (20,4 %). Mezi lety 2000 a 2006 byl největší nárůst konektivity v okresu Most (17,3 %), naopak nejvyšší ztráta v okresech Praha (-9,0 %, PHA), Břeclav (-6,9 %, BV) a Praha-východ (-5,4 %, PY). Mezi lety 2006 a 2012 vyčnívá okres Most s největším nárůstem konektivity lesů (18,7 %) a okres Klatovy s největší ztrátou (-13,9 %).

U výpočtu konektivity pomocí indexu IIC se projevují jeho nedostatky, kterými jsou horší reakce na změny v krajině oproti indexu PC (pravděpodobnost konektivity). Vyhodnocení propojení plošek má pouze dvě možnosti (připojená/nepřipojená) a nezahrnuje vliv okolních plošek. Proto je index IIC považován za zjednodušený jako jiné binární indexy. Výsledkem je menší ekvivalentní propojená plocha (ECA) v každém okrese oproti ECA podle indexu PC. Při porovnání průměrné ekvivalentní propojené plochy podle indexu IIC a PC v porovnání s průměrnou plochou lesa, která je rovna 100 %, odpovídá ECA podle indexu PC přibližně 90 % celkové plochy lesů, oproti indexu IIC, podle kterého ECA odpovídá přibližně 60 % celkové plochy lesů během všech čtyř sledovaných období. Přestože se liší i hodnoty celkových indexů (EC), trend vývoje konektivity lesů podle indexu IIC je velmi podobný trendu vývoje podle indexu PC, jak je patrné z následujících grafů (obr. č. 13 a 14).

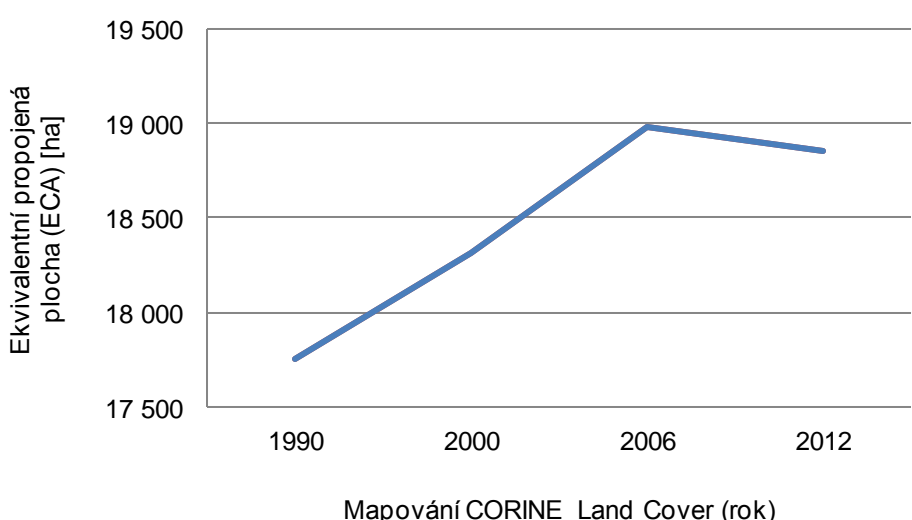

# **Trend vývoje pro EC(PC)**

*obr. č. 13: Trend vývoje EC(PC) mezi lety 1990 a 2012 zobrazený směrodatnou odchylkou*

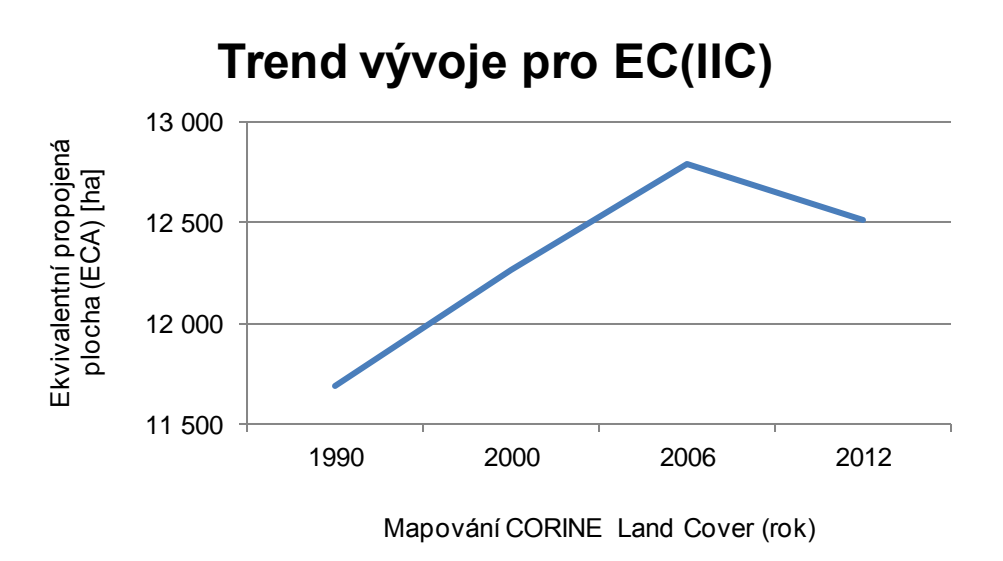

*obr. č. 14: Trend vývoje EC(IIC) mezi lety 1990 a 2012 zobrazený směrodatnou odchylkou*

#### **Rozdíl mezi změnou plochy lesů (dAC) a změnou jejich konektivity (dECA)**

S ohledem na nárůst plochy lesní vegetace mezi lety 1990 a 2012, je vidět, že se v okresech ČR celkově zvýšila i konektivita ve sledovaném časovém rozmezí. Z dříve uvedeného důvodu je rozdíl mezi změnou plochy lesů a změnou konektivity lesů (pomocí dECA) proveden podle indexu PC. Jedná se o rozdíl mezi dvěma procentuálními hodnotami. Kartogramy zobrazují okresy se sníženou nebo zvýšenou plochou lesů a vypočtený rozdíl ukazuje, zda se konektivita lesů v okresu zvýšila či snížila. V kartogramech pro tento rozdíl (přílohy č. 5 a 6) jsem použil jinou klasifikaci tříd, protože hodnoty rozdílů jsou nižší než v případě změn konektivity a plochy lesů.

Mapové výstupy (přílohy č. 5 a 6) jsou rozděleny s ohledem na snížení nebo zvýšení rozlohy lesů. Jednoduše interpretovat pouze získané hodnoty rozdílu nelze, protože záporná hodnota automaticky neznamená, že pokles konektivity lesů byl větší než úbytek lesů. Při velkém kladném rozdílu hodnot je nutné se zpětně podívat na vstupní hodnoty změn, zda byla větší změna v konektivitě lesů nebo v nárůstu plochy lesů. Přesto okresů, ve kterých se snížila plocha lesů je méně a v tomto případě je rozdíl změn záporný. U okresů s nárůstem plochy lesů převládají kladné hodnoty rozdílu.

#### **Příklad změny v uspořádání lesů**

Na obrázku č. 15 je zobrazen výřez lesních ploch v ČR se společnými plochami lesů ve všech čtyřech sledovaných obdobích. Postupně jsou zobrazeny plochy lesů, které v lokalitě přibyly nebo ubyly v konkrétním sledovaném období. Nelze jednoznačně říci, že s každým následujícím období se v této lokalitě zvýšila plocha původních ploch. Přesto je v roce 2012 patrný nárůst plochy lesů přibližně uprostřed výřezu, který má svojí celistvostí pozitivní dopad na propojení plošky. Je zde také patrná ztráta lesů v severovýchodní a jihovýchodní části.

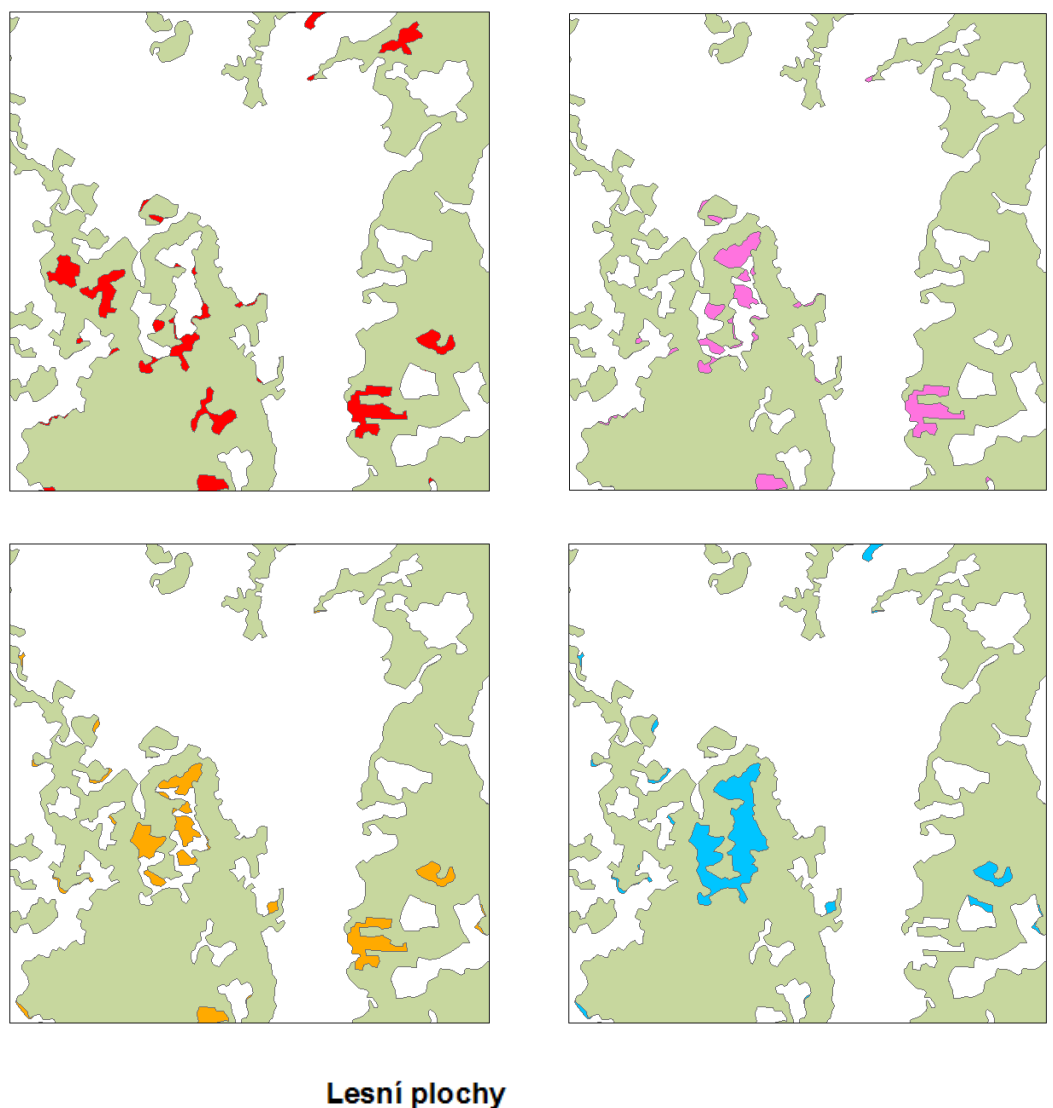

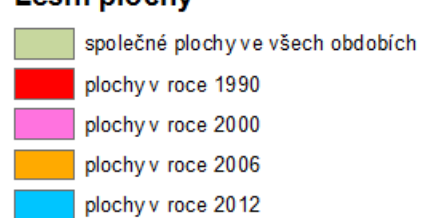

*obr. č. 15: Změny uspořádání lesů v jednotlivých sledovaných obdobích*

# **6. Diskuse**

# **6.1. Bariéry v krajině**

V mé práci neuvažuji vliv bariér na konektivitu, proto se s plochou lesů zvyšuje výrazně také jejich konektivita. Bariéry způsobují nárůst fragmentace, a pokud by se jednalo o bariéry, které by zkoumaný druh nebo skupina druhů nebyla schopna překonat, konektivita by klesala. Anděl a kol. (2005) používají 5 tříd pro charakterizování rizika nepropustnosti krajinou (viz tab. č. 2).

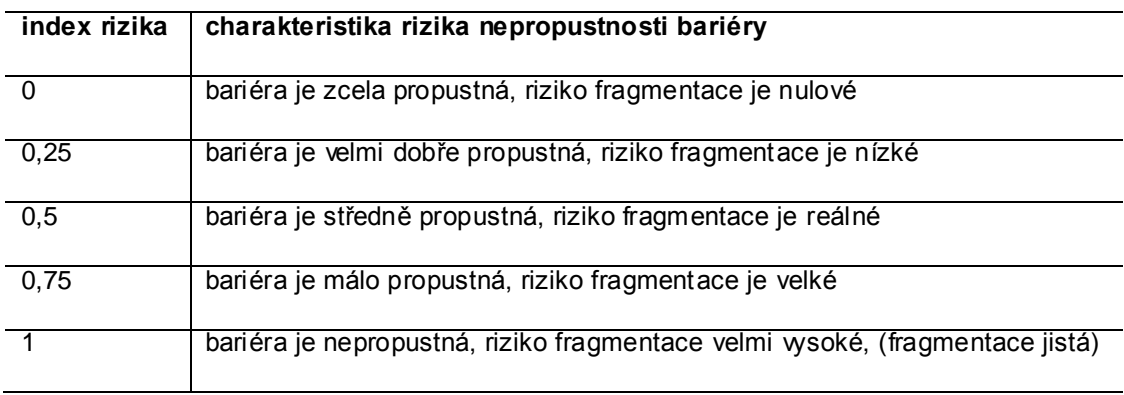

*tab. č. 2: Charakteristiky rizika nepropustnosti bariéry podle Anděl a kol. (2005)*

Jako aktivity, které mají dopad na fragmentaci krajiny, uvádí Anděl a kol. (2005) zemědělství, průmysl (průmyslové areály, těžbu nerostných surovin), výstavbu mimo intravilány obcí (satelitní města, obchodní zóny) a výstavbu dopravní infrastruktury. Výsledkem těchto činností jsou bariéry, které Anděl a kol. (2010) dělí na:

- silnice a dálnice
- železnice
- vodní toky a vodní plochy
- ploty a ohradníky
- osídlení
- bezlesí

Dopravní komunikace (liniové bariéry) mají největší dopad na fragmentaci krajiny, proto je dále Anděl a kol. (2010) rozdělují podle intenzity dopravy během dne a podle technického řešení v podobě mechanických zábran, násypů, zářezů a svodidel, které mohou bránit pohybu velkých savců.

Pro hodnocení bariér z pohledu fragmentace doporučují individuální posouzení každé bariéry, protože některé prvky nelze najít v mapových podkladech nebo nelze

z mapy získat další informace a prostorové rozměry bariéry nejsou její jedinou vlastností.

Ve zjednodušeném modelu Saura a kol. (2011) přiřadili ke krajinným pokryvům hodnoty odporů a počítali nejméně nákladné vzdálenosti od hranic lesů pro čtyři různé disperzní vzdálenosti. Protože pracovali s celou Evropou, nepočítali všechny možné vzdálenosti mezi všemi uzly, z důvodu výpočetních nároků, proto tedy zjednodušený model.

Ve studii, ve které Gurrutxaga a kol. (2011) analyzovali dopad dálnic na chráněné území v západních Alpách, používali bodové hodnocení pro frikční plochy uvedené v tabulce č. 3:

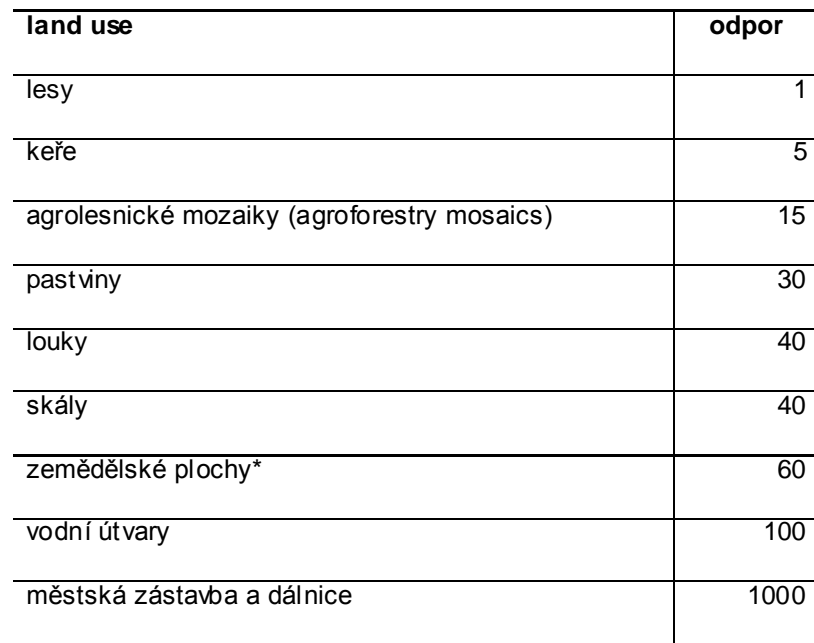

#### *tab. č. 3: Hodnoty odporu frikční plochy Gurrutxaga a kol. (2011), upraveno*

Cílem, jak je patrné již z názvu studie, byl dopad dálnic na sledované území, ale pokud bych chtěl aplikovat podobné hodnocení při tvorbě odporového rastru pro okresy, bylo by nutné pracovat s jednotlivými třídami komunikací s ohledem na konkrétní druhy a jejich schopnost je překonat. Je rozdíl mezi komunikací třetí třídy a rychlostní komunikací, podél které může být oplocení s výškou 1 m a samozřejmě v intenzitě dopravy a mortalitě konkrétních druhů. V návaznosti na metodiku od Anděla a kol. (2010) by bylo obtížné v okrese řešit, který pozemek je oplocený a který není. Podobně jako Gurrutxaga a kol. (2011) pracovali s určením odporů v další práci Gurrutxaga a kol. (2010), ve které pracovali s dvěma datovými sadami, první obsahovala odpory jednotlivých povrchů a druhá intenzitu dopravy na komunikacích. Pro tvorbu odporů v krajině využil mapu v měřítku 1:25 000, kterou poté konvertovali na rastr s prostorovým rozlišením 20 metrů.

Pro tvorbu vstupních dat s bariérami pro analýzu konektivity by bylo potřeba nejdříve určit zájmové území a podle jeho rozlohy určit podklady, ze kterých by byl tvořen rastr s odpory. V případě okresů celé ČR by došlo s ohledem na rozlohu sledovaných území ke zjednodušení tvorby těchto dat, podobně jako ji uvádí Saura a kol. (2011). Vrstvu s komunikacemi by bylo vhodné rozdělit podle tříd silnic.

Při tvorbě podkladových dat s bariérami by bylo nutné také vyřešit převod těchto dat na vstupní textové soubory pro Conefor. Conefor umožňuje počítat konektivitu téměř s každou vstupní informací, kterou jsme schopni interpretovat ve formě číselné hodnoty vztahující se ke konkrétní habitatové plošce, uložené v textovém souboru. Problém nastává při interpretaci výsledků, co nám konkrétní hodnoty říkají a protože jsou indexy počítány z celkové plochy zájmového území, nastává otázka, zda je nutné upravit i tuto hodnotu a případně jak.

S ohledem na vliv bariér na fragmentaci v případě výpočtu konektivity lesů s bariérami by konektivita klesala, přestože se plocha lesů v ČR ve sledovaném období mezi lety 1990 a 2012 zvýšila.

# **6.2. Konektivita lesů v krajích ČR a porovnání výsledků**

Abych mohl porovnat výsledky s prací Saury a kol. (2011) (obr. č. 16) prostřednictvím kartogramů, vypočítal jsem konektivity lesů i pro každý kraj. Při tvorbě klasifikace tříd v kartogramech (v přílohách č. 2, 3 a 4) jsem vycházel z klasifikace Saury a kol. (2011). Ve výsledcích jsem tyto kartogramy neprezentoval z důvodu výsledných hodnot indexů. Indexy IIC a PC mají výhodu oproti jiným indexům v tom, že mají definovaný rozsah hodnot od 0 do 1, ale mimo hl. m. Prahy a kraje Vysočina byly všechny hodnoty vyšší než 1. Například v roce 2012 pro Pardubický kraj byl celkový index PC 20,2 a index IIC 7,3. Výsledné ekvivalentní propojené plochy EC(PC) a EC(IIC) byly vždy menší než celková plocha lesů v okresu, předpokládám tedy, že z tohoto pohledu byly hodnoty ekvivalentní propojené plochy v pořádku. Pokud porovnám hodnoty z krajů s okresy, plocha lesů byla v okresech vždy větší než ekvivalentní propojená plocha. Vstupní polygonová vrstva lesů byla stejná jako v případě výpočtů konektivity v okresech. U žádného z okresů jsem se s vyšší hodnotou než 1 nesetkal.

Možným řešením by bylo vydělením získaných hodnot celkových indexů celým číslem, např. 100 nebo nejvyšší hodnotu, tedy tu v Pardubicích nastavit jako maximální a ostatní hodnoty přepočítat, tak abych se pohyboval v intervalu 0-1.

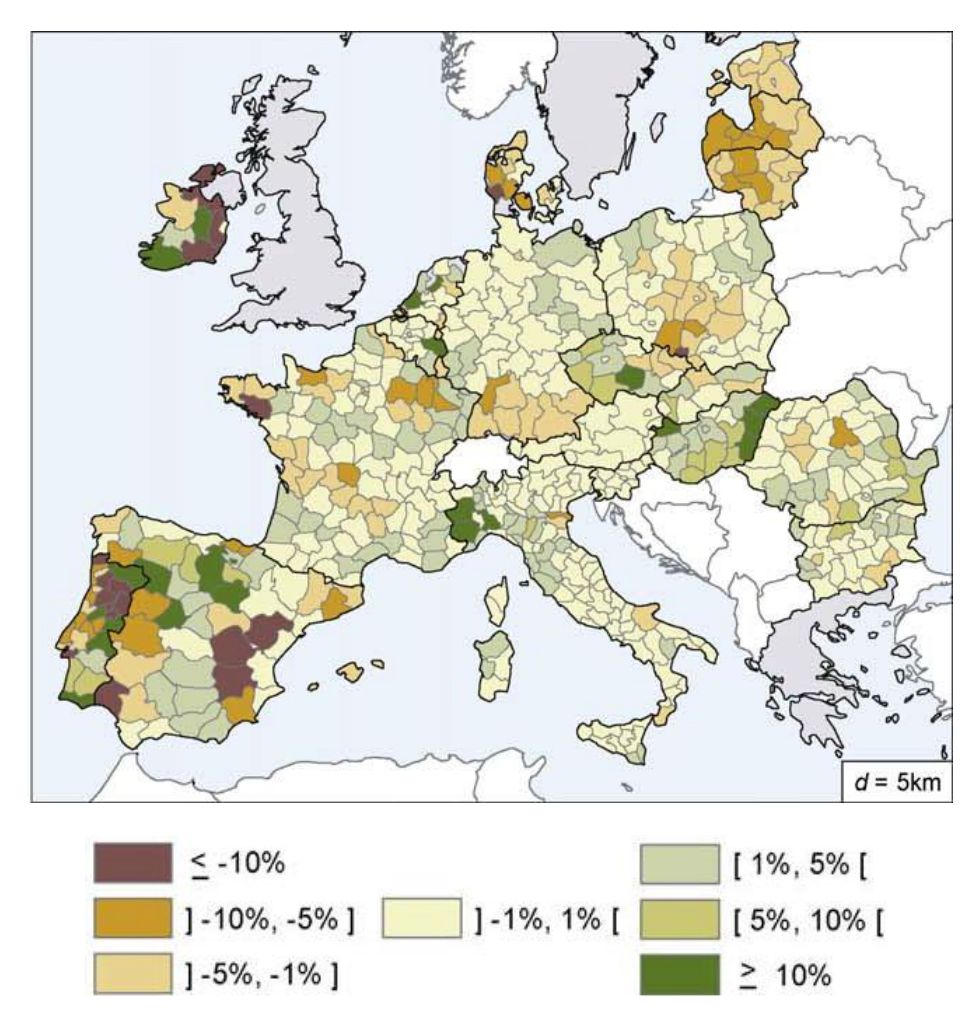

*obr. č. 16: Změny dECA podle indexu PC v krajích v Evropě s legendou, Saura a kol. (2011)*

Přestože hodnoty celkových indexů IIC a PC nespadají do rozsahu svých hodnot, vytvořil jsem dva kartogramy pro kraje. První kartogram je vytvořen podle kartogramu Saury a kol. (2011) (obrázek č. 16), ve kterém také hodnotí změnu ekvivalentní propojené plochy lesů mezi lety 1990 a 2000 v krajích podle indexu PC pro disperzní vzdálenost 5km. Druhý kartogram je vytvořen z mnou vypočtených hodnot se stejnou disperzní vzdáleností. Jak je vidět v příloze č. 7, v pěti krajích se třídy změn liší. Předpokládám, že je to z důvodu různého formátu vstupních dat. Pracoval jsem s polygonovou vrstvou lesů, oproti rastrové vrstvě CORINE Land Cover v případě Saury a kol. (2011). Polygonová vrstva má přesnější a jemnější hranice oproti rastru, který má pixely o rozměrech 100 na 100 metrů. Navíc jsem odstranil z vrstvy lesů plošky, které měly menší plochu než 25 ha, které se vyskytují v blízkosti státní hranice. Tyto dva důvody nejspíše způsobily rozdíly mezi

kartogramy. Ve své práci navíc Saura a kol. (2011) neuvádí konkrétní hodnoty změn konektivity lesů v jednotlivých krajích, proto lze jen říci, že se změny liší v pouze o jednu třídu.

Na třetím kartogramu v příloze č. 7 jsou zobrazeny změny konektivity dECA podle indexu PC v okresech ČR pro porovnání se změnami v krajích. Na menším území jsou viditelné větší pozitivní i negativní změny.

# **6.3. Výrazné změny v okresech**

## **Okresy Třebíč a Žďár nad Sázavou (kraj Vysočina)**

Okresy kraje Vysočina byly postiženy v roce 2008 nejvíce orkánem Emma, přesto v porovnání plochy lesů mezi lety 2006 a 2012 plocha lesů neklesala. Z pohledu změny konektivity (podle indexu PC) mezi lety 1990 a 2000 byl Třebíč okresem s největší pozitivní změnou konektivity, podle indexu IIC byla naopak největší změna mezi lety 1990 a 2000 v sousedním okrese Žďár nad Sázavou. Nepodařilo se mi, mimo informací o změně plochy lesů, zjistit další informace a důvody těchto změn. Z pohledu dat CORINE Land Cover mezi lety 1990 a 2012 klesal počet lesních plošek v okresech (viz tab. č. 4).

|                  | počet plošek lesů |      |      |      |  |
|------------------|-------------------|------|------|------|--|
| okres            | 1990              | 2000 | 2006 | 2012 |  |
| Třebíč           | 261               | 252  | 242  | 243  |  |
| Žďár nad Sázavou | 268               | 237  | 218  | 218  |  |

*tab. č. 4: Počet lesních plošek v okresech Třebíč a Žďár nad Sázavou ve sledovaném období mezi lety 1990 a 2012*

#### **Okres Kutná Hora**

V okresu Kutná Hora se mezi lety 2006 a 2012 snížila plocha lesů o 8 %, což se projevilo ve změně konektivity podle indexu PC 11 % a u změny konektivity lesů podle indexu IIC 9 %. Podobně jako okres Klatovy byla Kutná Hora nejvíce postižena orkánem Kyrill, který se Českou republikou přehnal v lednu 2007 (Drahný, 2008). Orkán Emma, který zasáhl Českou republiku v roce 2008, zanechal menší škody, ale zasáhl větší území oproti orkánu Kyrill. Nutné je sledovat i jiné zdroje jako jsou statistické ročenky, zpravodajství nebo např. závěrečné vyčíslení pojišťoven.

Následkem těchto dvou přírodních kalamit došlo k nárůstu těžby (kalamitního) dřeva, které je s ohledem na pravidelné opakování kalamit součástí lesního hospodářství. Po kalamitách dochází ke snížení výnosů z prodeje dřeva a naopak ke zvýšení nákladů na pěstební činnost. Emma poškodila přibližně 1,7 mil.  $m<sup>3</sup>$ dřeva, Kyrill poničil více než 6 mil. m<sup>3</sup> dřeva v celé České republice (Pavec a Baroch, 2008).

#### **Krušné hory (okresy Chomutov, Most a Teplice)**

Ve druhé polovině 20. století byly krušnohorské lesy zničeny exhalacemi z elektráren a průmyslových podniků. Z tohoto důvodu byly v Krušných horách vysázeny náhradní odolnější druhy stromů (smrk pichlavý, břízy, modříny, olše), ale i tyto druhy umírají a je nutné je vykácet. Přesto jak je vidět z kartogramu (příloha č. 2) změny v ploše lesů v okresech v Krušných horách jsou výrazné a pozitivní. Mimo plochy rostla i jejich konektivita (přílohy č. 3 a 4).

Důvodem proč se situace výrazně nezlepšila přes snížení imisí je podle Krejčího (2001) vzrůstající kyselost srážek v kombinaci s mrazy a chybějící sněžnou pokrývkou jehličí během zimních měsíců v 90. letech. Kyselým dešťům Krejčí (2001) předpovídá dlouhodobý vliv v řádu desítek let. Půda v Krušných horách je navíc stále kyselá (Angermannová, 2010).

V letech 2009 a 2010 se objevily zprávy o novém nebezpečí pro krušnohorské lesy v podobě houby kloubnatky smrkové, která je nebezpečná pro smrk pichlavý, smrkům ztepilým problém nedělá. Protože došlo k jejímu rozšíření a z výzkumů zatím není zřejmé, proč se houba rozšířila a jak proti ní účinně bojovat, napadené stromy se kácí a je opět nutná obnova lesů v Krušných horách, tentokrát původními dřevinami (buky, javory, kleny, jeřáby ptačími a smrky ztepilými) (Černý, 2009).

#### **Šumava (okres Klatovy)**

Nejvýraznější změna na Šumavě se projevila v okrese Klatovy, jak ve změně konektivity, tak v ploše lesů v období mezi lety 2006 a 2012. Lesy v okresu Klatovy byly výrazně zasaženy orkánem Kyrill v roce 2007. V následujících letech pro orkánu Kyrill se navíc výrazně rozšířilo napadení smrkových monokultur kůrovcem, které bylo podpořeno ponecháním napadaných mrtvých stromů v bezzásadových zónách (Martan, 2011). V roce 2011 zasáhla Šumavu největší kalamita od orkánu Kyrill, během které popadalo více než 15 000 stromů, především smrků (Domažlice, 2011).

#### **Ostravsko (okresy Opava a Ostrava-město)**

Přestože během 90. let byla snížena produkce emisí nejen na Severní Moravě a ve Slezsku, škody jsou stále patrné a porosty mají sníženou odolnost vůči jiným negativním vlivům. V této lokalitě jde konkrétně o dopady teplejších a sušších let oproti normálu, rozšíření houby václavky a z řad kůrovců se jedná o rozšíření lýkožrouta severského. Tento lýkožrout se zde v této lokalitě ve větší míře objevil v 90. letech. Oproti lýkožroutu smrkovému nalétá do horních částí kmenů stojatých stromů. Identifikace napadeného stromu je obtížnější, protože charakteristické změny v koruně jsou podobné poškození ze sucha, imisemi nebo václavkou (Alterová, 2003; Příhoda, 2008).

## **6.4. Vstupní data**

V návaznosti na výrazné změny je nutné připomenout pravidla pro mapování CORINE Land Cover, které má dopad na okresy s malou plochou nebo s menším počtem lesních ploch oproti ostatním okresům. Do této skupiny spadá např. hlavní město Praha (40 plošek v roce 1990), okres Brno-město (47), Plzeň-město (58) a Břeclav (67). Z důvodu nejmenší mapované plochy 25 ha a podmínky (či spíše předpokladu při hodnocení snímků), že se jedná o stromy vyšší než 5 m při normálních klimatických podmínkách s nejméně 30% korunovým pokryvem (Bossard a kol. 2000), nejsou v okresu zahrnuty všechny lesní plochy. S ohledem na plochu okresu a polohu plošek lesů je důležitost jednotlivých plošek vyšší než ve větším okresu (s větším počtem plošek lesů).

Na příkladu hl. m. Prahy (obr. č. 17) je vidět, jak se měnily plošky lesů v letech 1990 a 2012. Nejenom plocha lesů, ale i počet plošek a jejich poloha v zájmovém území hrají významnou roli v hodnocení konektivity. Při hodnocení konektivity lesů v okresech jsem byl tedy omezován nejmenší mapovací jednotkou ve vstupních datech. Praha je velmi specifická, ale vhodným územím pro ilustraci tohoto omezení dat. Navíc je na obrázku č. 15 s ohledem na celkovou plochu lesů patrný výrazný úbytek plochy lesů. Modře zobrazené plochy z roku 1990 značí ztrátu oproti situaci v roce 2012. V roce 2012 je nárůst ploch lesů (purpurově) menší oproti ztrátám, Mezi jednotlivými sledovanými obdobími se na území Prahy odehrála jen jedna změna v počtu plošek a to mezi rokem 1990 a 2000, kdy ze 40 plošek zůstalo 39 plošek lesů. Tento počet se do roku 2012 nezměnil.

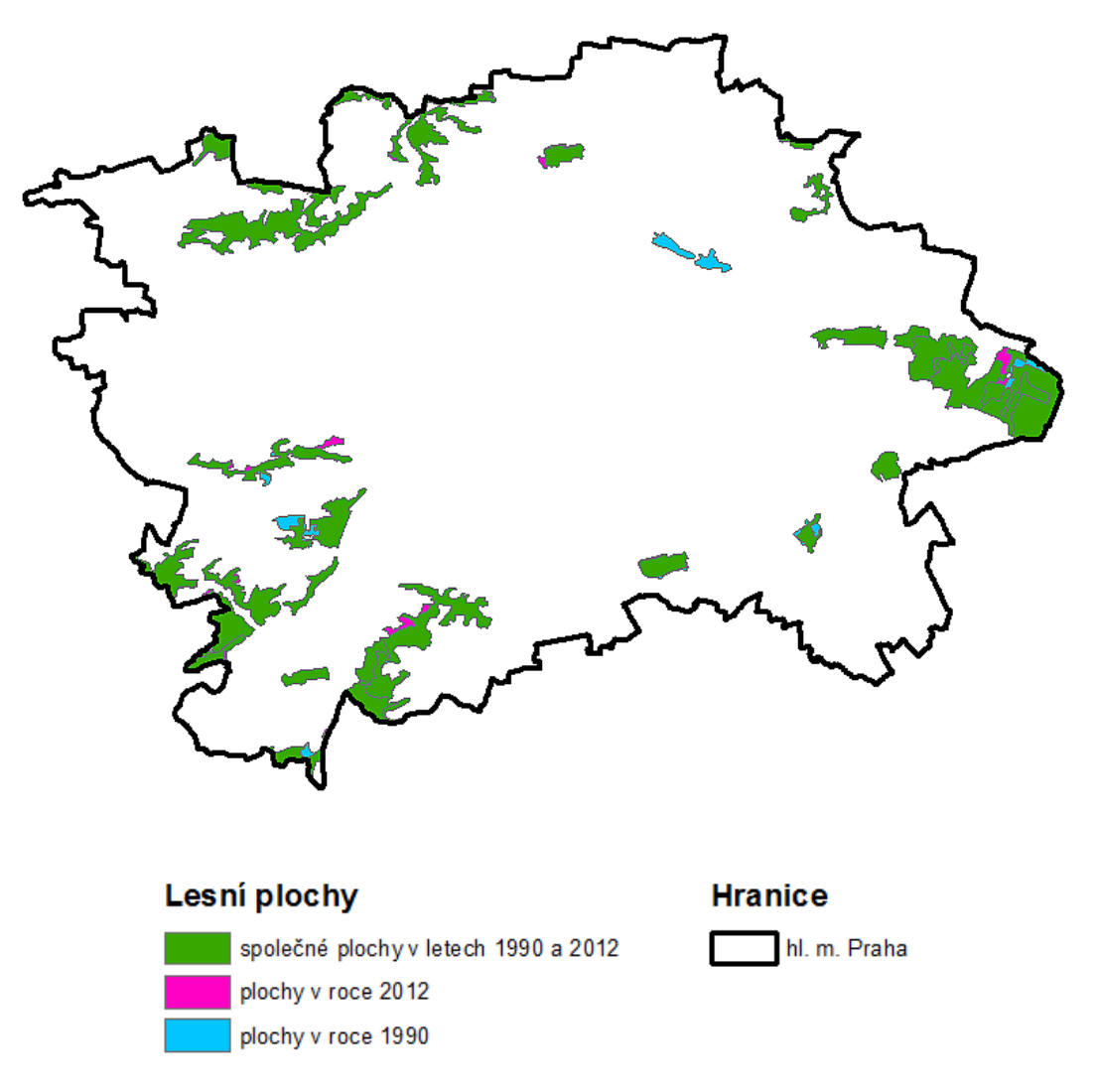

*obr. č. 17: Lesní plošky na území hl. m. Prahy*

Na výsledné změny (vypočtené hodnoty) mají vliv i rozestupy mezi jednotlivými obdobími mapování CORINE, kdy rozestupům po 6 letech předchází rozestup po 10 letech.

# **6.5. Skupina savců**

Jako zástupci skupiny savců byly zvoleny druhy, které se vyskytují na území ČR, ale každý z nich má specifické chování a některé druhy (vlk, rys) se vyskytují jen na několika lokalitách v ČR. V některých studiích byla hodnocena konektivita i pro ptactvo, které má jiné nároky na pohyb a bariéry vnímá jinak.

Nutné je také počítat se samostatným výpočtem vzdáleností mezi jednotlivými habitatovými ploškami. V případě Conefor Inputs, který jsem použil pro výpočet vzdáleností mezi ploškami, jsou vzdálenosti spočítány jako euklidovské vzdálenosti. Pro takto početnou skupinu savců, kterou jsem použil pro určení disperzní

vzdálenosti, je obtížné zahrnout různé chování zastoupených druhů (přestože Conefor pracuje pouze s disperzní vzdáleností), ale obecně lze říci, že pohyb zvířat krajinou není nikdy přímočarý.

Výpočet konektivity prostřednictvím pravděpodobnostního indexu PC má tu výhodu, že disperzní vzdálenost nebyla hranicí, kdy končí uvažovaný pohyb zvířete, ale je definován stanovenou pravděpodobností, které odpovídá (v práci jsem použil pravděpodobnost 0,5), tudíž mohl být pohyb delší nebo kratší a na základě dalších parametrů ve výpočtu (poloha plošek vůči sobě, jejich rozloha) byla určena pravděpodobnost pohybu.

# **6.6. Použitelnost indexů**

Indexy konektivity, nejen prezentované v této práci (IIC a PC) byly použity v mnoha studiích po celém světě, z nichž některé zde v krátkosti představím. Ve Francii hodnotili Clauzel a kol. (2013) dopad vysokorychlostní železnice na rozšíření rosničky zelené. Pomocí kombinace indexů založených na teorii grafů a modelu distribuce této rosničky zjistili, že v některých místech má dopad železnice ve větší vzdálenosti než je samotná disperzní vzdálenost rosničky.

Devi a kol. (2013) vyhodnocovali ve východní Indii lesní plošky, které mají vliv na biodiverzitu a je nutné je zachovat a chránit.

Foltete a kol. (2014) vizualizovali pomocí programu Grabhap jednotlivé plošky a propojení mezi nimi v severovýchodní Francii.

Fu a kol. (2010) využili index PC pro vyjádření ekologického vlivu silniční sítě v prefektuře Xishuangbanna v jihozápadní Číně. Pro výpočet indexu PC pracovali jak s bariérami v podobě dopravních komunikací a krajinným pokryvem, tak také se sklonitostí terénu.

García-Feced a kol. (2011) navrhli postup pro zalesňování, které by mohlo být použito pro zlepšení soudržnosti lesní krajiny, ale i pro určení, kde by bylo vhodné v krajině vybudovat ekodukty.

Khalyani a Mayer (2013) vyhodnocovali dopady odlesňování v západním Íránu na krajinnou konektivitu. Autoři měli k dispozici snímky z dálkového průzkumu z 26 různých let mezi sledovanými roky 1972 a 2009. Identifikovali příležitosti k ochraně místních druhů a zjistili vliv změny klimatu a městské populační dynamiky na odlesňování.

Některé studie (García-Feced 2011, Gurrutxaga 2011) přicházejí i s metodikou, kterou je možné aplikovat i na jinou lokalitu než tu, kterou ve studii autoři řeší a upozorňují na bezplatné použití Coneforu.

Problémem všech studií je pouhé doporučení používat tyto metriky pro podporu rozhodování o plánovaných záměrech výstavby v krajině nebo pro sledování dopadů na konektivitu chráněných oblastí a čekání na začlenění tohoto přístupu hodnocení krajiny v průběhu schvalování stavebních záměrů nebo při výběru lokalit určených k ochraně.

Jak je patrné z těchto studií, snahou autorů je tyto indexy využít pro podporu rozhodování a pro vyjádření dopadu výstavby liniových staveb na krajinu nebo pozorování změn v konektivitě za určité časové období.

Konektivitu v okresech (bez bariér) vnímám jako výchozí pozici pro další analýzy v konkrétním území, ve kterém se odehrály větší změny v konektivitě lesů. V zájmovém (menším) území, by bylo vhodné vytvořit rastr s bariérami a vypočítat konektivitu včetně důležitosti jednotlivých plošek lesu (habitatu). Samozřejmě je možné počítat s jinými habitaty tak, jak jsou prezentovány v některých z výše uvedených studií s ohledem na celé zájmové území. Zároveň je konektivita konkrétního habitatu s ohledem na disperzní vzdálenost druhů jiný pohled na fragmentovanou krajinu.

# **7. Závěr**

Pomocí indexů konektivity vypočtených prostřednictvím programu Conefor byla vyjádřena konektivita lesů v okresech České republiky z dat CORINE Land Cover mezi lety 1990 a 2012. Použitými indexy PC (pravděpodobnost konektivity) a IIC (integrální index konektivity) byly získány dvě sady informací o konektivitě, které přes rozdílný způsob výpočtu a výsledné hodnoty vykazují podobný trend vývoje konektivity v okresech ČR. V porovnáních jednotlivých sledovaných období je možné pozorovat pozitivní i negativní dopady událostí, které se odehrály před samotným prvním mapování CORINE Land Cover v roce 1990 nebo během mapování, tedy do roku 2012.

Cíle, tedy vyhodnocení konektivity lesů pro čtyři období mapování CORINE Land Cover na úrovni okresů a porovnání s kraji, byly splněny a výsledné rozdíly mezi jednotlivými obdobími ukazují na zvyšování konektivity lesů v České republice.

Potvrdilo se, že nárůst plochy lesů v České republice má vliv na zvýšení konektivity. S ohledem na parametry výpočtu indexů konektivity použitých v této práci měl vliv na jejich zvýšení také počet lesních ploch v okresech, vzájemné rozmístění lesních ploch a samotná vstupní data. Přesto je z výsledků patrné, že má plocha jako vlastnost analyzovaných habitatových plošek největší vliv na výpočet konektivity, jak je patrné při porovnání kartogramů změn plochy lesů a změn konektivity.

Touto prací je položen základ pro další výzkum konektivity lesů nebo jiných biotopů a dopadů zvýšení konektivity na fungování krajiny jako celku. Práce může posloužit jako podklad pro rozhodování, v jakém okrese se zabývat konektivitou hlouběji, případně jak podpořit nebo ochránit konektivitu a vyhodnotit přínosy vyšší nebo zachované konektivity lesů. V práci není konektivita analyzována s bariérami (dopravní komunikace, sídla, vodní plochy) a tak jsou jednotlivé hodnoty konektivity i porovnání zjednodušené oproti realitě, ve které z důvodu růstu počtu bariér v krajině roste fragmentace a tím pádem dochází k omezení pohybu v krajině a vzájemné dostupnosti jednotlivých lokalit. Tento jev může být námětem pro přípravu podkladových dat včetně bariér a vlivu jednotlivých typů krajinného pokryvu na pohyb sledovaných savců v krajině.

63

# **8. Přehled literatury a použitých zdrojů**

- **ADRIAENSEN F., CHARDON J. P., DE BLUST G., SWINNEN E., VILLALBA S., GULINCK H., MATTHYSEN E., 2003:** The application of 'least-cost' modelling as a functional landscape model. Landscape and Urban Planning 64: 233 - 247.
- **ALTEROVÁ L., 2003:** Lesníci chtějí budoucím generacím odkázat odolnější a zdravé lesy. Zemědělec – Zemědělský zpravodajský portál, Praha, online: http://zemedelec.cz/lesnici-chteji-budoucim-generacim-odkazat-odolnejsi-azdrave-lesy/, cit. 11.4.2015.
- **ANDĚL P., GORČICOVÁ I., HLAVÁČ V., MIKO L., ANDĚLOVÁ H., 2005:** Hodnocení fragmentace krajiny dopravou. AOPK ČR, Praha, 67 s.
- **ANDĚL P., MINÁRIKOVÁ T., ANDREAS M., 2010:** Ochrana průchodnosti krajiny pro velké savce. Evernia s.r.o. a AOPK ČR, Liberec, 137 s.
- **ANDĚRA M., HORÁČEK I., 2005:** Poznáváme naše savce 2. Doplněné vydání. Sobotáles, Praha, 327 s.
- **ANDREASSEN H. P., HALLE S., IMS R. A., 1996:** Optimal Width of Movement Corridors for Root Voles: Not Too Narrow and Not Too Wide. Journal of Applied Ecology 33: 63 - 70.
- **ANDRÉN H., 1994:** Effects of habitat fragmentation on birds and mammals in landscapes with different proportions of suitable habitat: a review. Oikos 71: 355 - 366.
- **ANGERMANNOVÁ A., 2010:** Lesy v Krušných horách mohou opět zkolabovat, napadá je houba. iDNES.cz, online: http://zpravy.idnes.cz/lesy-v-krusnychhorach-mohou-opet-zkolabovat-napada-je-houba-prm- /zahranicni.aspx?c=A100717\_1418533\_domaci\_jav, cit. 8.4.2015.
- **BLAZQUEZ-CABRERA S., BODIN Ö., SAURA S., 2014:** Indicators of the impacts of habitat loss on connectivity and relatedconservation priorities: Do they change when habitat patches aredefined at different scales? Ecological Indicators 45: 704 - 716.
- **BRECKHEIMER I., MILT A., 2012:** User Guide CONNECT Landscape Connectivity Modeling Toolbox (beta version 0.38). Online: http://www.unc.edu/depts/geog/lbe/Connect/files/Connect\_userguide\_b038.pdf, cit. 11.3.2015.
- **BUNN A. G., URBAN D. L., KEITT T. H., 2000:** Landscape connectivity: A conservation application of graph theory. Journal of Environmental Management 59: 265 - 278.
- **BORGATTI S. P., EVERETT M. G., FREEMAN L. C., 2002:** Ucinet for Windows: Software for Social Network Analysis. Harvard University: Analytic Technologies, Cambridge, Cambridge, Cambridge, Cambridge, Cambridge, Cambridge, Cambridge, Cambridge, Cambridge, Cambridge, Cambridge, Cambridge, Cambridge, Cambridge, Cambridge, Cambridge, Cambridge, Cambridge, Cambridge, https://sites.google.com/site/ucinetsoftware/home, cit. 29.3.2015.
- **BOSSARD M., FERANEC J., OTAHEL J., 2000:** CORINE land cover technical guide – Addendum 2000. European Environment Agency, Copenhagen, online: http://www.eea.europa.eu/publications/tech40add/at\_download/file, cit. 12.4.2015.
- **BOWMAN J., JAEGER J. A. G., FAHRIG L., 2002:** Dispersal Distance of Mammals is Proportional to Home Range Size. Ecology 83: 2049 - 2055.
- **BOWNE D. R., BOWERS M. A., HINES J. E., 2006:** Connectivity in an Agricultural Landscape as Reflected by Interpond Movements of a Freshwater Turtle. Conservation Biology 20: 780 - 791.
- **CALABRESE J. M., FAGAN W. F., 2004:** A comparison-Shopper's Guide to Connectivity Metrics. Frontiers in Ecology and the Environment 2: 529 - 536.
- **CAROLL C., MCRAE B, 2014:** Connectivity Analysis Tool. Klamath Center for Conservation **Research**, **Research**, **Conservation Conservation** http://www.klamathconservation.org/science\_blog/software/, cit. 11.3.2015.
- **CIRCUITSCAPE.ORG, 2014:** Linkage Mapper. Online: http://www.circuitscape.org/linkagemapper, cit. 12.3.2015.
- **CLAUZEL C., GIRARDET X., FOLTETE J. C., 2013:** Impact assessment of a high-speed railway line on species distribution: Application to the European tree frog (Hyla arborea) in Franche-Comté. Journal of Environmental Management 127: 125 - 134.
- **COPERNICUS, 2014:** Corine Land Cover. Copernicus Land Monitoring Service – The European Earth Observation Programme, online: http://land.copernicus.eu/pan-european/corine-land-cover, cit. 27.2.2015.
- **CROOKS K.R., SANJAYAN M. (eds.), 2006:** Connectivity Conservation. Cambridge University Press, New York, 732 s.
- **ČERNÝ O., 2009:** Smrky v Krušných horách zabíjí nebezpečná houba. iDNES.cz, online: http://zpravy.idnes.cz/smrky-v-krusnych-horach-zabijinebezpecna-houba-ftk-/zahranicni.aspx?c=A091009\_121536\_vedatech\_itu, cit. 8.4.2015.
- **DEBINSKI D. M., HOLT R. D., 2000:** A Survey and Overview of Habitat Fragmentation Experiments. Conservation Biology 14: 342 - 355.
- **DOMAŽLICE, 2011:** Šumavu zasáhla největší kalamita od orkánu Kyrill. Internetové zpravodajství z okresu Domažlice, Regiony24.cz, online: http://domazlice.regiony24.cz/65-125205-sumavu-zasahla-nejvetsi-kalamita-odorkanu-kyrill, cit. 11.4.2015.
- **DRAHNÝ R., 2008:** Orkán Kyrill rok poté. Lesy ČR s. p., Hradec Králové, online: http://www.lesycr.cz/media/archiv-tiskovych-zprav/tiskove-zpravy-2008/Stranky/orkan-kyrill-rok-pote.aspx?retUrl=%2Fmedia%2Farchiv-tiskovychzprav%2Ftiskove-zpravy-2008%2FStranky%2Fdefault.aspx%3Fpage\_lvNews%3D13, cit. 11.4.2015.
	-
- **FAGAN W. F., 2002:** Connectivity, fragmentation, and extinction risk in dendritic metapopulations. Ecology 83: 3243 - 3249.
- **FAHRIG L., MERRIAM G., 1985:** Habitat patch connectivity and population survival. Ecology 66: 1762 - 1768.
- **FAHRIG L., MERRIAM G., 1994:** Conservation of Fragmented Populations. Conservation Bilogy 8: 50 - 59.
- **FINĎO S., 2002:** Domovské okrsky, migrácie a denná aktivita jelenej zveri v horských lesoch. Folia venatoria, 32: 7 - 14.
- **FOLTETE J. C., CLAUZEL C., VUIDEL G., 2012:** A software tool dedicated to the modelling of landscape network. Environmental Modelling & Software 38: 316 - 327.
- **FOLTETE J. C., VUIDEL G., 2012:** graphab 1.1 User Manual. University of Franche-Comté, Besancon, online: http://thema.univfcomte.fr/productions/graphab/down/graphab-1.1-en.pdf, cit. 12.3.2015.
- **FOLTETE J. C., GIRARDET X., CLAUZEL C., 2014:** A methodological framework for the use of landscape graphs in land-use planning. Landscape and Urba Planning 124: 140 - 150.
- **FU W., LIU S., DEGLORIA S. D., DONG, S. BEAZLEY R., 2010:** Characterizing the "fragmentation–barrier" effect of road networks on landscape connectivity: A case study in Xishuangbanna, Southwest China. Landscape and Urban Planning 95: 122 - 129.
- **FULLER T., SARKAR S., 2005:** LQGraph: A Software Package for Optimizing Connectivity in Conservation Planning. The University of Texas at Austin, online: http://uts.cc.utexas.edu/~consbio/Cons/LQGraph.pdf, cit. 29.3.2015.
- **GALPEM P., MANSEAU M., FALL A., 2011:** Patch-based graphs of landscape connectivity: A guide to construction, analysis and application for conservation. Biological Conservation 144: 44 - 55.
- **GARDNER R. H., MILNE B. T., TURNER M. G., O'NEILL R. V., 1987:** Neutral models for the analysis of broad-scale landscape pattern. Landscape Ecology 1: 19 - 28.
- **GARCÍA-FECED, SAURA S., ELENA-ROSSELLÓ R., 2011:** Improving landscape connectivity in forest districts: A two-stage process for prioritizing agricultural patches for reforestation. Forest Ecology and Management 261: 154 - 161.
- **GATAGELJ V., MRVAR A., 2011:** Pajek Program for Analysis and Visualization of Large Network. Reference Manual. University of Ljubljana , Ljubljana, online: http://vlado.fmf.uni-lj.si/pub/networks/pajek/doc/pajekman.pdf, cit. 29.3.2015.
- **GHISLA A., ROCCHINI D., NETELER M., FÖRSTER M., KLEINSCHMIT B., 2012:** Species distribution modelling and open source GIS: why are they still so loosely connected. International Environmental Modelling and Software Society (iEMSs) 2012 International Congress on Environmental Modelling and Software. Managing Resources of a Limited Planet: Pathways and Visions under Uncertainty, Sixth Biennial Meeting: 1481 - 1488.
- **GOODWIN B. J., FAHRIG L., 2002:** Effect of landscape structure on the movement behaviour of a specialized goldenrod beetle, Trirhabda borealis. Canadian Journal of Zoology 80: 24 - 35.
- **GOODWIN B. J., 2003:** Is landscape connectivity a dependent or independent variable? Landscape Ecology 18: 687 - 699.
- **GREENWOOD P. J., 1980:** Mating Systems, Philopatry and Dispersal in Birds and Mammals. Animal Behaviour 28: 1140 - 1162.
- **GURRUTXAGA M., LOZANO P. J., DEL BARRIO G., 2010:** GIS-based approach for incorporating the connectivity of ecological network into regional planning. Journal for Nature Conservation 18: 318 - 326.
- **GURRUTXAGA M., RUBIO L, SAURA S., 2011:** Key connectors in protected forest area networks and the impact of highways: A transnational case study from the Cantabrian Range to the Western Alps (SW Europe). Landscape and Urban Palnning 101: 310 - 320.
- **HADDAD N., 2000:** Corridor length and patch colonization by a butterfly, Junonia coenia. Conservation Bilogy 14: 738 - 745.
- **HAMILTON G., 2014:** Functional Connectivity Model. Landscape Toolbox Wiki, online: http://wiki.landscapetoolbox.org/doku.php/tools:funconn, cit. 11.3.2015.
- **HANNEMAN R. A., RIDDLE M., 2005:** Introduction to social network methods. University of California. Riverside, online: http://www.faculty.ucr.edu/~hanneman/nettext/, cit. 29.3.2015.
- **HEIN S., GOMBERT J., HOVESTADT T. POETHKE H. J., 2003:** Movement patterns of the bush cricket Platycleis albopunctata in different types of habitat: matrix is not always matrix. Ecological Entomology 28: 432 - 438.
- **HESS G. R., 1996:** Linking Extinction to Connectivity and Habitat Destruction in Metapopulation Models. The American Naturalist 148: 226 - 236.
- **HLAVÁČ V., ANDĚL P., 2001:** Metodická příručka k zajišťování průchodnosti dálničních komunikací pro volně žijící živočichy. AOPK ČR, Havlíčkův Brod, online: http://zdarskevrchy.ochranaprirody.cz/res/data/123/016439.pdf?seek=13740770 78, cit. 27.2.2015.
- **CHARDON J. P., ADRIAENSEN F., MATTHYSEN E., 2003:** Incorporating landscape elements into a connectivity measure: a case study for the speckled wood butterfly Pararge aegeria L. landscape Ecology 18: 561 - 573.
- **JAEGER J. A. G., 2000:** Landscape division, splitting index, and effective mesh size: new measures of landscape fragmentation. Landscape Ecology 15: 115 - 130.
- **JEDRZEJEWSKI W., SCHMIDT K., KARMA H. a KOWALCZYK R., 2002:** Movement pattern and home range use by the Eurasian lynx in Bialowieza Primeval Forest (Poland). Annales Zoologici Fennici, 39: 29 - 41.
- **KHALYANI A. H., MAYER A L., 2013:** Spatial and temporal deforestation dynamics of Zagros forests (Iran) from 1972 to 2009. Landscape and Urban Planning 117: 1 - 12.
- **KINDLMANN P., BUREL F., 2008:** Connectivity measures: a review. Landscape Ecology 23: 879 - 890.
- **KRAMER-SCHADT S., REVILLA E., WIEGAND T., BREITENMOSER U., 2004:** Fragmented landscapes, road mortality and patch connectivity: modelling influences on the dispersal of Eurasian lynx. Journal of Applied Ecology 41: 711 - 723.
- **KREJČÍ R., 2001:** Poškození smrkového lesa v Krušných horách. Vesmír 80: 576 - 583.
- **KUNC L. a BARTOŠOVÁ D., 2005:** Patří velké šelmy do Beskyd? Živa, 1: 37 40.
- **LAAN R., VERBOOM B., 1990:** Effects of pool size and isolation on amphibian communities. Biological Conservation 54: 251 - 262.
- **LANDGUTH E. L., HAND B. K., GLASSY J. M., CUSHMAN S. A., CARLSON R. T., 2012:** UNICOR user manual (version 2.0). Online: http://cel.dbs.umt.edu/documents/user\_manual\_20120207.pdf, cit. 11.3.2015.
- **MAJKA D., JENNESS J., BEIER P., 2007:** CorridorDesigner: ArcGIS tools for designing and evaluating corridors. Online: http://corridordesign.org/downloads, cit. 10.3.2015.
- **MARMET J., PISANU B., CHAPUIS J., 2010:** Natal dispersal of introduced Siberian chipmunks, Tamias sibiricus, in a suburban forest. Journal of Ethology 29: 23 - 29.
- **MARTAN P., 2011:** Suchá opona Šumavy. In: LOUŽEK M. [ed.]: Kůrovcová kalamita: Víc než spor přírodovědců. Centrum pro ekonomiku a politiku, Praha. 150 s.
- **MCRAE B., SHAH V., MOHAPATRA T., 2014:** Circuitspace 4 User Guide. The Nature **Conservancy,** Conservancy **Conservancy**, **CONSERVING** http://docs.circuitscape.org/circuitscape\_4\_0\_user\_guide.html, cit. 11.3.2015.
- **MERRIAM G., 1984:** Connectivity: a fundamental ecological characteristic of landscape pattern. In: BRANDT J., AGGER P. (eds): Proceedings of first international seminar on metodology in landscape ecology research and planning 1. Roskilde Universitessforlag GeoRue, Roskilde: 5 - 15.
- **MERRIAM G., 1991:** Corridors and connectivity: animal populations in heterogeneous environments. In: SAUNDERS D., HOBBS R. J. (eds): Nature conservation 2: the role of corridors. Surrey Beatty and Sons, Chipping Norton: 133 - 142.
- **MINOR E. S., URBAN D. L., 2007:** Graph theory as a proxy for spatially explicit population models in conservation planning. Ecological Applications, 17: 1771 - 1782.
- **MOILANEN A., HANSKI I., 2001:** On the use of connectivity measures in spatial ecology. Oikos 95: 147 - 151.
- **MOILANEN A., NIEMINEN M., 2002:** Simple connectivity measures in spatial ecology. Ecology 83: 1131 - 1145.
- **NEEL M. C., 2008:** Patch connectivity and genetic diversity conservation in the federally endangered and narrowly endemic plant species Astragalus albens (Fabaceae). Biological Conservation 141: 938 - 955.
- **NUNES S., 2007:** Dispersal and Philopatry. In: WOLFF J. O., SHERMAN P. W. (eds): Rodent Societies: An Ecological and Evolutionary. The University of Chicago Press, Chicago: 150 - 162.
- **OPDAM P., WASCHER D., 2004:** Climate change meets habitat fragmentation: linking landscape and biogeographical scale levels in research and conservation. Biological Conservation 117: 285 - 297.
- **PASCUAL-HORTAL L., SAURA S., 2006:** Comparison and development of new graph-based landscape connectivity indices: towards the priorization of habitat patches and corridors for conservation. Landscape Ecology 21: 959 - 967.
- **PAVEC M., BAROCH P., 2008:** Kdo byl ničivější: vichr Emma, nebo orkán Kyrill? Aktuálně.cz, online: http://zpravy.aktualne.cz/domaci/kdo-byl-nicivejsivichr-emma-nebo-orkan-kyrill/r~i:article:522952/, cit. 11.4.2015.
- **PECHOUŠEK P., 2013:** Unikátní výzkum na Šumavě boří mýty o životě divokých prasat. Online: http://www.npsumava.cz/cz/1444/9144/clanek/unikatnivyzkum-na-sumave-bori-myty-o-zivote-divokych-prasat/, cit. 28.2.2015.
- **PITHER J., TAYLOR P. D., 1998:** An experimental assessment of landscape connectivity. Oikos 83: 166 - 174.
- **PŘÍHODA J., 2008:** Riziko kůrovcové kalamity v roce 2008. Lesnická práce 87: 4 - 8.
- **RESEARCHGATE, 2013:** What is the best GIS tool to calculate habitat connectivity in the landscape? ResearchGate, online: http://www.researchgate.net/post/What\_is\_the\_best\_GIS\_tool\_to\_calculate\_habi tat\_connectivity\_in\_the\_landscape, cit. 9.3.2015.
- **ROMPORTL D., ANDĚL P., ANDREAS M., GORČICOVÁ I., HLAVÁČ V., MINÁRIKOVÁ T., STRNAD M., ZIEGLEROVÁ A., 2009:** Metodika mapování migračních koridorů pro velké savce. ÚSES – zelená páteř krajiny 2009, online: www.uses.cz/data/sbornik09/Romportl.pdf, cit. 16.3.2015.
- **SARKAR S, PRESSEY R. L., FAITH D. P., CHRISTOPHER R. M., FULLER T., STOMS D. M., MOFFET A., WILSON K. A., WILLIAMS K. J., WILLIAMS P. H., ANDELMAN S., 2006:** Biodiversity Conservation Planning Tools: Present Status and Challenges for the Future. Annual Review of Environment and Resources 31: 123 - 159.
- **SAURA S., PASCUAL-HORTAL L., 2007:** A new habitat availability index to integrate connectivity in landscape conservation planning: comparison with existing indices and application to a case study. Landscape and Urban Planning 83: 91 - 103.
- **SAURA S., PASCUAL-HORTAL L., 2008:** Conefor Sensinode 2.2 User's manual. University of Lleida, Španělsko, online: http://www.conefor.org/files/usuarios/CS22manual.pdf, cit. 21.2.2015.
- **SAURA S., TORNÉ J., 2009:** Conefor Sensinode 2.2: A software package for quantifying the importanc eof habitat patches for landscape connectivity. Environmental Modelling & Software 24: 135 - 139.
- **SAURA S., RUBIO L., 2010:** A common currency for the different ways in which patches and links can contribute to habitat availability and connectivity in the landscape. Ecography 33: 523 - 537.
- **SAURA S., ESTREGUIL CH., MOUTON C., RODRÍGUEZ-FREIRE M., 2011:** Network analysis to assess landscape connectivity trends: Application to European forests. Ecological Indicators 11: 407 - 416.
- **SAURA S., 2013:** Tools for analyzing landscape connectivity: methods and applications. ETSI Montes, Universidad Politécnica de Madrid, online: http://www.conefor.org/files/usuarios/course.pdf, cit. 11.4.2015.
- **SHANTALA DEVI B. S.,MURTHY M. S. R., DEBNATH B., JHA C. S., 2013:** Forest patch connectivity diagnostics and prioritization using graph theory. Ecological Moddelling 251: 279 - 287.
- **SCHUMAKER N. H., 1996:** Using Landscape Indices to Predict Habitat Connectivity. Ecology 77: 1210 - 1225.
- **TAYLOR P. D., FAHRIG L., HENEIN K., MERRIAM G., 1993:** Connectivity is a vital element of landscape structure. Oikos 68: 571 - 573.
- **TEWKSBURY J. J., DOUGLAS J. L., HADDAD N. M., SARGENT S., ORROCK J. L., WELDON A., DANIELSON B. J., BRINKERHOFF J., DAMSCHEN E. I., TOWNSEND P., 2002:** Corridors affect plants, animals, and their interactions in fragmented landscapes. Proceedings of the National Academy of Sciences of the United States of America 99: 12923 - 12926.
- **TISCHENDORF L., FAHRIG L., 2000:** How should we measure landscape connectivity? Landscape Ecology 15: 633 - 641.
- **TISCHENDORF L., FAHRIG L., 2001:** On the use of connectivity measures in spatial ecology. A reply. Oikos 95: 152 - 155.
- **TKADLEC E., 2013:** Populační ekologie: struktura, růst a dynamika populací. Univerzita Palackého v Olomouci, Olomouc, 413 s.
- **TOWNSEND C. R., BEGON M., HARPER J. L., 2010:** Základy ekologie. Univerzita Palackého v Olomouci, Olomouc, 518 s.
- **TURNER M. G., RUSCHER C. L., 1988:** Changes in landscape patterns in Georgia, USA. Landscape Ecology 1: 241 - 251.
- **URBAN D., KEITT T., 2001:** Landscape Connectivity: A Graph-theoretic Perspective. Ecology 82: 1205 - 1218.
- **URBAN D. L., MINOR, E. S., TREML E. A., SCHICK R. S., 2009:** Graph models of habitat mosaics. Ecology Letters 12: 260 - 273.
- **VERBOOM B., VAN APELDOORN R., 1990:** Effects of habitat fragmentation on the red squirrel, Sciurus vulgaris L. landscape Ecology 4: 171 - 176.
- **WIEGAND T., MOLONEY K. A., NAVES J., KNAUER F., 1999:** Finding the Missing Link between Landscape Structure and Population Dynamics: A Spatially Explicit Perspective. The American Naturalist 154: 605 - 627.
- **WIENS J. A., STENSETH N. C., VAN HORNE B., IMS R. A., 1993:** Ecological Mechanisms and Landscape Ecology. Oikos 66: 369 - 380.
- **WITH K. A., CRIST T. O., 1995:** Critical Thresholds in Species' Responses to Landscape Structure. Ecology 76: 2446 - 2459.
- **ZATLOUKAL, J., KOLDA M., 2000:** Doprava a životní prostředí. Ministerstvo dopravy ČR, online: http://www.czp.cuni.cz/czp/index.php/cz/cs/zdrojeinformaci/konference/226-doprava-a-ivotni-prostedi, cit. 17.3.2015.
- **ZIMMERMANN F., BREITENMOSER U., 2007:** Potential distribution and population size of the Eurasian lynx Lynx lynx in the Jura Mountains and possible corridors to adjacent ranges. Wildlife Biology, 13: 406 - 416.

## **Použitá data:**

- **ARCDATA PRAHA, ZÚ, ČSÚ, 2014:** ArcČR 500, verze 3.2, digitální geografická databáze 1:500 000. Online: http://www.arcdata.cz/produkty-asluzby/geograficka-data/arccr-500/, cit. 6.2.2015.
- **CENIA, 2014**: CORINE Land Cover 1990. CENIA, česká informační agentura životního prostředí, Praha.
- **CENIA, 2014:** CORINE Land Cover 2000 databáze České republiky. CENIA, česká informační agentura životního prostředí, Praha.
- **CENIA, 2014:** CORINE Land Cover 2006 databáze České republiky. CENIA, česká informační agentura životního prostředí, Praha.
- **CENIA, 2014:** CORINE Land Cover 2012 databáze České republiky. CENIA, česká informační agentura životního prostředí, Praha.
- **ČSÚ, 2015:** Zkratky krajů a okresů. ČSÚ, Český statistický úřad, online: https://www.czso.cz/documents/11308/23212108/zkratky\_kr\_okr.pdf/8142ed41 e401-45ff-aee5-28b7391e1275?version=1.0, cit. 2.4.2015.

## **Použitý software:**

- **ESRI, 2014:** ArcGIS for Desktop 10.2.2. ESRI, Redlands.
- **JENNESS ENTERPRISES, 2011:** Conefor Inputs Tool for ArcGIS 10. Jeff Jenness, etc. and the settlement of Flagstaff, the continuity online: http://www.jennessent.com/arcgis/conefor\_inputs.htm.
- **MICROSOFT, 2007.** Microsoft Office 2007. Microsoft Corporation, Redmond.
- **TORNÉ J., SAURA S., 2012:** Conefor 2.6. University of Lleida, Lleida, online: http://www.conefor.org/coneforsensinode.html.

# **9. Přílohy**

# **Seznam příloh:**

Příloha č. 1: Abecední seznam zkratek okresů

Příloha č. 2: Rozdíl plochy lesů (d $A_c$ ) v okresech ČR

Příloha č. 3: Rozdíl konektivity lesů dECA v okresech ČR (pro index PC)

Příloha č. 4: Rozdíl konektivity lesů dECA v okresech ČR (pro index IIC)

Příloha č. 5: Rozdíl mezi změnou plochy lesů (dAC) a změnou konektivity lesů (dECA pro index PC) - v okresech se sníženou plochou lesů

Příloha č. 6: Rozdíl mezi změnou plochy lesů (dAC) a změnou konektivity lesů (dECA pro index PC) - v okresech se zvýšenou plochou lesů

Příloha č. 7: Porovnání změn konektivity dECA v krajích a okresech ČR mezi lety 1990 a 2000
#### **Příloha č. 1: Abecední seznam zkratek okresů (dle ČSÚ, 2015)**

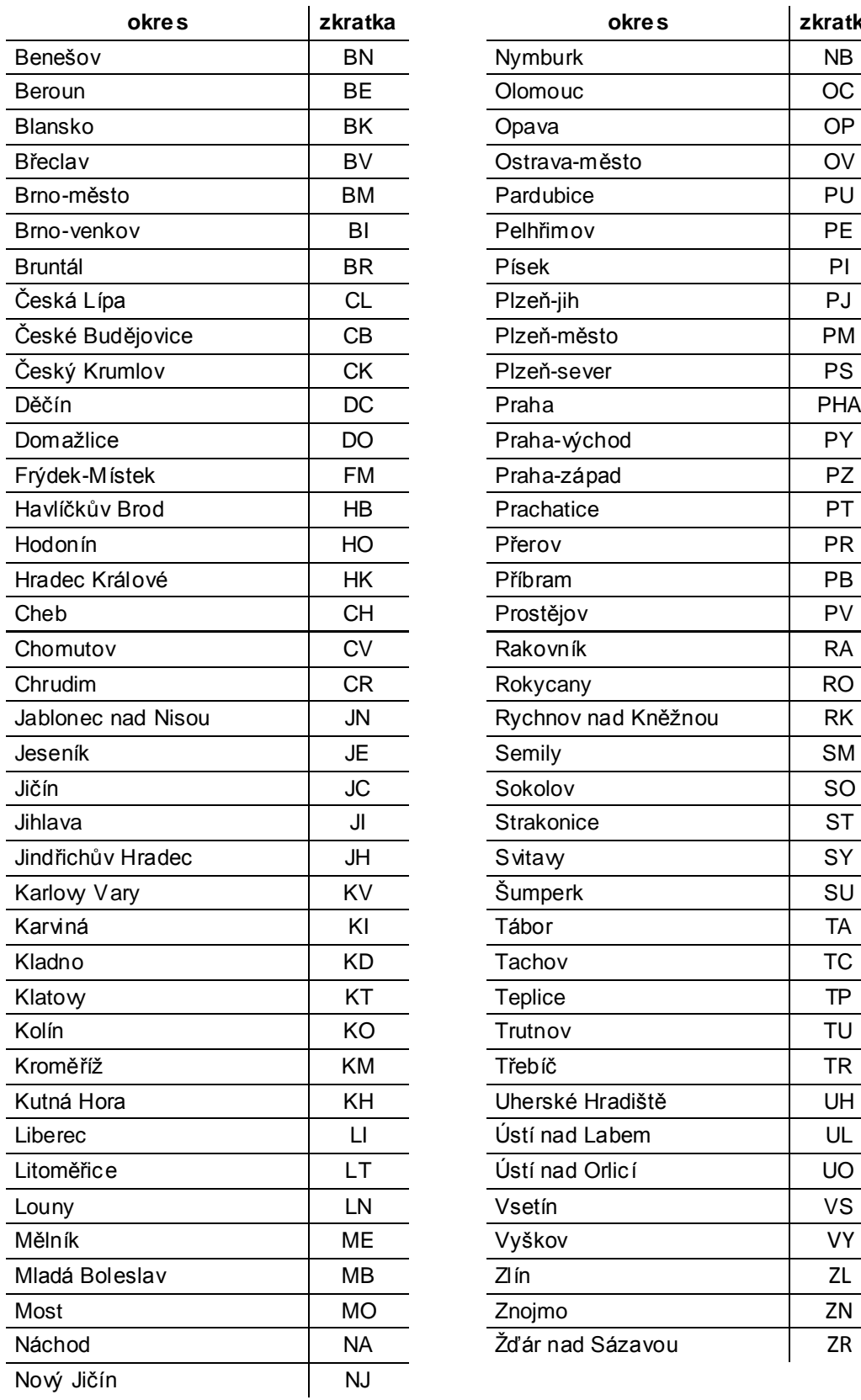

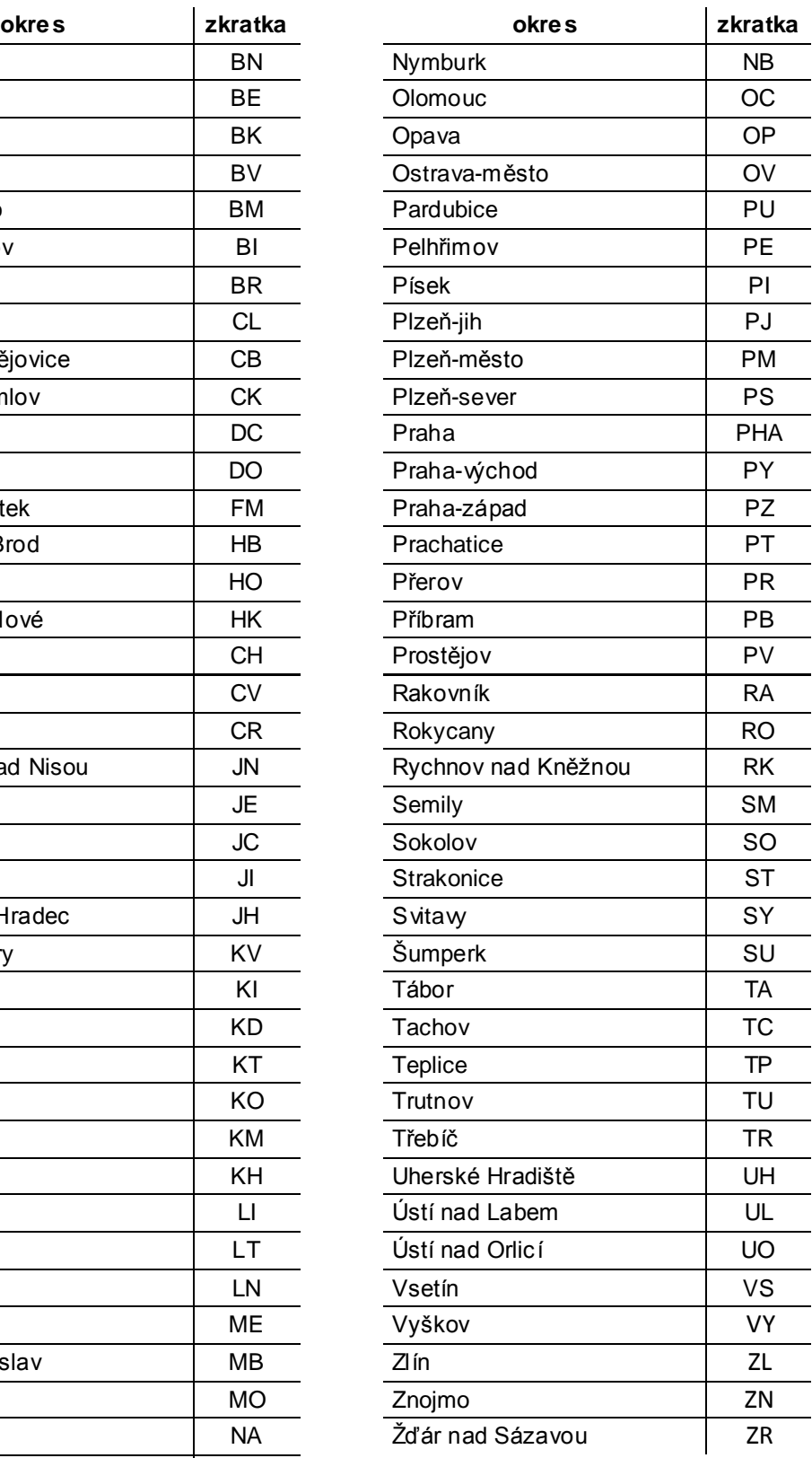

# **ROZDÍL PLOCHY LESŮ (dAc) V OKRESECH ČR**

mezi 4 obdobími mapování CORINE Land Cover

**Přílohač.2**

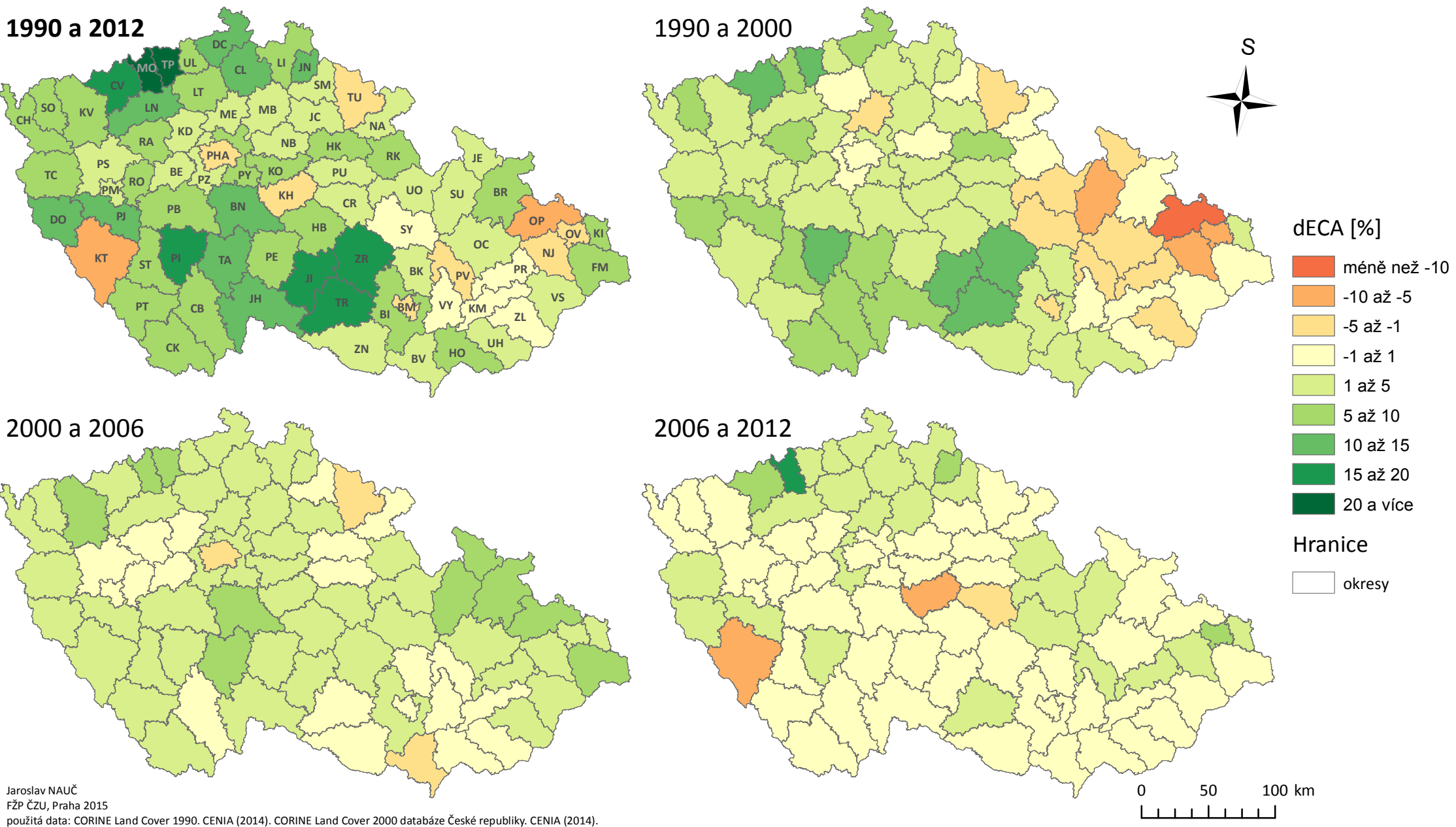

CORINE Land Cover 2006 databáze České republiky. CENIA (2014). CORINE Land Cover 2012 databáze České republiky. CENIA (2014). ArcČR 500, verze 3.2, digitální geografická databáze 1:500 000. ARCDATA PRAHA, ZÚ, ČSÚ, 2014.

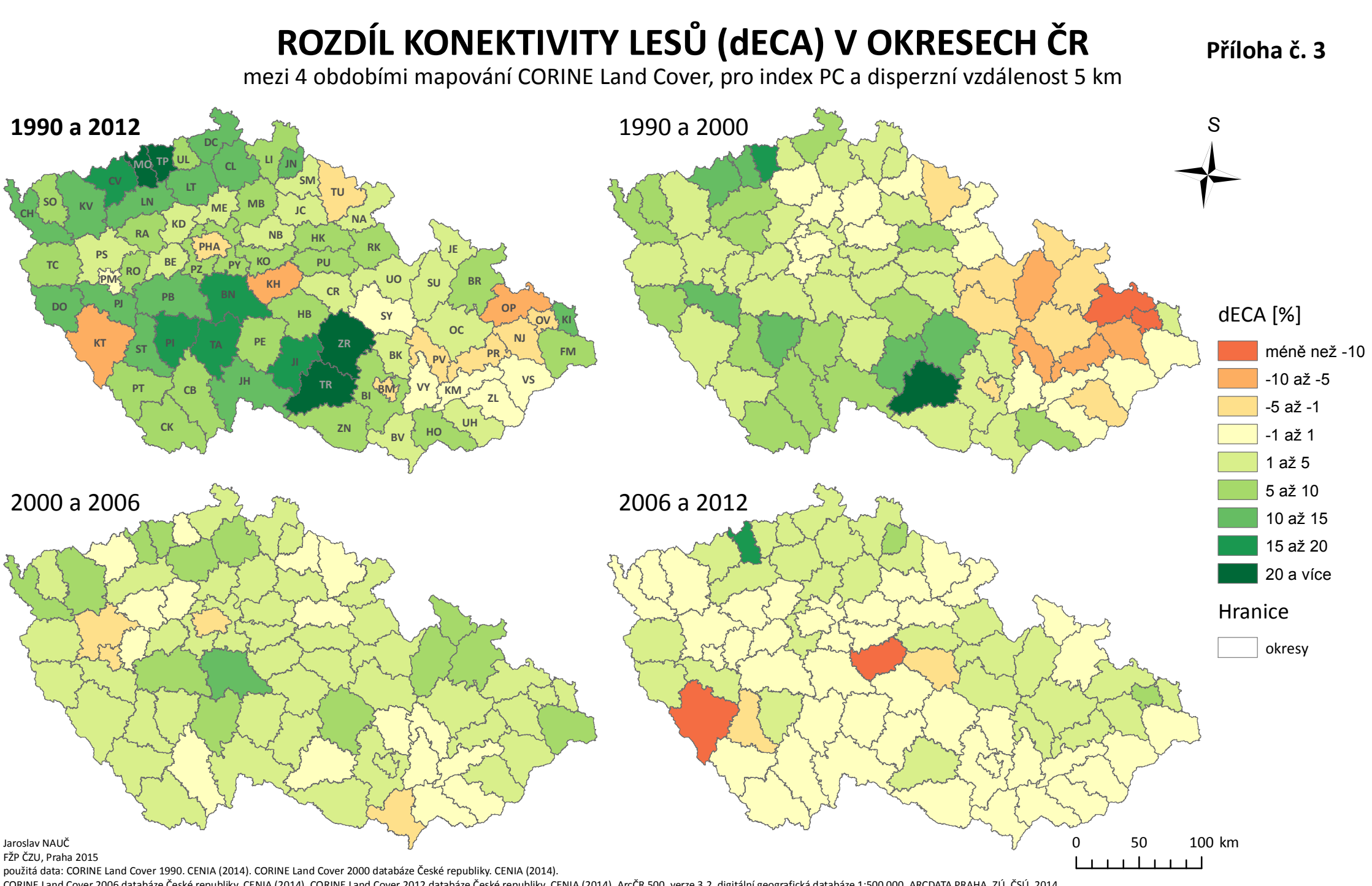

CORINE Land Cover 2006 databáze České republiky. CENIA (2014). CORINE Land Cover 2012 databáze České republiky. CENIA (2014). ArcČR 500, verze 3.2, digitální geografická databáze 1:500 000. ARCDATA PRAHA, ZÚ, ČSÚ, 2014.

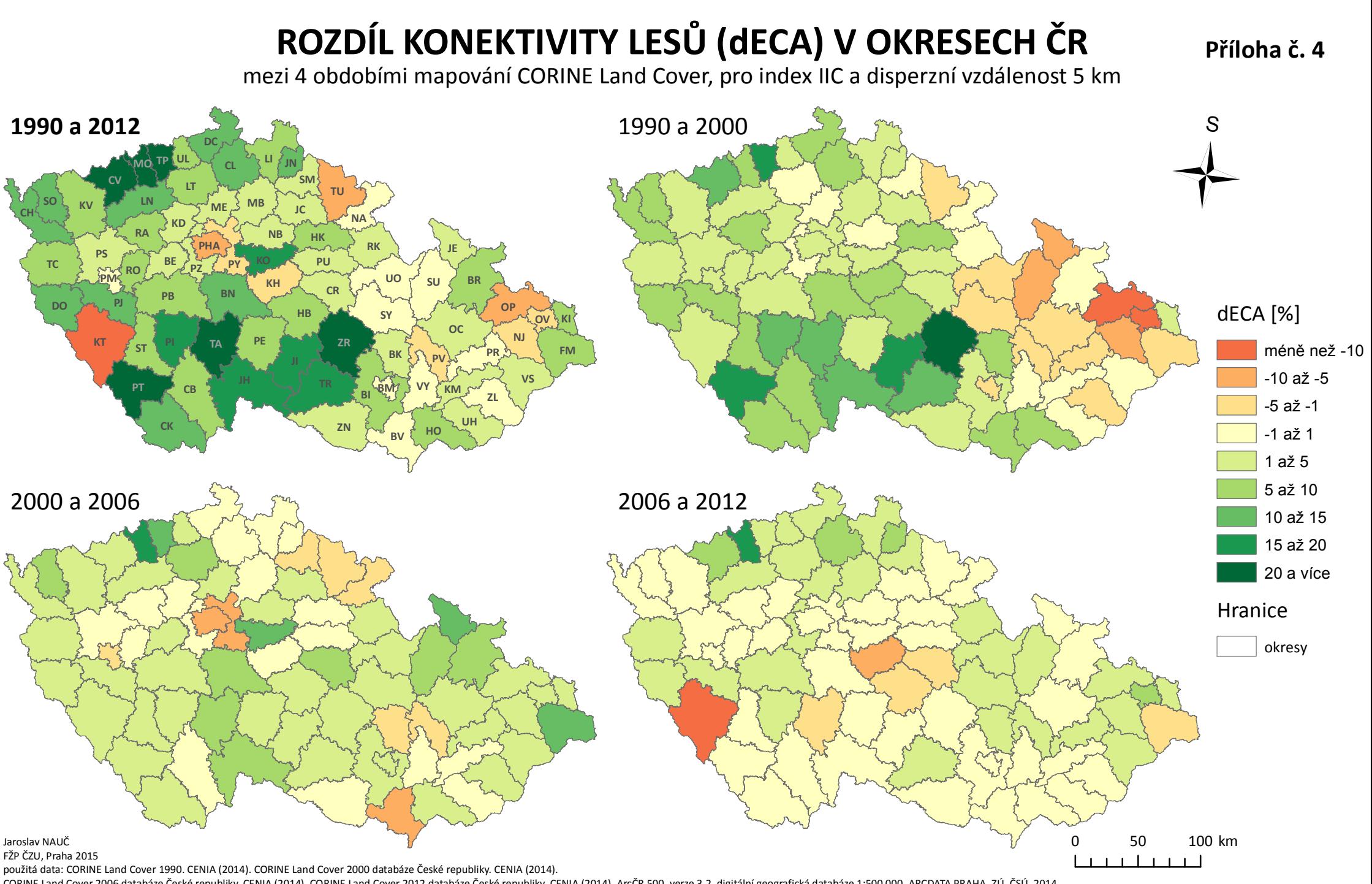

CORINE Land Cover 2006 databáze České republiky. CENIA (2014). CORINE Land Cover 2012 databáze České republiky. CENIA (2014). ArcČR 500, verze 3.2, digitální geografická databáze 1:500 000. ARCDATA PRAHA, ZÚ, ČSÚ, 2014.

## **ROZ DÍLMEZ IZ MĚNOUPLOCHYLESŮ(dAC) AZ MĚNOUKONEKTIVITYLESŮ(dECA)**

v okresech ČR se **sníženou** plochou lesů (dA<sub>C</sub>) mezi 4 obdobími mapování CORINE Land Cover, pro index PC a disperzní vzdálenost 5 km

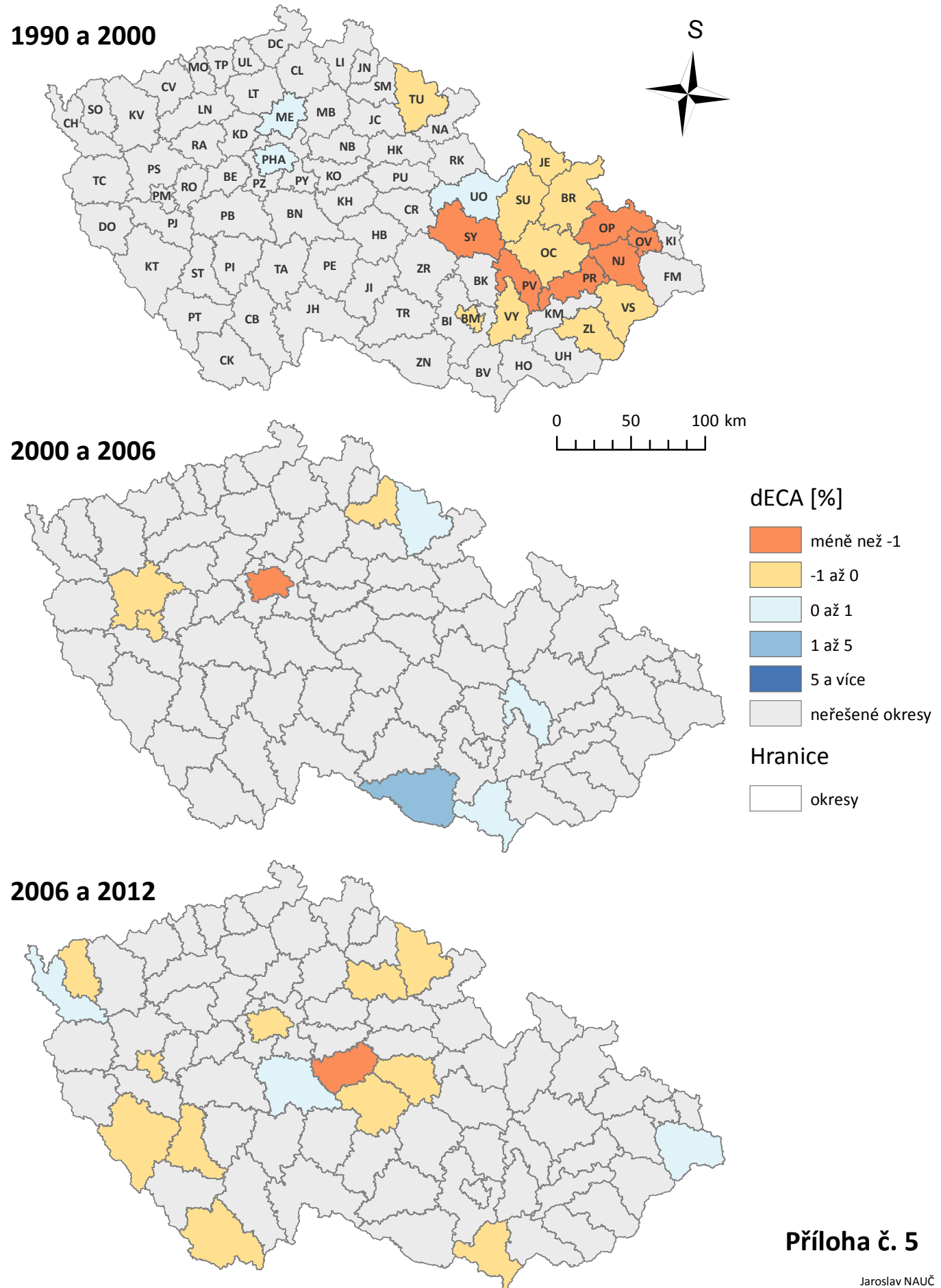

FŽPČZU ,Praha2015

použitá data: CORINE Land Cover 1990. CENIA (2014). CORINE Land Cover 2000 databáze České republiky. CENIA (2014). CORINE Land Cover 2006 databáze České republiky. CENIA (2014). CORINE Land Cover 2012 databáze České republiky. CENIA (2014). ArcČR 500, verze 3.2, digitální geografická databáze 1:500 000. ARCDATA PRAHA, ZÚ, ČSÚ, 2014.

## **ROZDÍLMEZIZMĚ NOUPLOCHYLESŮ (dAC) AZMĚ NOUKONEKTIVITYLESŮ (dECA)**

**v** okresech ČR se **zvýšenou** plochou lesů (dA<sub>C</sub>) mezi 4 obdobími mapování CORINE Land Cover, pro index PC a disperzní vzdálenost 5 km

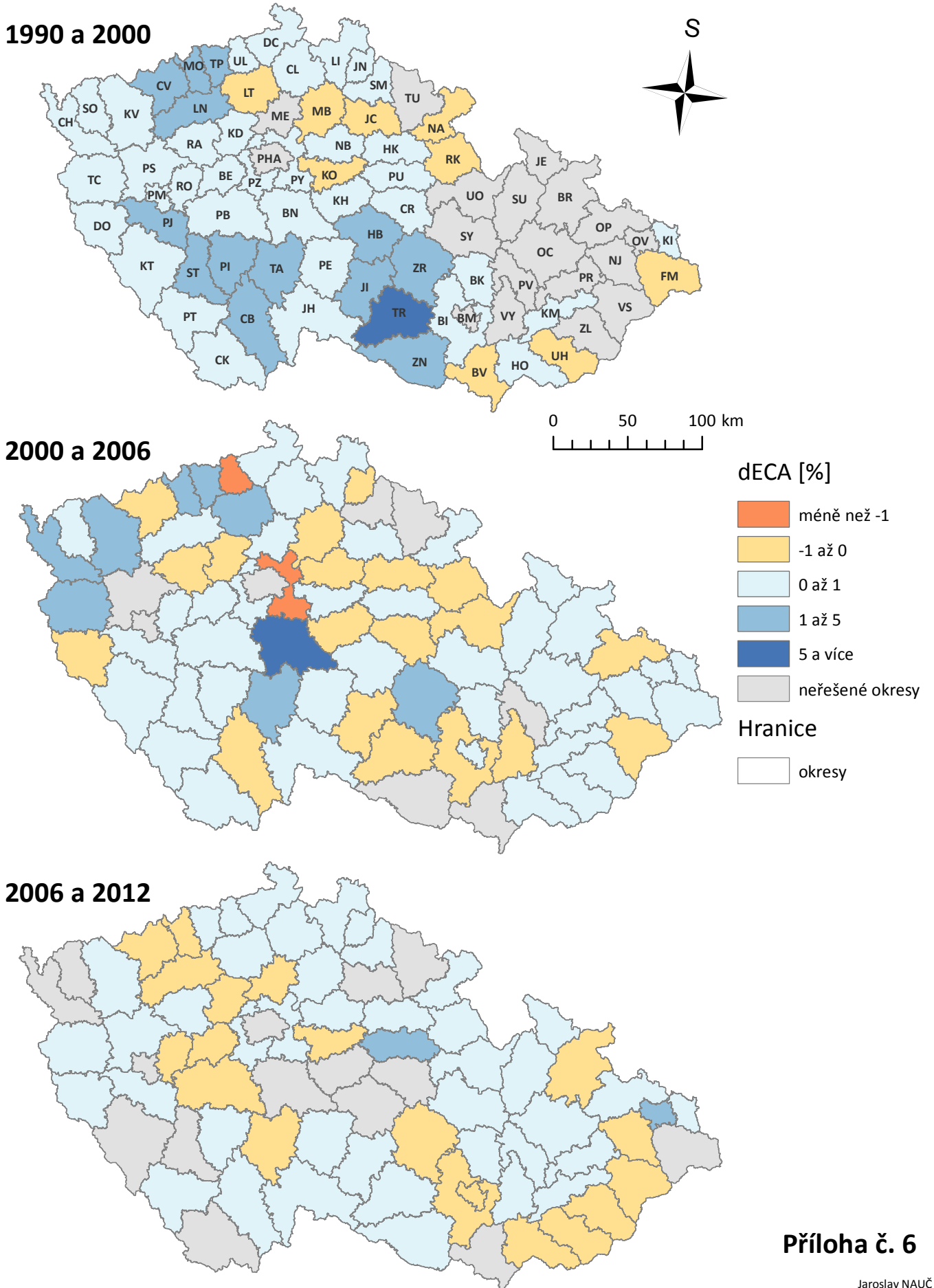

FŽPČZU ,Praha2015

použitá data: CORINE Land Cover 1990. CENIA (2014). CORINE Land Cover 2000 databáze České republiky. CENIA (2014). CORINE Land Cover 2006 databáze České republiky. CENIA (2014). CORINE Land Cover 2012 databáze České republiky. CENIA (2014). ArcČR 500, verze 3.2, digitální geografická databáze 1:500 000. ARCDATA PRAHA, ZÚ, ČSÚ, 2014.

### **POROVNÁNÍ ZMĚN KONEKTIVITY (dECA) VKRAJÍCHAOKRESECHČRMEZILETY1990A2000**

pro index PC, disperzní vzdálenost 5km, porovnání se změnami dle Saury a kol. (2011)

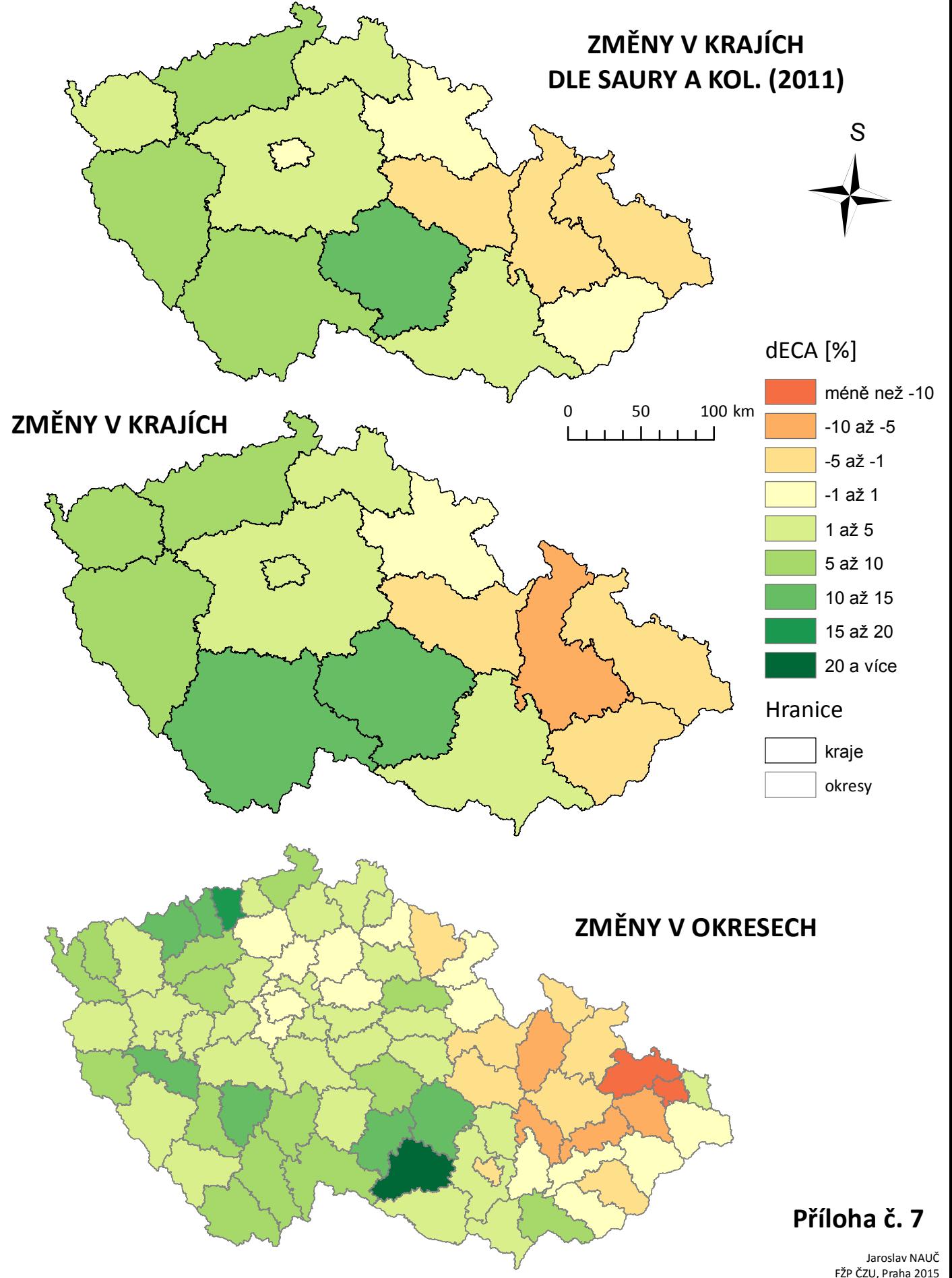

použitá data: CORINE Land Cover 1990. CENIA (2014). CORINE Land Cover 2000 databáze České republiky. CENIA (2014). CORINE Land Cover 2006 databáze České republiky. CENIA (2014). CORINE Land Cover 2012 databáze České republiky. CENIA (2014). ArcČR 500, verze 3.2, digitální geografická databáze 1:500 000. ARCDATA PRAHA, ZÚ, ČSÚ, 2014.